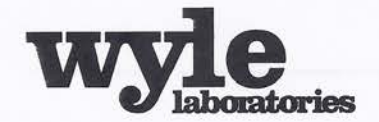

Wyle Laboratories, Inc. 7800 Highway 20 West Huntsville, Alabama 35806 Phone (256) 837-4411 · Fax (256) 721-0144 www.wylelabs.com

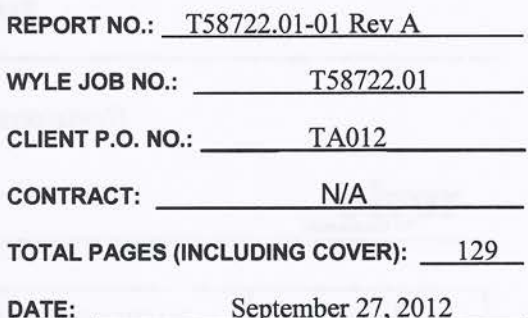

# **TEST REPORT**

#### NATIONAL CERTIFICATION TEST REPORT **FOR CERTIFICATION TESTING OF THE ELECTION SYSTEMS & SOFTWARE** UNITY 3.4.0.0 VOTING SYSTEM

for

Election Systems & Software, LLC 11208 John Galt Boulevard Omaha, NE 68137

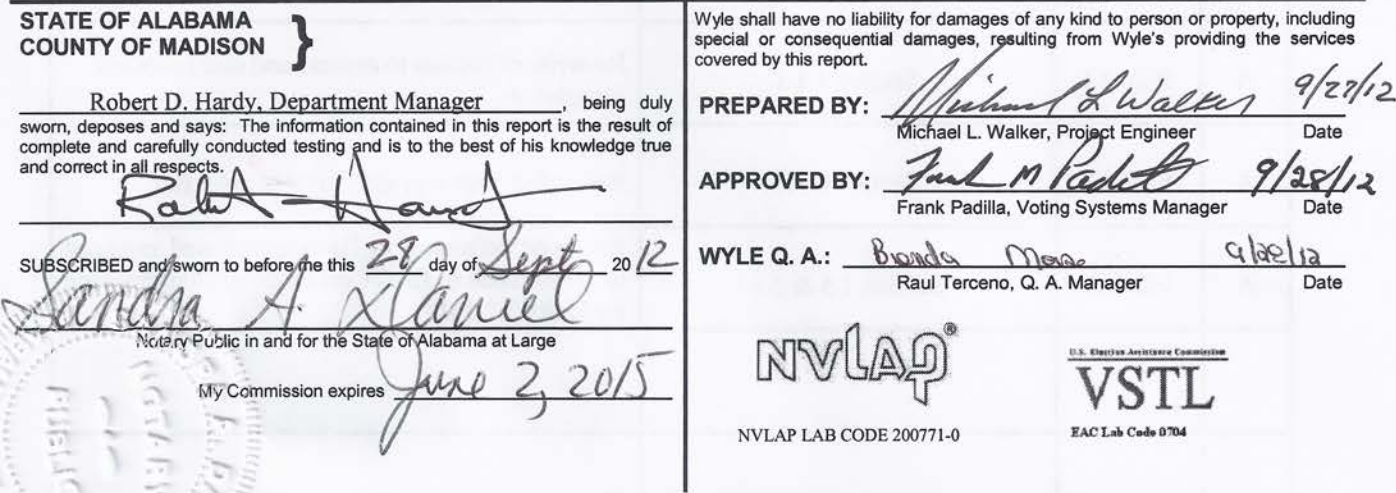

COPYRIGHT BY WYLE L'ABORATORIES. THE RIGHT TO REPRODUCE, COPY, EXHIBIT, OR OTHERWISE UTILIZE ANY OF THE MATERIAL CONTAINED HEREIN WITHOUT THE EXPRESS PRIOR<br>PERMISSION OF WYLE LABORATORIES IS PROHIBITED. THE ACCEPTANCE OF A  $\frac{1}{2}$ 

#### **Page No. i Test Report No. T58722.01-01**

**Revisions REVISION** Rev A **REPORT NO.** T58722.01-01 Rev A **DATE** September 27, 2012

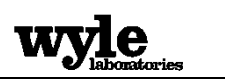

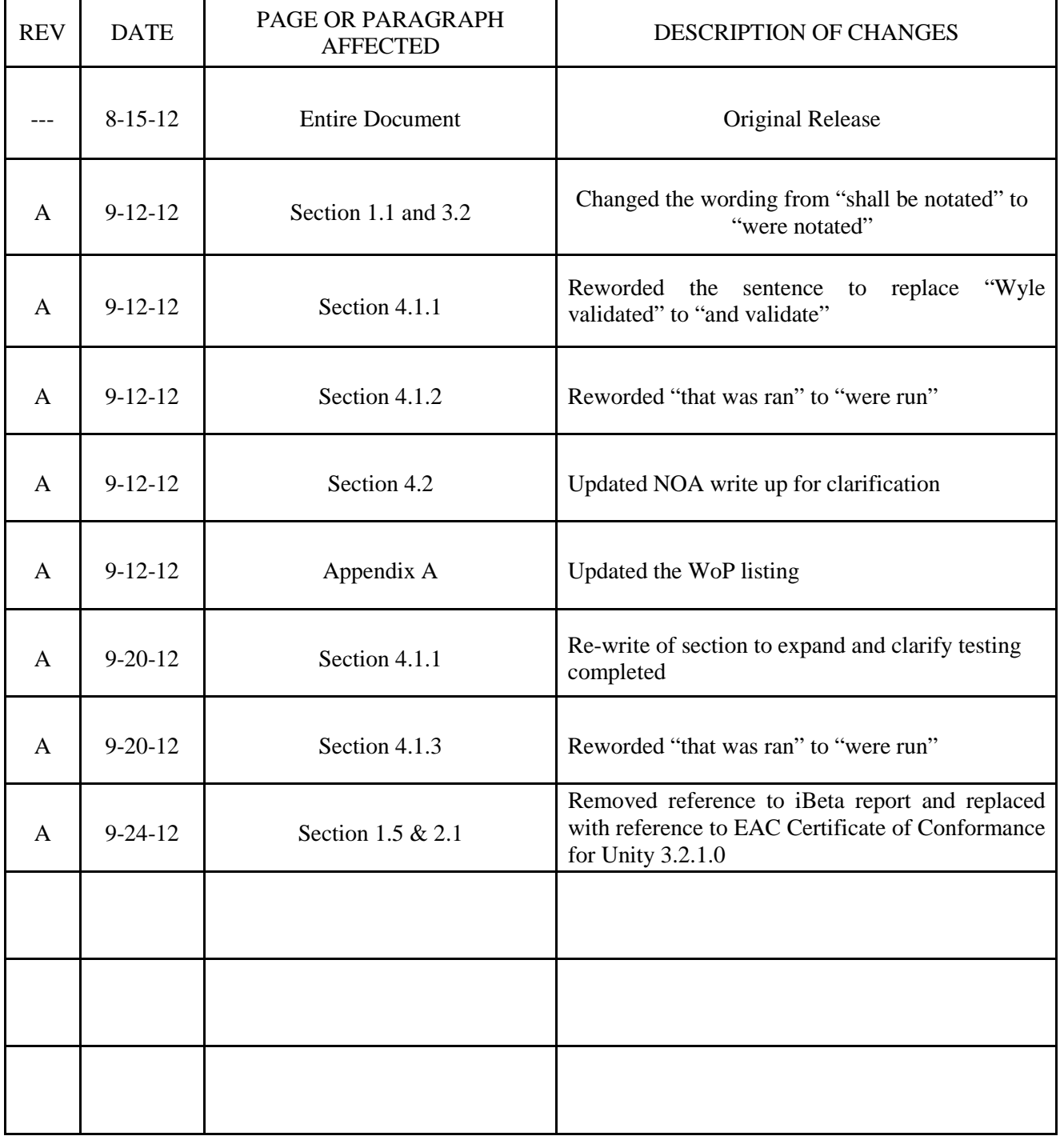

# **TABLE OF CONTENTS**

# Page No.

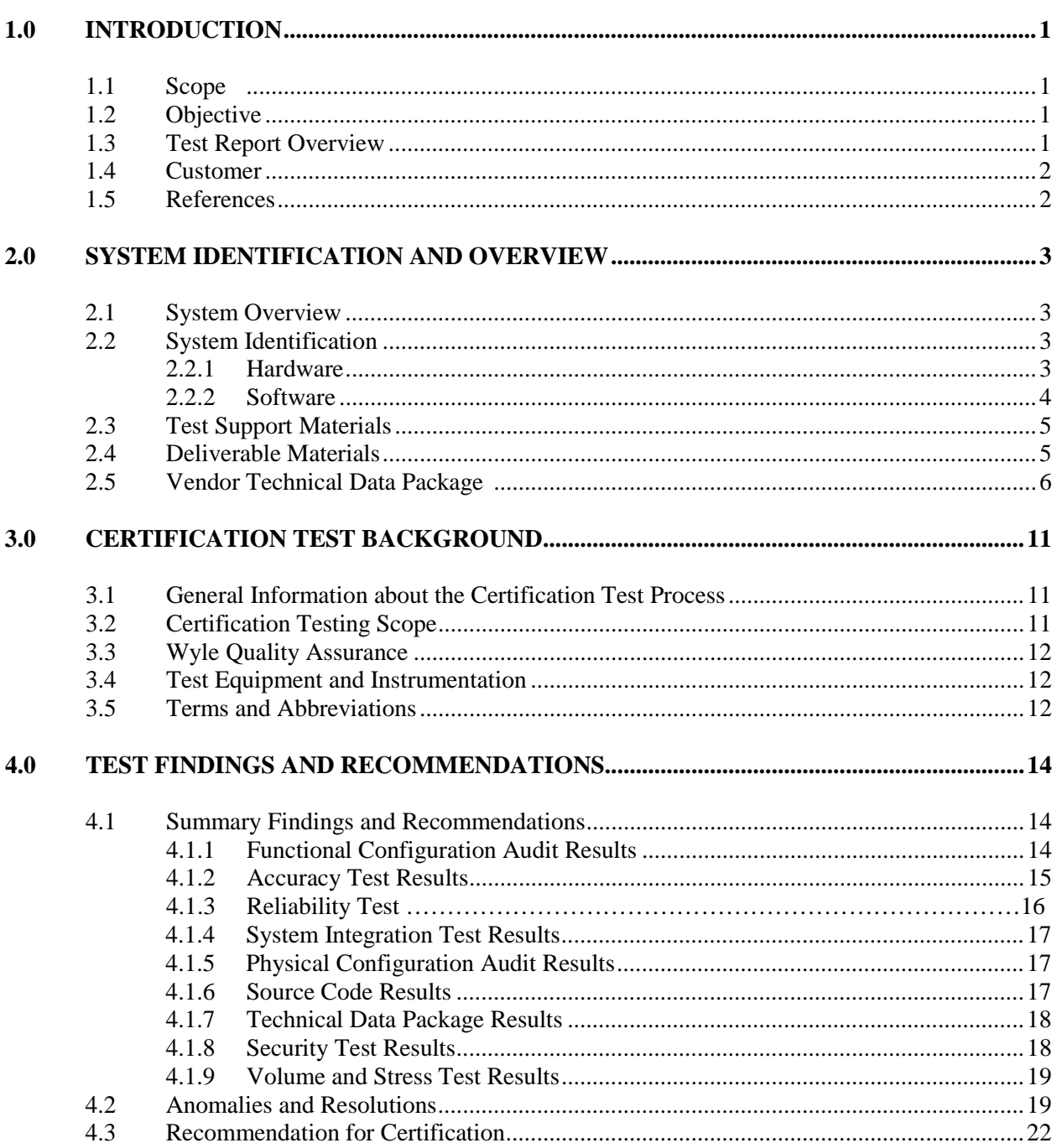

# **TABLE OF CONTENTS (Continued)**

### **Page No.**

#### **APPENDICES**

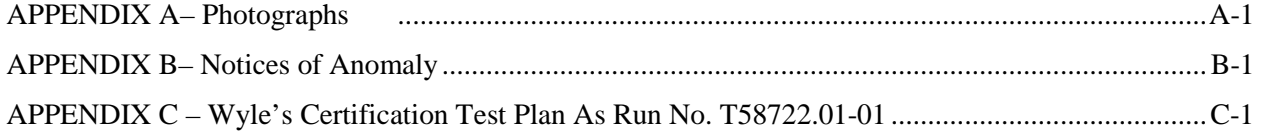

#### **1.0 INTRODUCTION**

#### **1.1 Scope**

This report presents the test results for Certification Testing of the Election Systems & Software (ES&S) Unity 3.4.0.0 Voting System. ES&S submitted the Unity 3.4.0.0 System to Wyle Laboratories, Inc. for certification to the United States Federal Election Commission (FEC) 2002 Voting System Standards (VSS). Per Section 4.4.2.3 of the EAC Testing and Certification Program Manual, all modifications are to be tested to the EAC 2005 Voluntary Voting Systems Guidelines (VVSG); however, the system will only be granted a 2002 VSS certification since the system, as a whole, was not tested to the 2005 VVSG.

The focus of this test campaign was to test all additions and modifications made to the Unity 3.2.1.0 software, hardware, and firmware since the last certification. Wyle performed full-functional testing on the DS850 which was added as part of the Unity 3.4.0.0 System. Wyle performed system integration testing to verify the changes to HPM, ERM, and that no other parts of the Election Management Software (EMS) were affected by this upgrade.

There were no proposed changes or modifications to the M100, M650, or the AutoMARK in this test campaign, therefore no component level testing will be included for this equipment as it was covered under the Unity 3.2.1.0 (ESSUnity3210). Any updates or changes to the firmware were notated and verified to include any necessary regression testing. Upon the completion of this test campaign, the results of the testing were evaluated and an analysis of the impact on all related systems was performed prior to completion of the final test report.

There are 2 major modifications of the system.

- 1. To add the DS850, a high speed digital scan central count. The DS850 provides jurisdictions an option for a high speed central counter. In addition to the DS850, the Hardware Programming Manager (HPM) and Election Reporting Manager (ERM) applications were modified to support the addition to the DS850.
- 2. The DS200 source code was imported from Unity 3.2.0.0 Rev. 3 system.

#### **1.2 Objective**

The ES&S Unity 3.4.0.0 System Certification was tested to the United States Federal Election Commission (FEC) 2002 Voting System Standards (VSS) and all applicable EAC 2005 Voluntary Voting Systems Guidelines (VVSG).

#### **1.3. Test Report Overview**

This test report consists of four main sections and appendices:

- 1.0 Introduction Provides the architecture of the National Certification Test Report (hereafter referred to as Test Report); a brief overview of the testing scope of the Test Report; a list of documentation, customer information, and references applicable to the voting system hardware, software, and this test report.
- 2.0 System Identification Provides information about the equipment tested.
- 3.0 Certification Test Background Contains information about the certification test process and a list of terms and nomenclature pertinent to the Test Report and system tested.

#### **Page No. 2 of 22 Test Report No. T58722.01-01**

# **1.0 INTRODUCTION (Continued)**

#### **1.3 Test Report Overview (Continued)**

- 4.0 Test Findings and Recommendation Provides a summary of the results of the testing process.
- Appendices– Information supporting reviews and testing of the voting system are included as appendices to this report.

#### **1.4 Customer**

Election Systems & Software, LLC 11208 John Galt Boulevard Omaha, NE 68137

#### **1.5 References**

The documents listed below were utilized to perform certification testing.

- Election Assistance Commission 2005 Voluntary Voting System Guidelines, Volume I, Version 1.0, "Voting System Performance Guidelines," and Volume II, Version 1.0, "National Certification Testing Guidelines," dated December 2005
- United States Federal Election Commission Voting System Standards Volume I, "Performance Standards" and Volume II, "Test Standards" dated April 2002
- Election Assistance Commission Testing and Certification Program Manual, Version 1.0, effective date January 1, 2007
- Election Assistance Commission Voting System Test Laboratory Program Manual, Version 1.0, effective date July 2008
- National Voluntary Laboratory Accreditation Program NIST Handbook 150, 2006 Edition, "NVLAP Procedures and General Requirements (NIST Handbook 150)," dated February 2006
- National Voluntary Laboratory Accreditation Program NIST Handbook 150-22, 2008 Edition, "Voting System Testing (NIST Handbook 150-22)," dated May 2008
- United States 107<sup>th</sup> Congress Help America Vote Act (HAVA) of 2002 (Public Law 107-252), dated October 2002
- Wyle Laboratories' Test Guidelines Documents: EMI-001A, "Wyle Laboratories' Test Guidelines for Performing Electromagnetic Interference (EMI) Testing," and EMI-002A, "Test Procedure for Testing and Documentation of Radiated and Conducted Emissions Performed on Commercial Products"
- Wyle Laboratories' Quality Assurance Program Manual, Revision 5
- ANSI/NCSL Z540-1, "Calibration Laboratories and Measuring and Test Equipment, General Requirements"
- ISO 10012-1, "Quality Assurance Requirements for Measuring Equipment"
- EAC Requests for Interpretation (listed on [www.eac.gov\)](http://www.eac.gov/program-areas/voting-systems/voting-system-certification/interpretations)
- EAC Notices of Clarification (listed on [www.eac.gov\)](http://www.eac.gov/program-areas/voting-systems/voting-system-certification/notices-of-clarifications)
- EAC Formal Investigation Report for Unity 3.2.0.0 dated December 20, 2011
- ES&S DS200 Summary of Modification Unity 3.2.0.0 Revision 3 print date April 10, 2012
- EAC Certificate of Conformance for Unity 3.2.1.0 dated March 29, 2011

## **2.0 SYSTEM IDENTIFICATION AND OVERVIEW**

#### **2.1 System Overview**

The ES&S Unity 3.4.0.0 Voting System is a modification to the certified Unity 3.2.1.0 Voting System. The full ES&S Unity 3.2.1.0 Voting System description can be found in the EAC Certificate of Conformance dated March 29, 2011. For the ES&S Unity 3.4.0.0 Voting System, Wyle only tested the DS200 for modifications, inclusion of the DS850 to the system, and both interfaces with the EMS; therefore, Wyle only documented the configuration used during testing conducted at Wyle.

#### **2.2 System Identification**

The materials required for testing of the Unity 3.4.0.0 Voting System included software, hardware, test materials, and deliverable materials shipped directly to Wyle by ES&S. The materials documented in the following sections are the materials used during Wyle's testing of the DS200 for modification's, inclusion of the DS850 to the system, and both interfaces with the EMS and is not a complete list of materials used in the previously-certified Unity 3.2.1.0 Voting System.

#### **2.2.1 Hardware**

This subsection categorizes the equipment the manufacturer submitted for testing listed in Table 2-1. Each test element is included in the list of the equipment required for testing of that element, including system hardware, general purpose data processing and communications equipment, and any required test instrumentation.

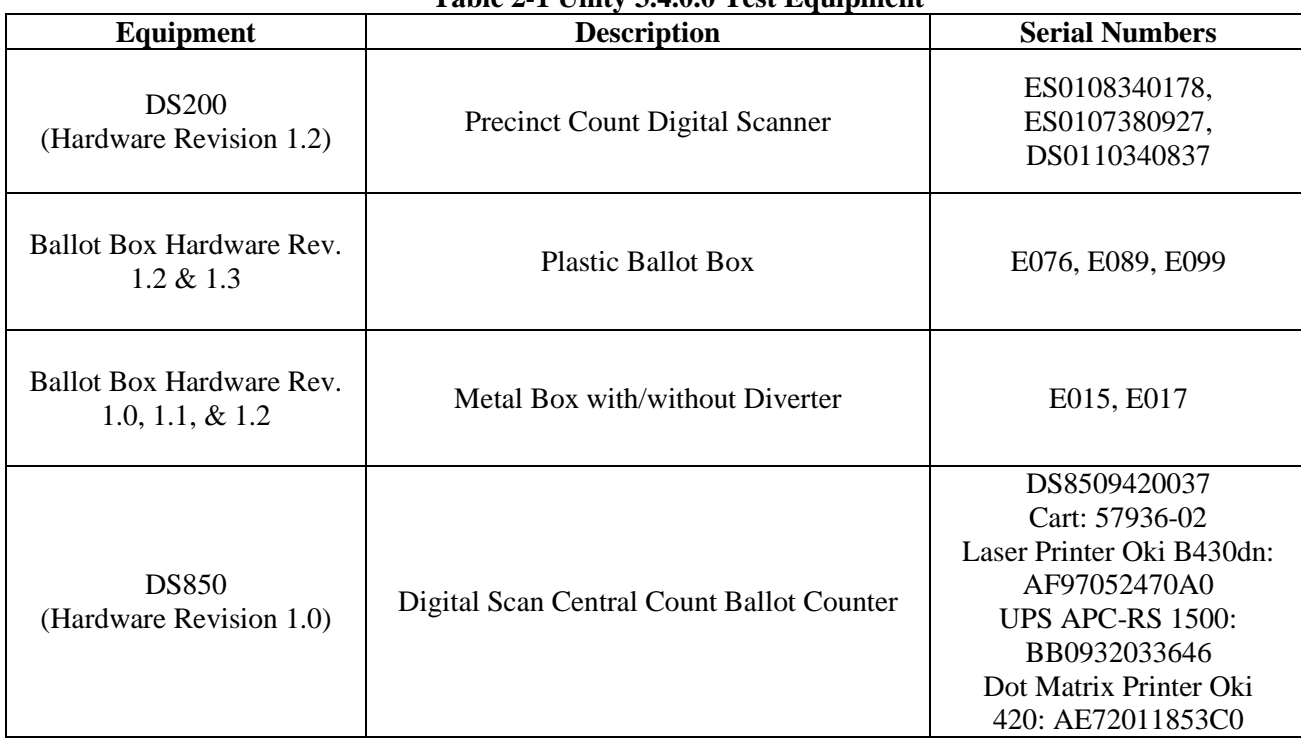

**Table 2-1 Unity 3.4.0.0 Test Equipment**

A

#### **Page No. 4 of 22 Test Report No. T58722.01-01**

# **2.0 SYSTEM IDENTIFICATION AND OVERVIEW**

# **2.2 System Identification (Continued)**

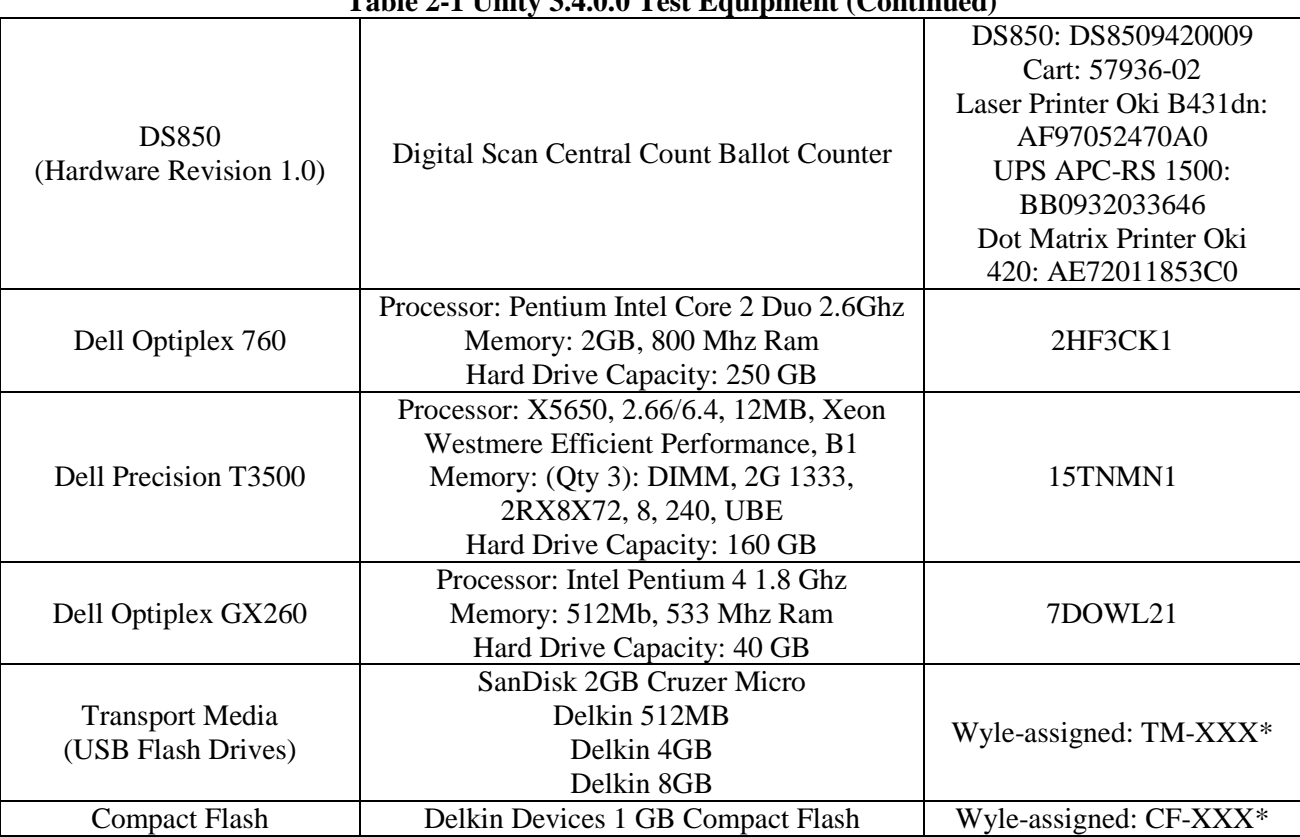

## **Table 2-1 Unity 3.4.0.0 Test Equipment (Continued)**

\*Wyle uniquely labels each media device with the information (election, results, test utilized for) loaded on the device.

#### **2.2.2 Software**

The software evaluated was limited to the firmware changes from the DS850 baseline that was reviewed during the Unity 5.0.0.0 test campaign and the EMS software (HPM and ERM) changes that were incorporated since the iBeta Unity 3.2.1.0 test campaign. The "Build" software environments were constructed by Wyle. Wyle utilized an EMS PC to load election information onto transport media and received voted election data from the tabulators. Wyle did not test the EMS for any other functionality. Wyle used a total of fourteen election definitions for this test campaign.

| Table 2-2 Unity 3.4.0.0 Software/Firmware Required for Testing |                         |
|----------------------------------------------------------------|-------------------------|
| <b>Software Required For Testing</b>                           | <b>Software Version</b> |
| DS200 Firmware                                                 | 1.6.1.0                 |
| <b>Scanner Board Firmware</b>                                  | 2.22.0.0                |
| <b>Power Management Board</b>                                  | 1.2.4.0                 |
| DS850 Firmware                                                 | 2.2.0.0                 |
| DS850 Image Processing Board (COTS)                            | 412                     |

 $T = 1.1 - 2.2$  United  $T = 2.400$  Software

# **2.0 SYSTEM IDENTIFICATION AND OVERVIEW (Continued)**

#### **2.2.2 Software (Continued)**

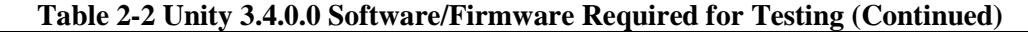

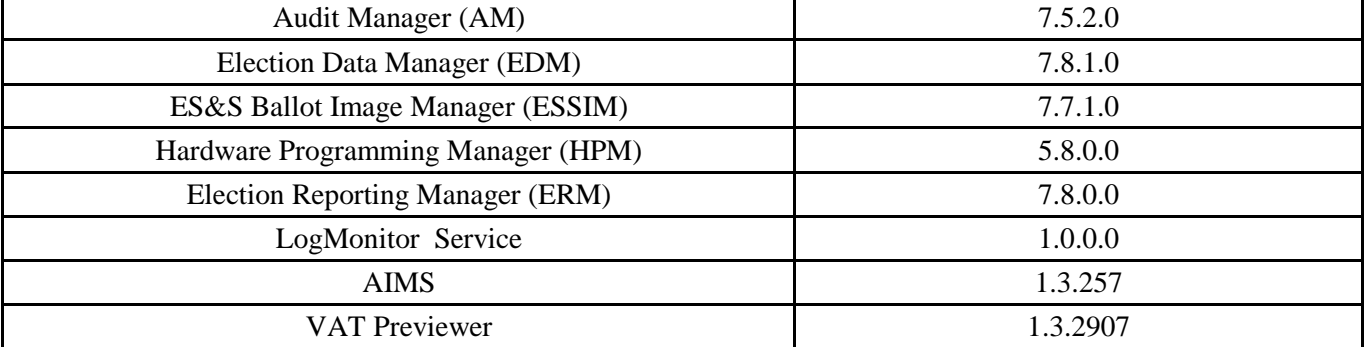

#### **2.3 Test Support Materials**

This subsection enumerates any and all test materials needed to perform voting system testing. The scope of testing determines the quantity of a specific material required.

The following test materials were required to support the Unity 3.4.0.0 test campaign:

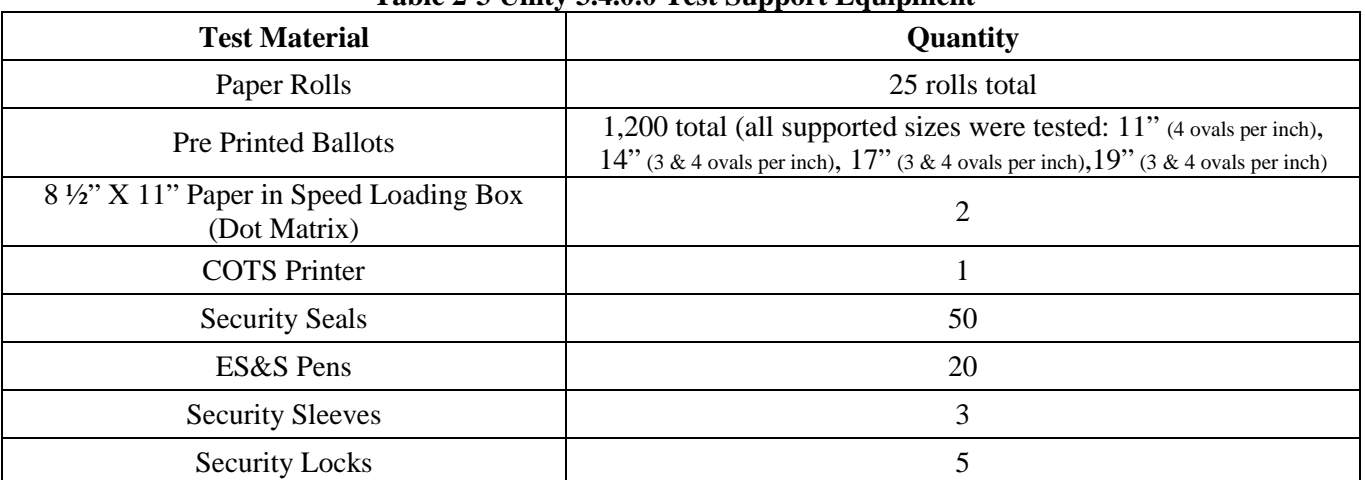

#### **Table 2-3 Unity 3.4.0.0 Test Support Equipment**

#### **2.4 Deliverable Materials**

The materials listed in Table 2-4 are to be delivered as part of the Unity 3.4.0.0 System to the end users.

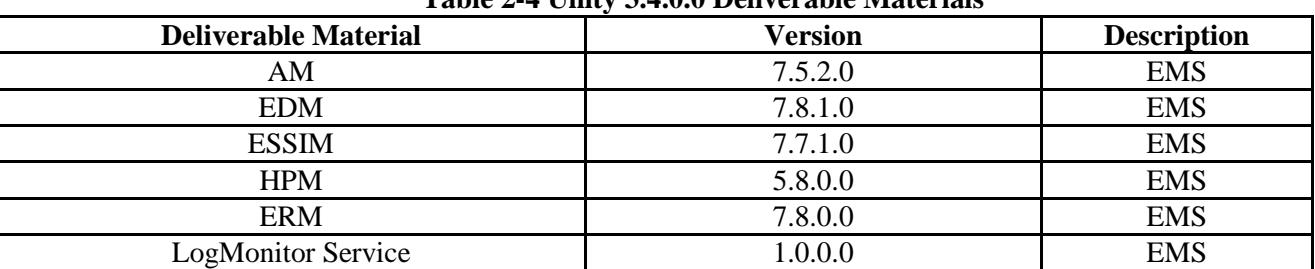

#### **Table 2-4 Unity 3.4.0.0 Deliverable Materials**

#### **Page No. 6 of 22 Test Report No. T58722.01-01**

# **2.0 SYSTEM IDENTIFICATION AND OVERVIEW (Continued)**

## **2.4 Deliverable Materials (Continued)**

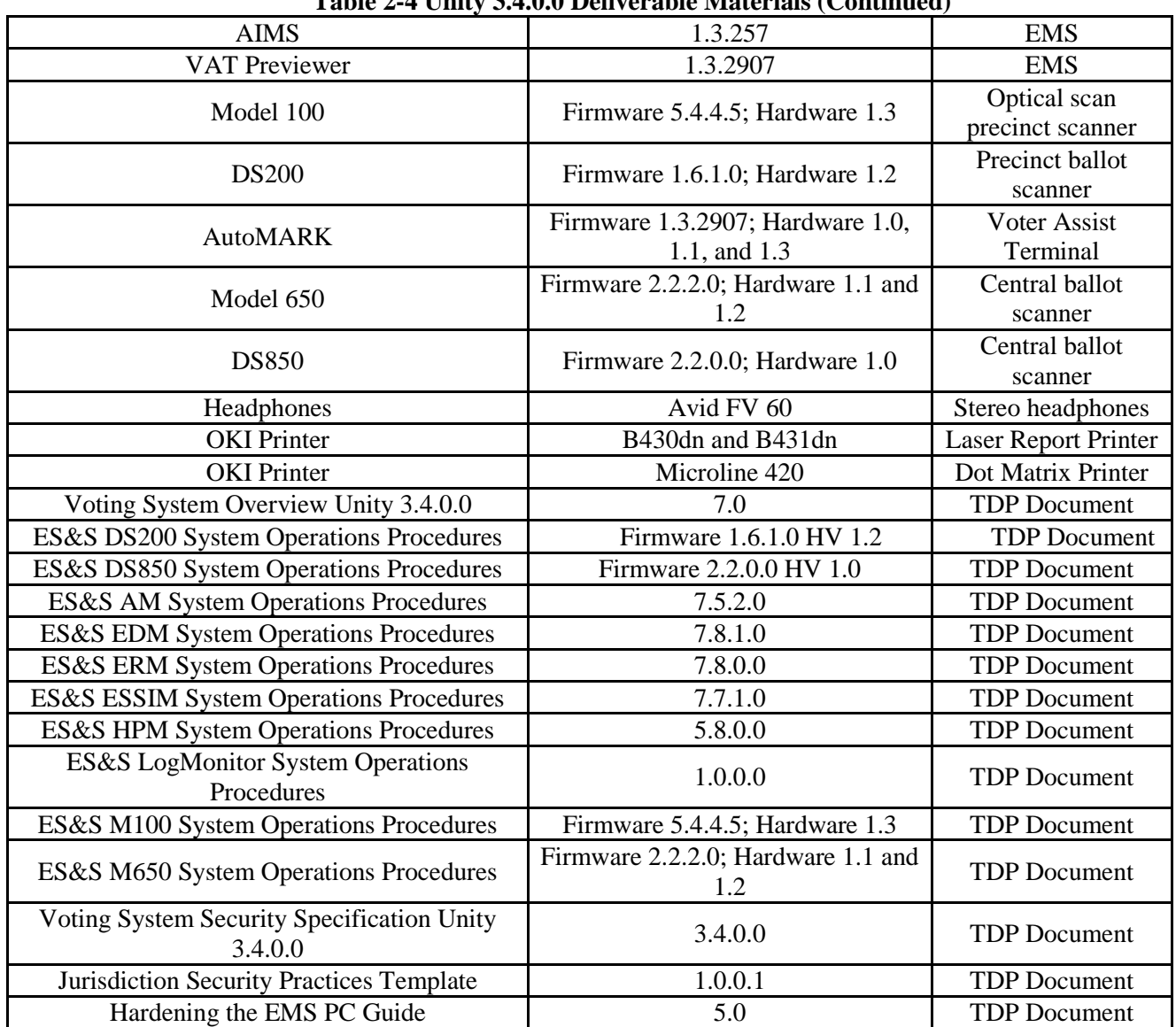

## **Table 2-4 Unity 3.4.0.0 Deliverable Materials (Continued)**

#### **2.5 Vendor Technical Data Package**

The Technical Data Package (TDP) contains information about requirements, design, configuration management, quality assurance, and system operations. The EAC 2005 VVSG requirements state that, at a minimum, the TDP shall contain the following documentation: system configuration overview; system functionality description; system hardware specifications; software design and specifications; system test and verification specifications; system security specifications; user/system operations procedures; system maintenance procedures; personnel deployment and training requirements; configuration management plan; quality assurance program; and system change notes.

#### **Page No. 7 of 22 Test Report No. T58722.01-01**

# **2.0 SYSTEM IDENTIFICATION AND OVERVIEW (Continued)**<br>**2.5** Vendor Technical Data Package (Continued)

# **2.5 Vendor Technical Data Package (Continued)**

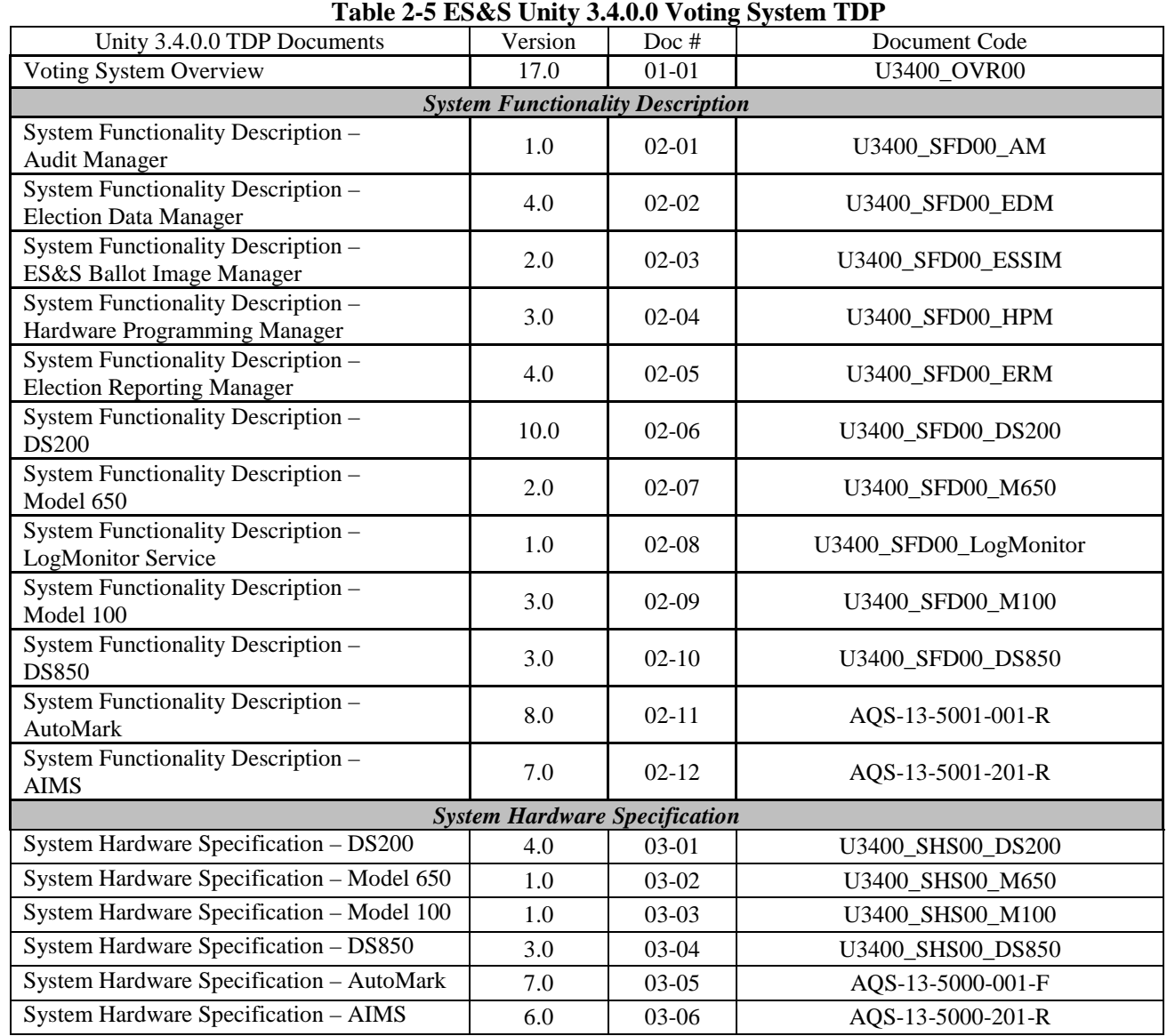

#### **Page No. 8 of 22 Test Report No. T58722.01-01**

# **2.0 SYSTEM IDENTIFICATION AND OVERVIEW (Continued)**<br>**2.5** Vendor Technical Data Package (Continued)

# **2.5 Vendor Technical Data Package (Continued)**

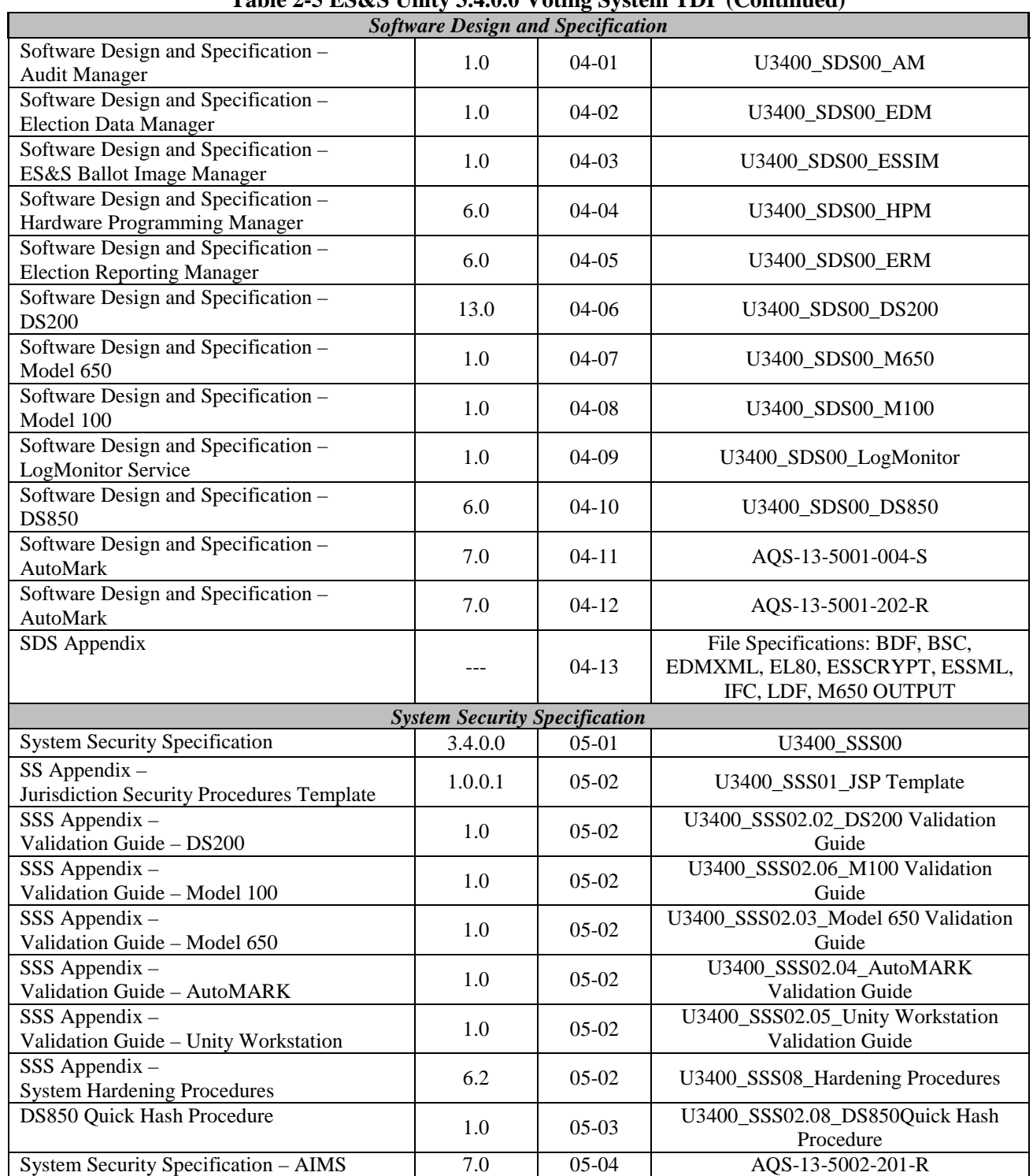

### **Table 2-5 ES&S Unity 3.4.0.0 Voting System TDP (Continued)**

#### **Page No. 9 of 22 Test Report No. T58722.01-01**

# **2.0 SYSTEM IDENTIFICATION AND OVERVIEW (Continued)**<br>**2.5** Vendor Technical Data Package (Continued)

# **2.5 Vendor Technical Data Package (Continued)**

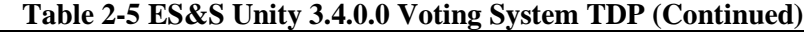

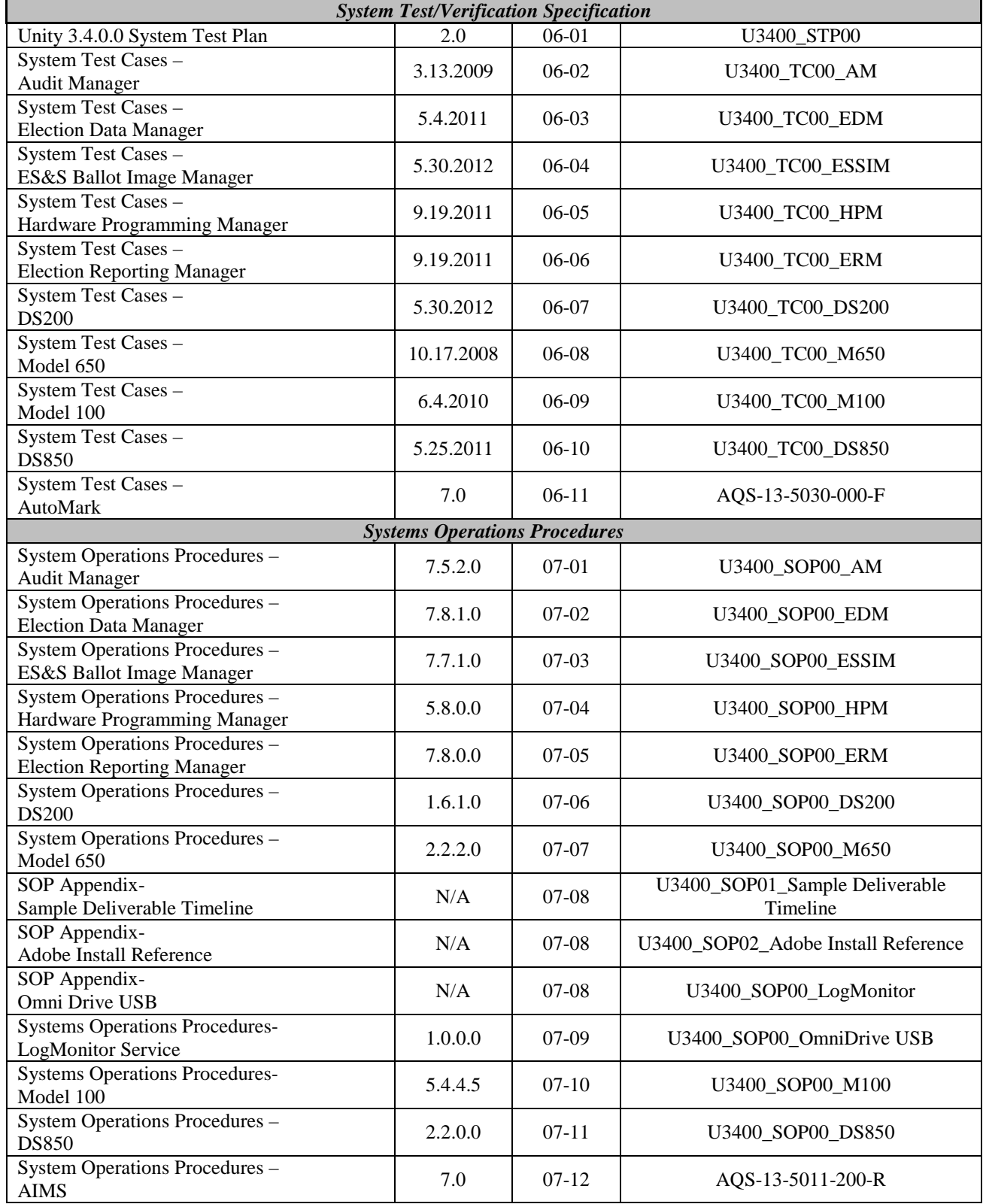

#### **Page No. 10 of 22 Test Report No. T58722.01-01**

# **2.0 SYSTEM IDENTIFICATION AND OVERVIEW (Continued)**<br>**2.5** Vendor Technical Data Package (Continued)

# **2.5 Vendor Technical Data Package (Continued)**

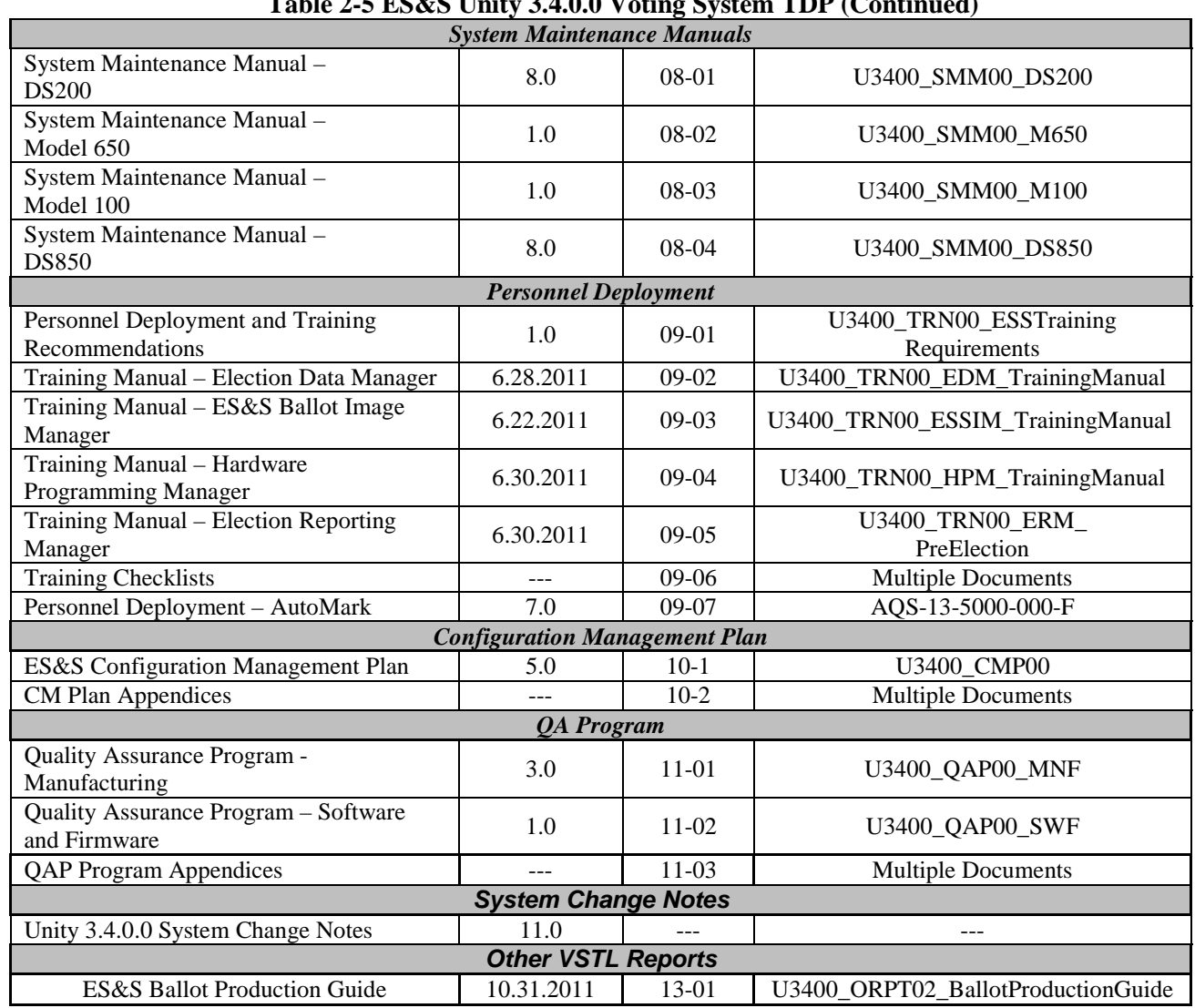

**Table 2-5 ES&S Unity 3.4.0.0 Voting System TDP (Continued)**

#### **Page No. 11 of 22 Test Report No. T58722.01-01**

# **3.0 CERTIFICATION TEST BACKGROUND**

Wyle Laboratories is an independent testing laboratory for systems and components under harsh environments, including dynamic and climatic extremes as well as the testing of electronic voting systems. Wyle holds the following accreditations:

- ISO-9001:2000
- NVLAP Accredited ISO 17025:2005
- EAC Accredited VSTL, NIST 150,150-22
- A2LA Accredited (Certification No.'s 845.01, 845.02, and 845.03)
- FCC Approved Contractor Test Site (Part 15, 18, 68)

#### **3.1 General Information about the Certification Test Process**

All testing performed as part of the test effort was performed at the Wyle Labs Huntsville, AL facility. Qualification/Certification testing was limited to the ES&S Unity 3.4.0.0 Voting System components previously identified in this report.

All hardware used during testing for this test campaign was configured "as used" for voting. Each precinct tabulator was placed on a ballot box and loaded with the proper firmware. The Unity 3.4.0.0 EMS suite was loaded on a COTS PC. All media used during testing was loaded from this EMS PC. All hardware used to build the DS200 and DS850 firmware was configured by Wyle.

#### **3.2 Certification Testing Scope**

The focus of this test campaign was to test all additions and modifications made to the system's software, hardware, and firmware since the Unity 3.2.1.0 certification. Wyle performed full-functional testing on the DS850 which was added to the Unity 3.4.0.0 System. Wyle performed system integration testing to verify the changes to HPM, ERM, and that no other parts of the Election Management Software (EMS) were affected by this upgrade.

There were no proposed changes or modifications to the M100, M650 or the AutoMARK in this test campaign, therefore no component level testing was included for this equipment as it was covered under the Unity 3.2.1.0 (ESSUnity3210). Any updates or changes to the firmware were notated and verified to include any necessary regression testing. Upon the completion of this test campaign, the results of the testing were evaluated and an analysis of the impact on all related systems was performed prior to completion of the final test report.

A

There were 2 major modifications of the system.

- 1. Added the DS850, a high speed digital scan central count. The DS850 provides jurisdictions an option for a high speed central counter. In addition to the DS850, the Hardware Programming Manager (HPM) and Election Reporting Manager (ERM) applications were modified to support the addition to the DS850.
- 2. The DS200 source code was imported from Unity 3.2.0.0 Rev. 3 system.

## **3.0 CERTIFICATION TEST BACKGROUND (Continued)**

#### **3.3 Wyle Quality Assurance**

All work performed on this program was in accordance with Wyle Laboratories' Quality Assurance Program and Wyle Laboratories' Quality Program Manual, which conforms to the applicable portions of International Standard Organization (ISO) Guide 17025.

The Wyle Laboratories, Huntsville Facility, Quality Management System is registered in compliance with the ISO-9001 International Quality Standard. Registration has been completed by Quality Management Institute (QMI), a Division of Canadian Standards Association (CSA).

#### **3.4 Test Equipment and Instrumentation**

All instrumentation, measuring, and test equipment used in the performance of this test program was calibrated in accordance with Wyle Laboratories' Quality Assurance Program, which complies with the requirements of ANSI/NCSL 2540-1, ISO 10012-1, and ISO/IEC 17025. Standards used in performing all calibrations are traceable to the National Institute of Standards and Technology (NIST) by report number and date. When no national standards exist, the standards are traceable to international standards, or the basis for calibration is otherwise documented.

#### **3.5 Terms and Abbreviations**

Table 3-1 in this subsection defines all terms and abbreviations applicable to this Test Report.

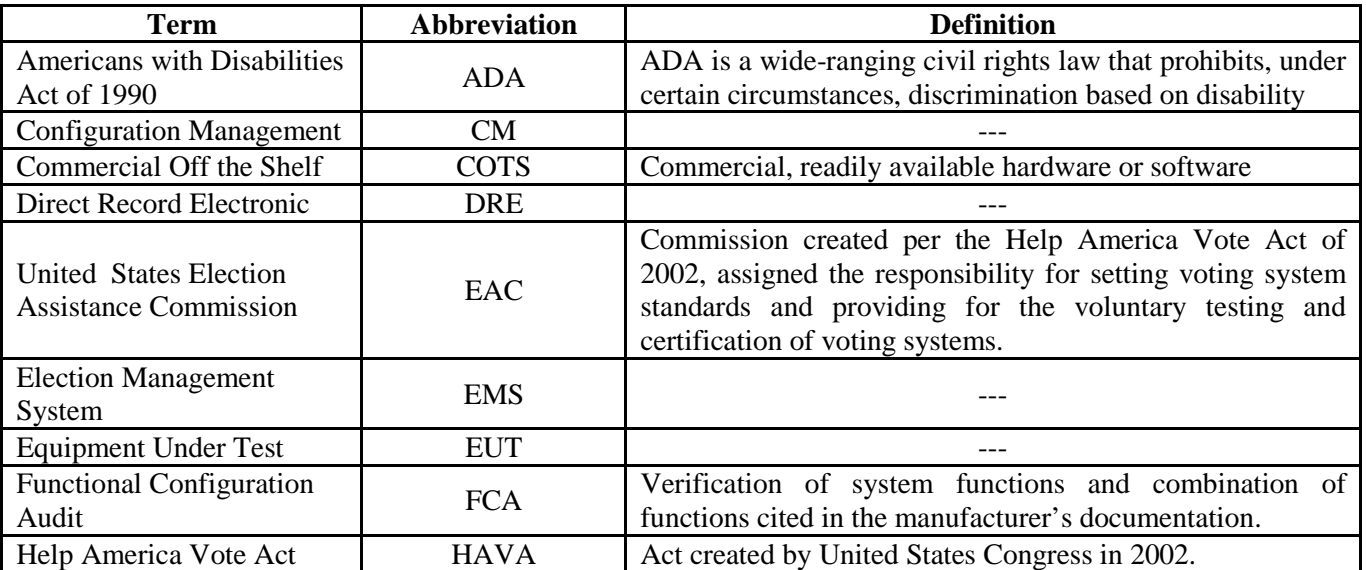

#### **Table 3-1 Terms and Abbreviations**

#### **Page No. 13 of 22 Test Report No. T58722.01-01**

#### **3.0 CERTIFICATION TEST BACKGROUND (Continued)**

#### **3.5 Terms and Abbreviations (Continued)**

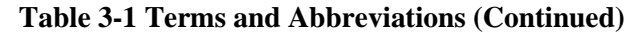

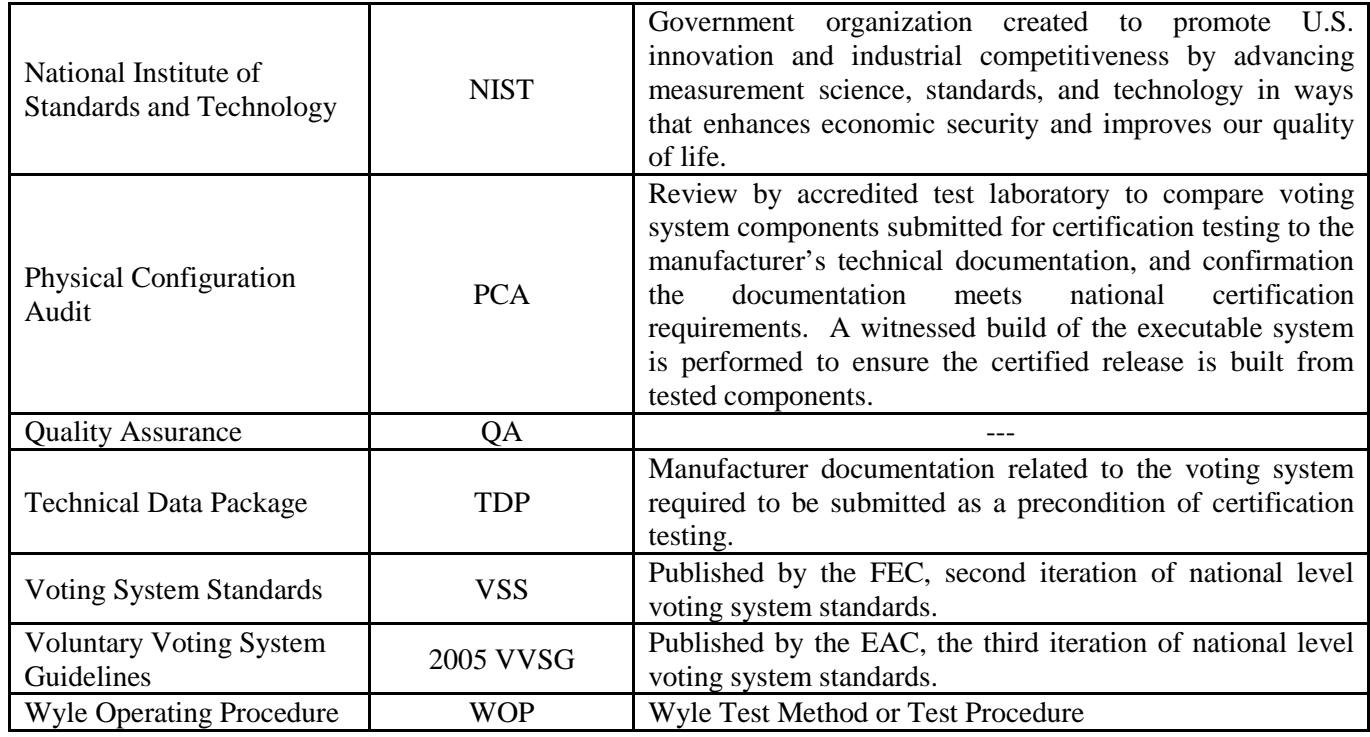

# **4.0 TEST FINDINGS AND RECOMMENDATIONS**

#### **4.1 Summary Findings and Recommendation**

 The ES&S Unity 3.4.0.0 Voting System components, as listed in Section 2.0, were subjected to the tests described in Section 3.2 of this report. The results of those tests are summarized in the sections below. All hard copy data generated by the performance of these tests is retained by Wyle as raw data.

#### **4.1.1 Functional Configuration Audit**

The functional configuration audit encompassed an examination of manufacturer's testing, and additional testing by the VSTL, to verify that the system hardware and software under scope for the test campaign performed all functions described in the manufacturer's documentation submitted as part of the TDP. In addition to functioning according to the manufacturer's documentation, tests were conducted to insure the system hardware and software met all applicable EAC 2005 VVSG requirements.

A Functional Configuration Audit (FCA) of the ES&S Unity 3.4.0.0 was performed in accordance with Section 6.7 of Volume II of the VVSG. The purpose of the FCA was to verify that the Unity 3.4.0.0 system under scope performed as documented in the ES&S-supplied technical documentation during pre-voting, voting, and postvoting activities and validated that the Unity 3.4.0.0 meets the requirements of the EAC 2005 VVSG. To perform the FCA, the Unity 3.4.0.0 was subjected to a series of tests to simulate pre-voting, voting, and post-voting activities. These tests were performed to ensure compatibility of voting machine functions at the precinct level using the referenced firmware. During the FCA, both normal and abnormal data was input into the system to attempt to introduce errors and test for error recovery. The activities simulated were:

- Verification of hardware status via diagnostic reports prior to election
- Performing procedures required to prepare hardware for election operations
- Obtaining 'zero' machine report printouts on all contest fields
- Performing procedures to open the polling place and enable ballot counting
- Casting of ballots to demonstrate proper processing, error handling, and generation of audit data
- Performing hardware operations required to disable ballot counting and closing the polls
- Obtaining machine reports and verifying correctness
- Obtaining machine-generated audit logs and verifying correctness

The FCA was divided into three phases: pre-voting, voting, and post-voting. The three phases are described in greater detail in the following paragraphs:

1. Pre-Voting

Pre-Voting encompassed all activities performed to the point of loading the election data on a transport media. These activities included verifying roles, user administration, database administration, defining the political subdivisions, defining election types, defining voting variations, defining the ballot contents, audio ballot definition, election definition loading, auditing election creation process, producing preelection reports, adding to existing elections, updating existing elections, modifying ballot styles, verifying alternative language translations, and loading an election on precinct count devices.

A

# **4.1.1 Functional Configuration Audit (Continued)**

2. Voting

Voting encompassed all activities performed by poll workers, voters, and warehouse maintenance technicians after an election had been loaded, through the processing of special votes such as absentee and provisional ballots. These activities included pre-election logic testing, diagnostic tests, opening the polls, activating ballots, voting and casting both normal and audio ballots, utilizing the usability and accessibility aspects of the accessible voting station, closing the polls, printing machine reports, performing post-election maintenance tasks, and executing special voting sessions such as the processing of absentee and provisional ballots.

3. Post-Voting

Post-Voting encompassed all activities performed from verification of machine reports to the EMS postelection activities. These activities included verifying election results, tabulation of results, consolidating voted data, Transport Media (TM) maintenance & cleaning, Transport Media logs, concluding an election, backing up results, retaining election data for 22 months, deleting elections, and auditing voting machine log.

**Summary Findings:** A Functional Configuration Audit was performed on the DS850 to ensure it functions and operates as described with the system's technical documentation. During the FCA a "Decision Late" error screen was encountered and was documented as Notice of Anomaly No.1 located in Appendix B of this report. In addition all other discrepancies notated during the FCA are included within Notice of Anomaly No.4 and further detail is located within Appendix B of this report for further detail. All discrepancies noted were corrected prior to the conclusion of the test campaign.

#### **4.1.2 Accuracy Test**

Per the VVSG, data accuracy is defined in terms of ballot position error rate. This rate applies to the voting functions and supporting equipment that capture, record, store, consolidate, and report the selections (or absence thereof) made by the voter for each ballot position. To meet the requirements of this test, the voting system must be subjected to the casting of a large number of ballots to verify vote recording accuracy, i.e. at least 1,549,703 ballot positions correctly read and recorded.

ES&S provided ballots that were pre-marked with ES&S's specific declared level of mark recognition (horizontal mark across the oval that is 0.2" long X 0.03"wide). These ballots made up 30% of the ballots for the accuracy test. The other 70% were hand marked by Wyle with marks equal to or greater than the ES&S declared mark recognition. The combined pre-marked and hand-marked ballots were used to achieve the 1,549,703 ballot positions necessary for the voting system to be accepted. There were 4 test decks of 50 ballots created for each of the different ballot sizes in which each test deck was processed multiple times in all four orientations on the DS850. The results of the DS850 accuracy test were brought into ERM to verify results.

Table 4-1 shows the breakdown of how many ballots of the different sizes were run during the accuracy test.

(The remainder of this page intentionally left blank)

A

#### **4.1.2 Accuracy Test (Continued)**

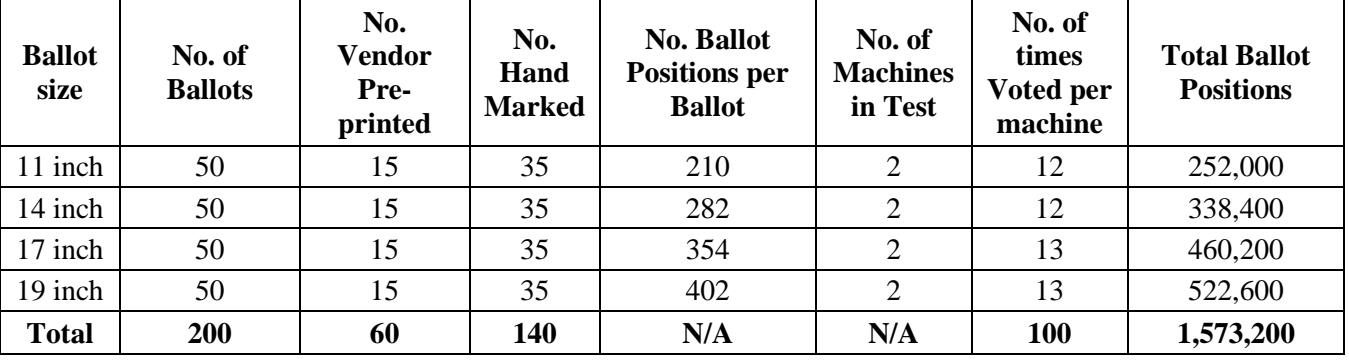

#### **Table 4-1 Unity 3.4.0.0 Accuracy Test DS850**

**Summary Findings:** The DS850 successfully met the requirements of the Data Accuracy Test by scanning and processing at least 1,549,703 ballot positions. Wyle also imported the results successfully to the EMS. No anomalies were noted during the performance of the Accuracy test.

#### **4.1.3 Reliability Test**

The reliability test was performed on the DS850 with a Mean-Time-Between-Failure (MTBF) of 163 hours. There were 2 DS850 units utilized during this test reducing the reliability test to 85 hours as allowed per the VVSG. This test was utilized to determine the reliability of the DS850 based on discrepancies found during the FCA portion of testing in which a "Decision Late" error was being thrown at a higher than normal expected rate. The reliability test was performed following the time based failure testing criteria located in Volume II Appendix C of the VVSG. After completion of the reliability testing all results were brought into ERM and the logs were examined to ensure that all pertinent actions performed by the user and/or the machine were captured.

Table 4-2 shows the breakdown of how many ballots of the different sizes were run during the reliability test.

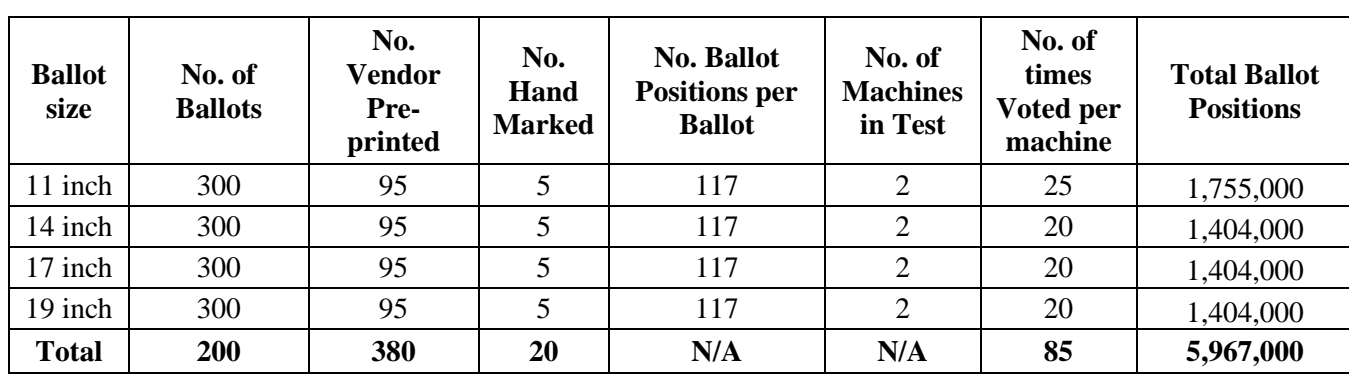

**Table 4-2 Unity 3.4.0.0 Reliability Test DS850** 

# **4.1.4 System Integration Test**

System Integration Testing was performed to test system hardware, software, and peripherals. System Integration Testing focused on the DS200 and DS850 interface with the EMS including all proprietary software, proprietary hardware, proprietary peripherals, COTS software, COTS hardware, and COTS peripherals as described in the ES&S submitted TDP for the Unity 3.4.0.0 Voting System. To perform the System Integration Testing, Wyle developed specific procedures and test cases designed to test the system as a whole. These procedures demonstrated compliance of the Unity 3.4.0.0 Voting System to Sections 2, 3, 4, 5, and 6 of Volume I of the VVSG. In order to further verify compatibility between the system in scope, ballots were presented across the system and all results verified against the expected results matrix. The created test deck for system integration included hand marked ballots, pre-marked ballots, and folded ballots. The generated test deck was then utilized for system integration testing on both the DS200 and the DS850 with all expected results verified within ERM.

The "Known Field Issues" list was reviewed by Wyle in conjunction with the EAC. All issues within the EAC clearinghouse were tested or determined to not affect the Unity 3.4.0.0 system. The known issues were verified to have acceptable workaround procedures in place or the issues were resolved satisfactory within the system. All known filed issues in the EAC clearinghouse as of 8/15/12 were included in this review and agreed upon as resolved in Unity 3.4.0.0. Any outstanding issues within the EAC clearinghouse outside of this date were not included within this review.

The six election definitions exercised during the System Integration Testing are listed below:

- PRIM-01
- PRIM-02
- PRIM-03
- GEN-01
- GEN-02
- GEN-03

**Summary Findings:** Through System Integration Testing, it was demonstrated that the system performed as documented with all components performing their intended functions. No anomalies were noted during testing.

#### **4.1.5 Physical Configuration Audit**

A focused Physical Configuration Audit (PCA) of the Unity 3.4.0.0 Voting System was performed in accordance with Section 6.6 of Volume II of the VVSG. The PCA compares the voting system components submitted for certification with the vendor's technical documentation and confirms that the documentation submitted meets the requirements of the Guidelines. The purpose of the PCA is to: establish a configuration baseline (both hardware and software) of the system to be tested; verify that the reviewed source code conforms to the vendor's specification; and assess the adequacy of user acceptance test procedures and data.

The PCA performed on the Unity 3.4.0.0 Voting System consisted of inspecting the DS200 and DS850 Hardware, applicable firmware/software, and the TDP used in the Unity 3.4.0.0 Voting System.

**Summary Findings:** A focused PCA was performed to baseline the system's hardware and software components prior to commencement of the test campaign. No discrepancies were noted during the PCA.

#### **4.1.6 Source Code Review**

The software evaluated was limited to the firmware changes from the DS850 baseline that was reviewed during the Unity 5.0.0.0 test campaign and the EMS firmware (HPM and ERM) changes that were incorporated since the iBeta Unity 3.2.1.0 test campaign. The review was conducted as part of the pre-testing activities and was performed per the guidelines described in the following paragraphs.

# **4.1.6 Source Code Review (Continued)**

Wyle used the DS200 source code from the EAC Certification of Unity 3.2.0.0 Revision 3. In addition Wyle used the source code from Unity 5.0.0.0 submitted by iBeta as a baseline to compare against the modified source code for the DS850. As source code was received, a SHA1 hash value was created for each source file. The source code team then conducted a visual scan on every line of modified source code. Each identified violation was recorded by making notes of the standard violation along with directory name, file name, and line number.

**Summary Findings:** Other than the coding standards noted in the technical summary reports, no other deficiencies or significant problems were found during the source code review. A technical summary report of all identified standards violations was sent to ES&S for resolution. ES&S then corrected all standards violations and re-submitted the source code for re-review. This process was repeated as many times as necessary, until all identified standards violations were corrected. Notice of Anomaly No. 2, documenting these discrepancies, are found in Appendix B of this report.

# **4.1.7 Technical Data Package Review**

The ES&S Unity 3.4.0.0 Voting System Technical Data Package (TDP) was reviewed to the 2005 VVSG. This review was performed as part of the pre-testing activities. The modified TDP documents were reviewed to ensure that all modifications to the system are described as applicable. The TDP documents were reviewed for accuracy, completeness, and compliance to the VVSG. The TDP documentation served as the basis for design and development of all functional tests.

**Summary Findings:** The review results were recorded in a worksheet that provided the pass/fail compliance to each applicable VVSG requirement. ES&S corrected nonconformance observations and resubmitted the associated documents for review. This process continued until the TDP complied with TDP Standards.

A summary of the TDP issues encountered is provided below.

- Some descriptive information included was inconsistent with descriptions in other TDP documents
- Not all VVSG requirements were initially addressed in some of the documents
- Some of the individual user guides included information which conflicted with the actual information encountered when verified during the testing process.

All TDP issues listed were resolved prior to review conclusion. Notice of Anomaly No. 3, documenting these discrepancies, is found in Appendix B of this report.

# **4.1.8 Security**

A Security Test which focused on the DS200 ballot boxes in the Unity 3.4.0.0 Voting System was performed as part of this campaign. The Security Test was performed to verify that the modifications made to the DS200 ballot box resolved an issue where a ballot could be inserted into the back of the ballot box depositing it directly into the bin bypassing the DS200 component which compromises the security of the system. An ECO (ECO000671) was provided applying adhesive foam to the back of the DS200 plastic ballot box removing the gap which allowed a ballot to be inserted directly into the ballot box compartment without being processed through the DS200. The foam with an adhesive back was applied and physically tested to ensure durability. The primary focus was stacking of the ballot boxes for transportation or storage purposes. In addition, a review of the adhesive used for the foam inserts was performed. The review determined that a high level of testing was performed by the manufacturer (3M) of the adhesive tape. Based on the testing and documentation review, Wyle determined that the fix was compliant with the VVSG.

#### **4.1.8 Security (Continued)**

The DS200 metal ballot box was tested during security and was found to allow a ballot to pass just behind the DS200 scanner directly into the ballot box bin without being processed by the scanner. ES&S issued an ECO (ECO884) attaching a foam gasket to the back of the DS200 to fill a gap between the scanner and the ballot box. The foam gasket was applied and tested by Wyle to ensure the issue was resolved. The foam gasket sealed the gap and prevented any further ballots from being inserted directly into the ballot box.

The DS850 was subjected to Security Testing in accordance with the requirements of Section 7 of Volume I and Section 6.4 of Volume II of the VVSG. The purpose of the Security Test was to verify that security technologies implemented in the DS850 to secure the hardware, software, and storage media during voting and post-voting activities are performed as documented in the ES&S supplied technical documentation and that it meets the requirements of the VVSG.

The Security Test was performed by running a security test suite to provide verification of the access controls and the physical controls documented by ES&S and to gather the necessary information. The information gathered was provided to a certified security professional for analysis.

**Summary Findings:** A Security Test was performed to verify that the modifications to the DS200 did not compromise the system's security. There were two ECO's issued for resolution of the DS200 ballot box. The metal ballot box ECO884 and plastic ballot box ECO000671 were issued and verified by Wyle. All discrepancies noted were corrected prior to the conclusion of the test campaign

#### **4.1.9 Volume and Stress Test**

The DS850 was subjected to a Volume and Stress Test in accordance with the requirements of Section 6.2.3 of Volume II of the VVSG. The purpose of the test was to investigate the system's response to conditions that tend to overload the system's capacity to process, store, and report data. The Volume Test parameters were dependent upon the maximum number of active voting positions and the maximum number of ballot styles that the TDP claims the system can support. Testing was performed by exercising an election definition developed specifically to test for volume and stress.

#### **Summary Findings**

At the conclusion of voting the Volume and Stress performance, the DS850 system successfully exercised 316 ballot positions in 450 ballot styles to investigate the system's response to conditions that tend to overload the system's capacity to process, store, and report data. "Test Deck A" was created printing just one ballot in 450 precincts. "Test Deck A" ballots were scanned by the DS850 with 450 precincts initialized. ES&S provided 5,000 professional ballots on 19 inch card stock for 5 selected precincts. These ballots were pre-marked in a matrix pattern creating a 100 ballot "Test Deck B". "Test Deck B" ballots were scanned into 1 DS850 unit 100 times for 5 precincts (1, 100, 200, 300, and 400) for a total of 50,000 ballots.

#### **4.2 Anomalies and Resolutions**

Four Notices of Anomaly were issued during the test campaign. A Notice of Anomaly (NOA) is generated upon occurrence of a verified failure, an unexpected test result, or any significant unsatisfactory condition. All anomalies encountered during certification testing were successfully resolved prior to test completion.

#### **Page No. 20 of 22 Test Report No. T58722.01-01**

# **4.0 TEST FINDINGS AND RECOMMENDATIONS (Continued)**

## **4.2 Anomalies and Resolutions (Continued)**

The Notices of Anomaly generated during testing are presented in their entirety in Appendix B and are summarized below.

#### Notice of Anomaly No. 1: Decision Late

During the FCA of the DS850, a "Decision Late" error condition was encountered on four occasions. In one of the four instances, the DS850 required a reboot of the unit. The system recovered and worked as designed in all instances. In all four instances, the system error detection on the DS850 worked as designed, which disables the system from continuing to process ballots when a decision is delayed outside of the manufacturer's set parameters for image processing. The "Decision Late" error condition was examined in the audit logs and verified during the execution of FCA. The audit log clearly stated the "Diverter: Decision Late" error and was verified on each instance during the testing campaign. Final analysis by the manufacturer proved that the printed circuit board in Athe camera unit had a pin shorted. The camera was replaced and the unit functioned normally. The other instances the "Decision Late" error occurred was when scanning all fill ballots (the 11 inch ballot seemed to cause this error more than other sizes) used for system check-out by ES&S personnel. ES&S technicians were onsite to examine the cause of the "Decision Late" error condition and resolve the issue. To verify ES&S' resolution of the Decision Late error condition, Wyle performed a Reliability test in which two DS850's were utilized. This test ran for 85 consecutive hours, processed 51,000 ballots (11", 14", 17", and 19"), and over 5 million ballot positions between the two units under test without issue. The unit also was subjected to an accuracy test in which 30 percent of the test deck was all fill ballots and performed with no instances of the error.

#### l, Notice of Anomaly No. 2: Source Code Review

Review of the submitted source code modules comprising the ES&S Unity 3.4.0.0 Voting System revealed deviations from the standard as well as issues with the commenting. These anomalies are documented in detail in the Wyle-generated review reports on file as raw data. Upon completion of the review for each source code submission, a technical summary report of all identified standards violations was sent to ES&S for resolution. ES&S then corrected the reported violations and re-submitted the source code for re-review. This process was repeated as many times as necessary until all identified standards violations were corrected.

#### Notice of Anomaly No. 3: Technical Data Package (TDP) Review

Review of the submitted documentation revealed discrepancies between the TDP and the EAC 2005 VVSG requirements. Functional testing also identified text in the TDP that conflicted with the actual operation of the system. Each noted discrepancy was documented in detail in the Wyle-generated TDP review reports on file as raw data. The review results were recorded in a worksheet that provided the pass/fail compliance to each applicable EAC 2005 VVSG requirement. ES&S corrected each nonconformance observation and resubmitted the associated documents for review. This process continued until the TDP complied with all applicable requirements.

#### Notice of Anomaly No. 4: FCA

During the FCA, six discrepancies were identified and included within this NOA. The following discrepancies were documented:

1. The DS850 did not correctly tabulate the results for a Recall election.

#### **Page No. 21 of 22 Test Report No. T58722.01-01**

## **4.0 TEST FINDINGS AND RECOMMENDATIONS (Continued)**

#### **4.2 Anomalies and Resolutions (Continued)**

The Recall option was not supported in the DS850 as described in the ES&S' Technical Data Package (TDP). ES&S updated the source code to include this option and Wyle verified the code. The Recall option was tested by Wyle during System Integration and verified this option worked as designed without issue.

2. The audit log for the DS850 did not correctly export to a USB drive

Additional formatting to the original size of the USB thumb drive was required to export the DS850 audit logs. The issue presented itself one time and was not repeatable during testing. The issue did not present itself further during the Accuracy test or System Integration testing. There was no accuracy issues found with the audit logs after the additional formatting was performed.

3. The DS850 threw an undocumented error: "Thread Exception"

The "Thread Exception" error was updated within the ES&S TDP and the error was added to the audit log record. ES&S performed a source code upgrade to include this error within the audit log and Wyle verified the source code. The "Thread Exception" error did not produce itself for the remainder of testing.

4. A paper ballot was capable of being inserted into the ballot box without being processed through the DS200

For the DS200 plastic ballot box ECO (ECO000671) was provided and installed at Wyle. The ECO called for adhesive backed foam to be attached to the back of the DS200 plastic ballot box. The foam inserts sealed off the gap which allowed a ballot to be inserted directly into the ballot box compartment without passing through the DS200. The foam with an adhesive back was applied and physically tested to ensure durability with primary focus on the stacking of the ballot boxes for transportation or storage purposes. In addition the testing for the adhesive used for the foam inserts was reviewed and deemed acceptable based on the high level of testing performed by the manufacturer of the adhesive tape.

For the DS200 metal ballot box ECO (ECO884) was provided and installed at Wyle. The ECO called for attaching a foam gasket to the back of the DS200 to fill a gap between the scanner and the ballot box. The foam gasket was applied and tested by Wyle to ensure the issue was resolved. The foam gasket sealed the gap and prevented any further ballots from being inserted directly into the ballot box compartment without passing through the DS200.

5. The DS850 shutdown button became unresponsive when the log printer was turned off

The ES&S TDP was updated to include the log printer must be turned on for the unit shutdown button to be active. This prevents a component action to occur since it cannot be logged. This was verified by Wyle and works as designed from the manufacturer.

6. The DS200 experienced a USB board failure during System Integration testing

The DS200 USB board was replaced on a single unit in testing. The unit was returned to system integration testing after a pre-operational status check was performed. The unit continued through the remainder of system integration testing without issue. No other DS200 units included in this test campaign experienced this issue and it appears this was an isolated event.

#### **Page No. 22 of 22 Test Report No. T58722.01-01**

# **4.0 TEST FINDINGS AND RECOMMENDATIONS (Continued)**

#### **4.3 Recommendation for Certification**

Wyle reported the discrepancies to ES&S. ES&S revised the system source code to resolve these discrepancies to the DS850 and DS200 resident firmware. In addition to the source code resolution, ES&S issued two ECO's for resolution of the ballot box discrepancies. The metal ballot box ECO884 and plastic ballot box ECO000671 was issued and verified by Wyle. During regression testing, Wyle verified that these discrepancies were resolved.

Wyle performed conformance testing on all modifications submitted for the ES&S Unity 3.4.0.0 Voting System. Wyle only tested the DS200 for modifications, inclusion of the DS850 to the system, and both interfaces with the EMS. These modifications and additions meet the requirements of the EAC 2005 VVSG and the manufacturer's technical documentation. As such, Wyle recommends the EAC grant the ES&S Unity 3.4.0.0 Voting System certification to the EAC 2002 VSS.

This report is valid only for the equipment identified in Section 2 of this report. Any changes, revisions, or corrections made to the system after this evaluation shall be submitted to the EAC to determine if the modified system requires a new application, or can be submitted as a modified system. The scope of testing required was determined based upon the degree of modification.

**Due to the varying requirements of individual jurisdictions, it is recommended by the EAC 2005 VVSG that local jurisdictions perform pre-election logic and accuracy tests on all systems prior to their use in an election within their jurisdiction.**

**APPENDIX A** 

**PHOTOGRAPHS**

#### **Appendix A Page No. 2 of 6 Test Report No. T58722.01-01**

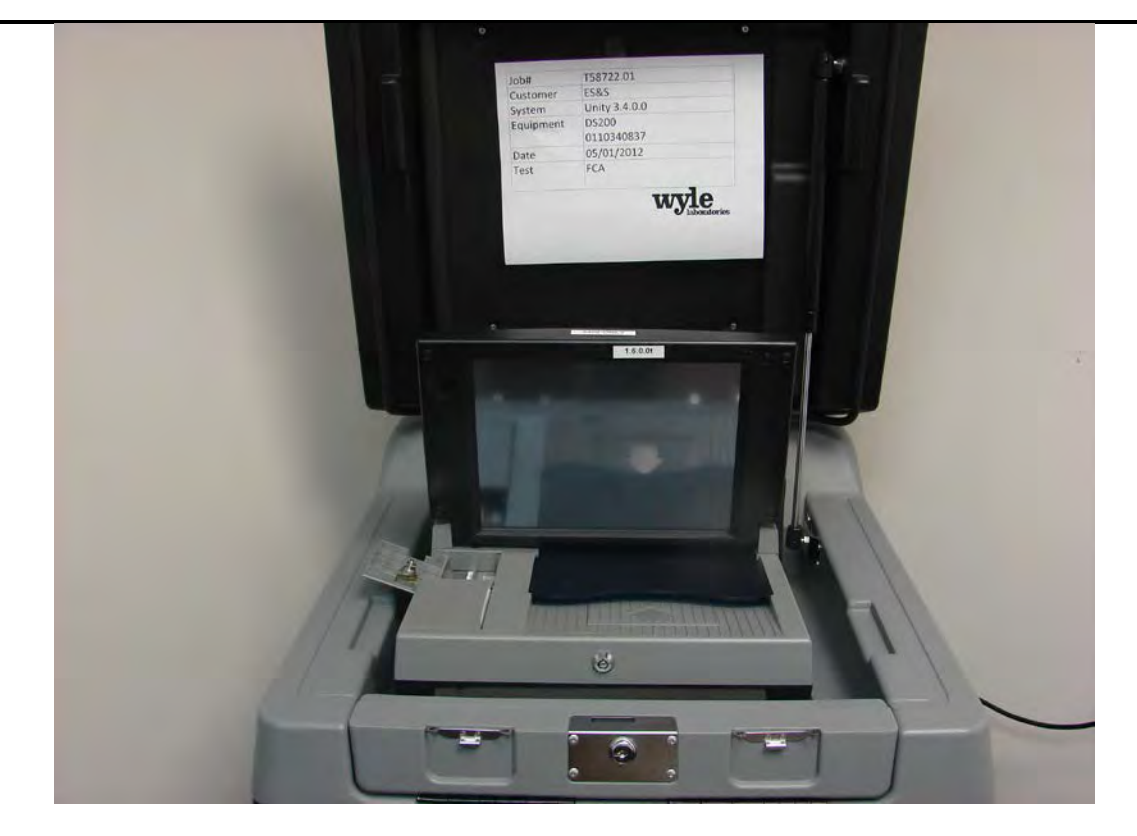

**Photograph 1: ES&S Unity 3.4.0.0 FCA Test Setup**

**Appendix A Page No. 3 of 6 Test Report No. T58722.01-01** 

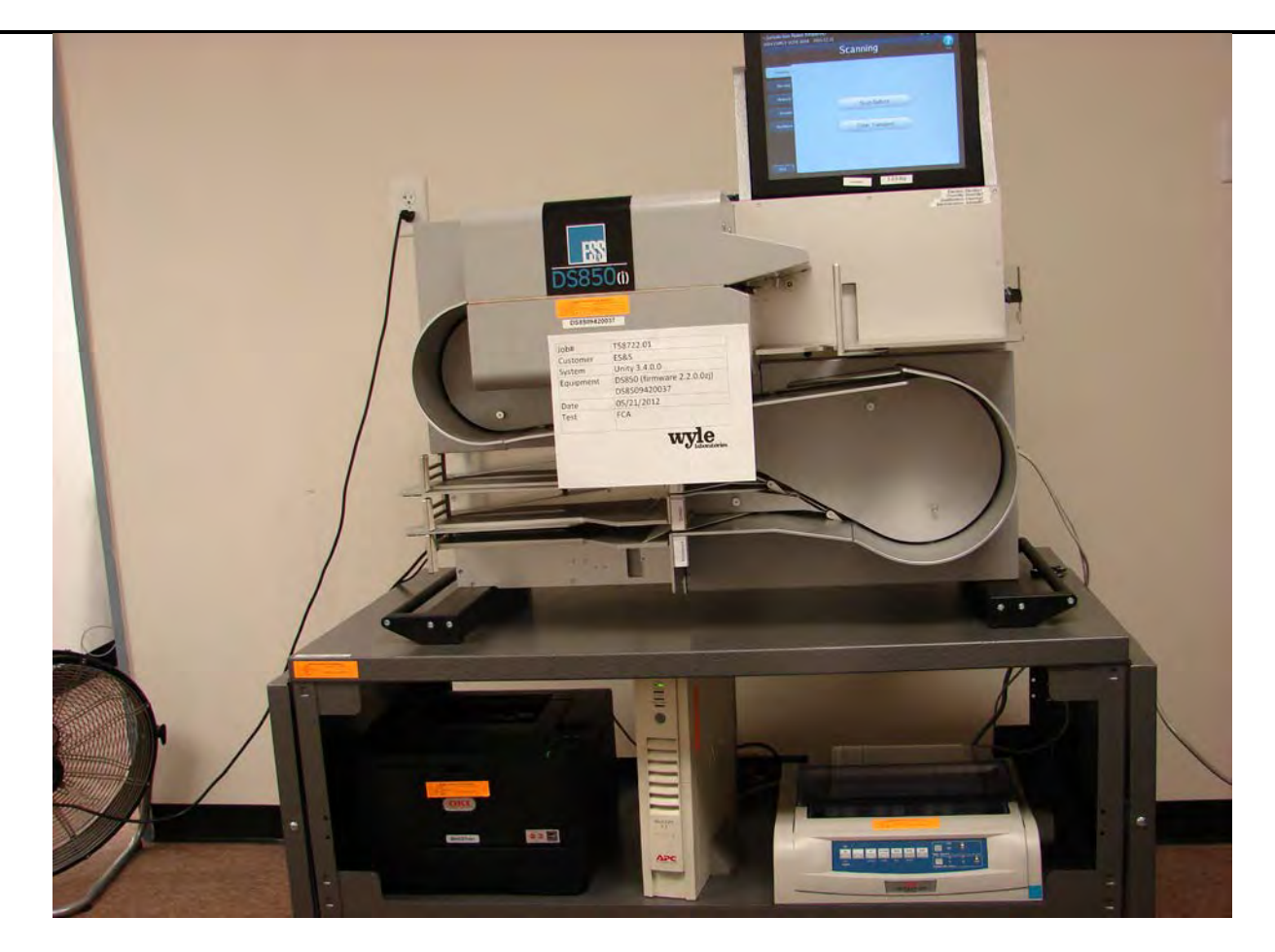

**Photograph 2: ES&S Unity 3.4.0.0 FCA Test Setup** 

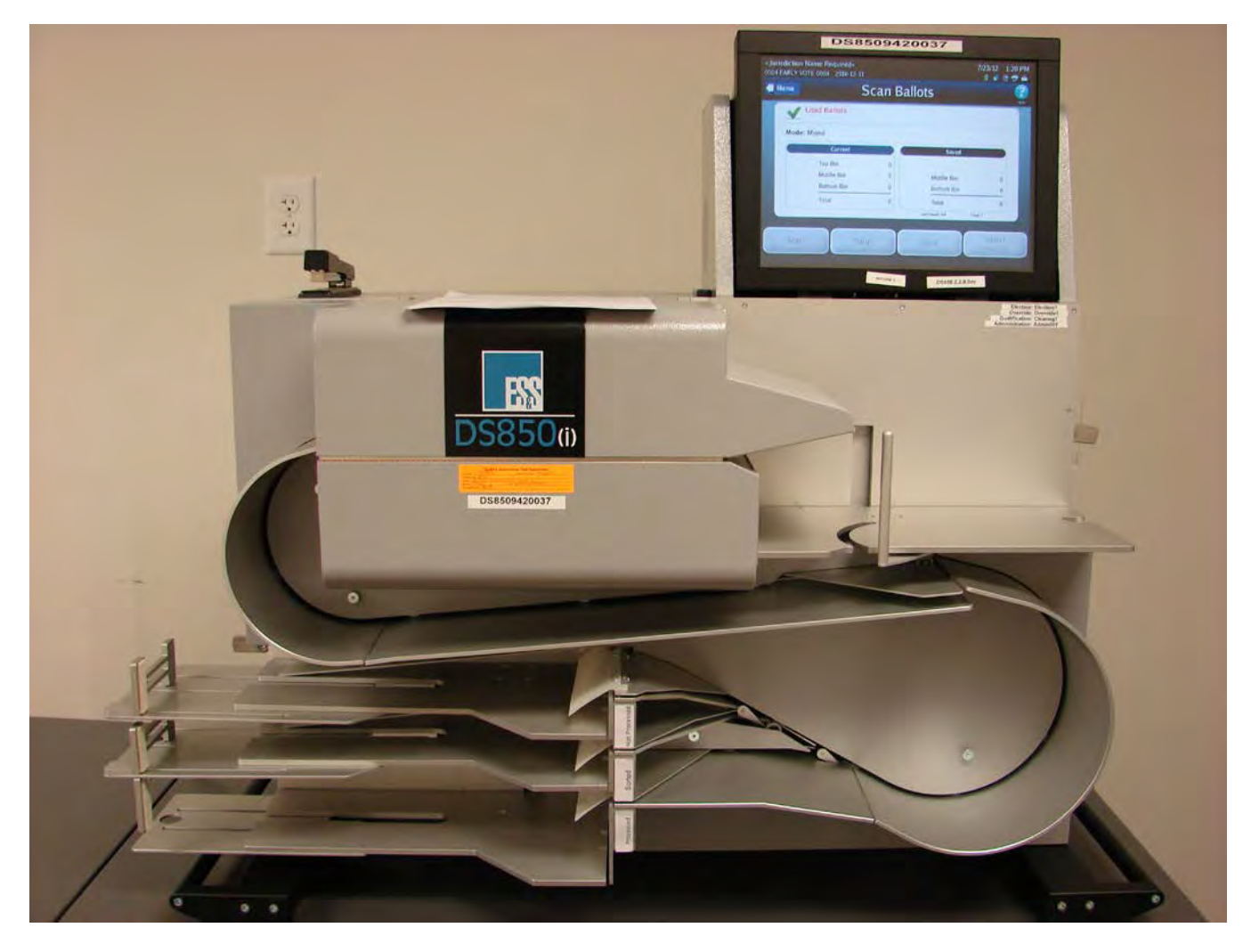

**Photograph 4: ES&S Unity 3.4.0.0 System Integration Test Setup**

#### **Appendix A Page No. 5 of 6 Test Report No. T58722.01-01**

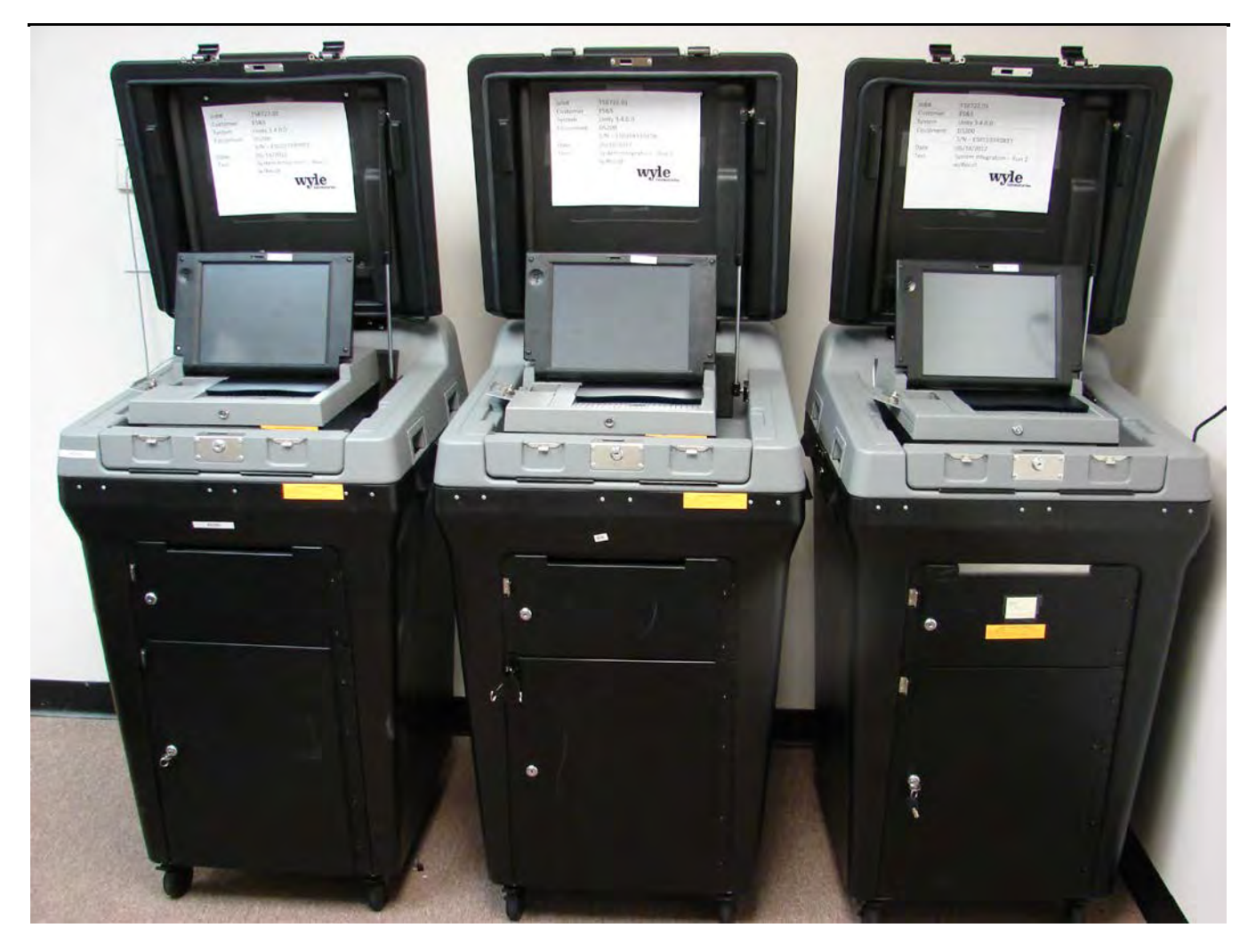

**Photograph 5: ES&S Unity 3.4.0.0 Accuracy Test Setup** 

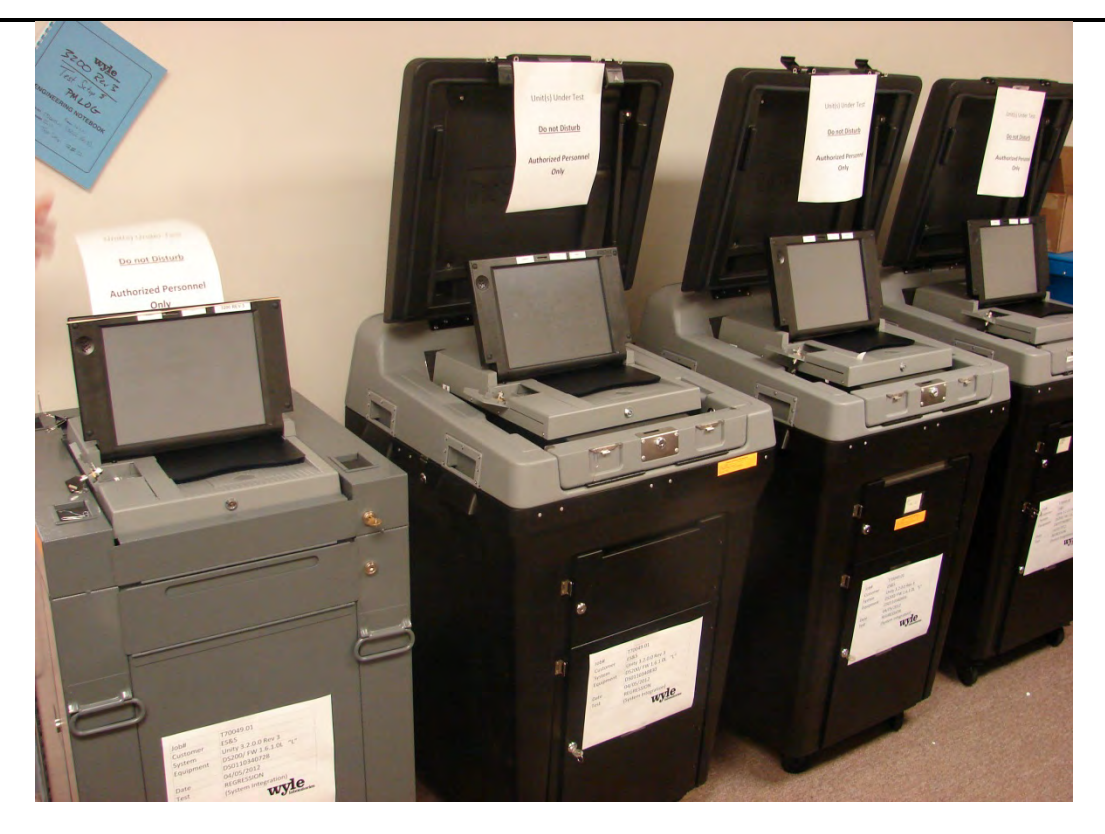

**Photograph 6: ES&S Unity 3.4.0.0 System Integration Test Setup**

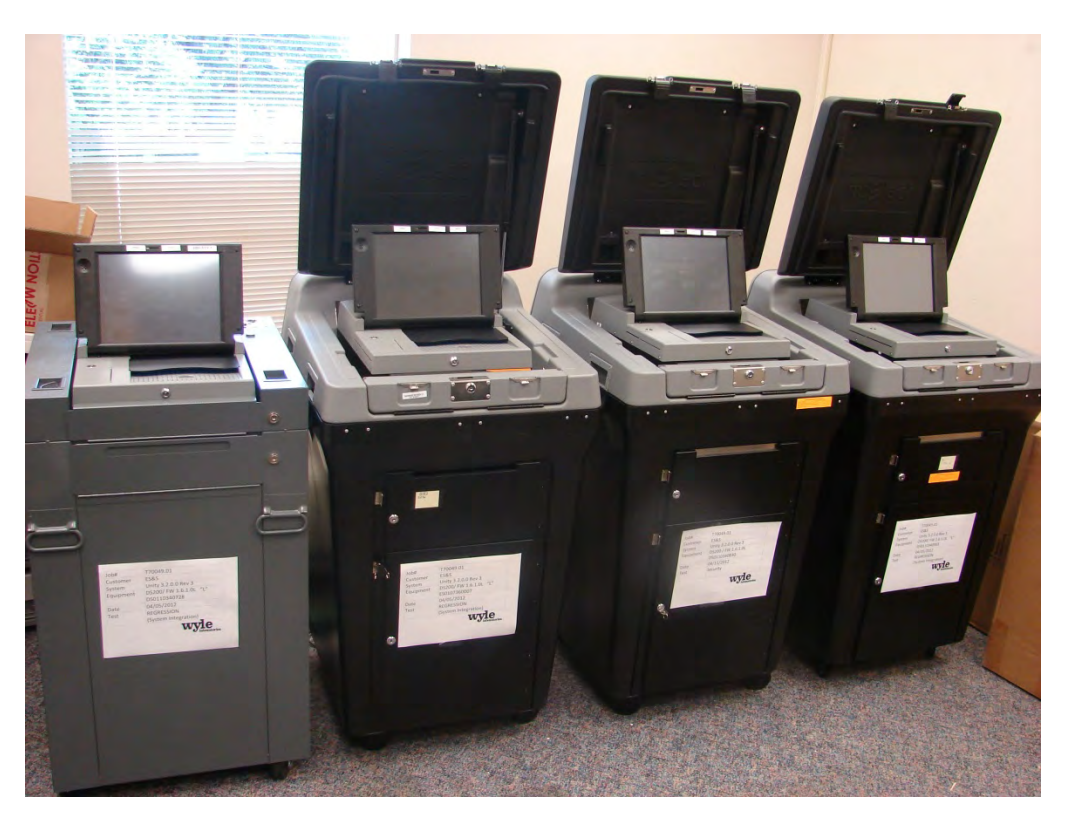

**Photograph 7: ES&S Unity 3.4.0.0 Regression Test Setup**

**Appendix B**

**Notices of Anomaly**

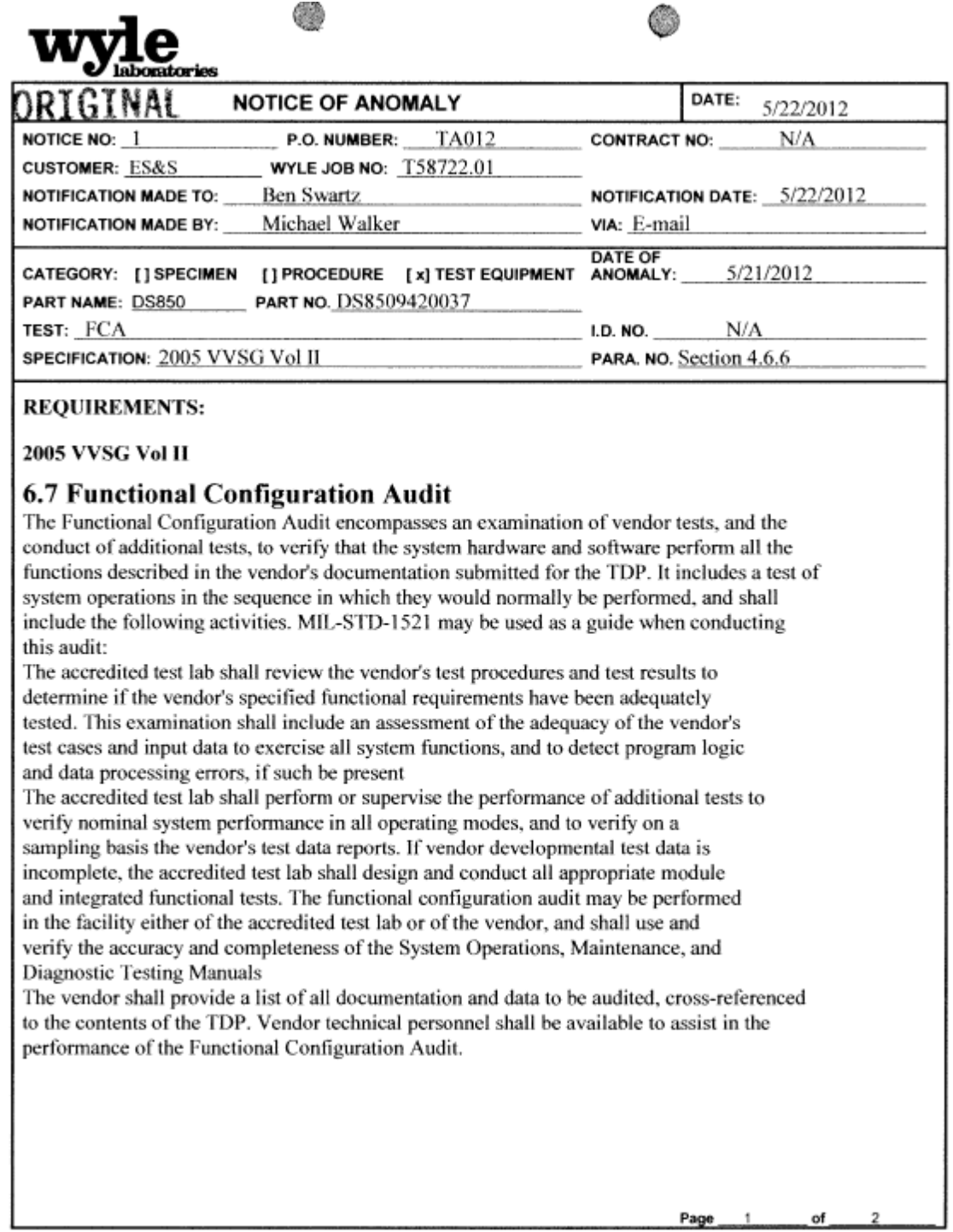

÷

 $\sim$ 

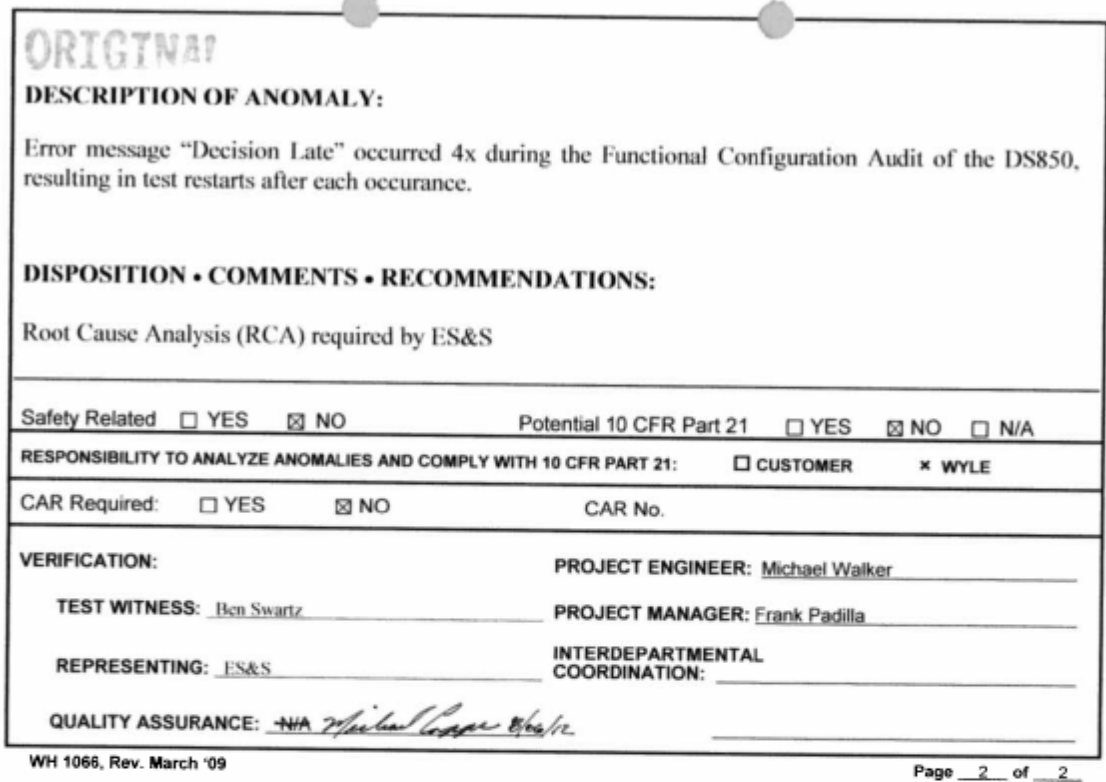

#### **Appendix B Page No. 4 of 6 Test Report No. T58722.01-01**

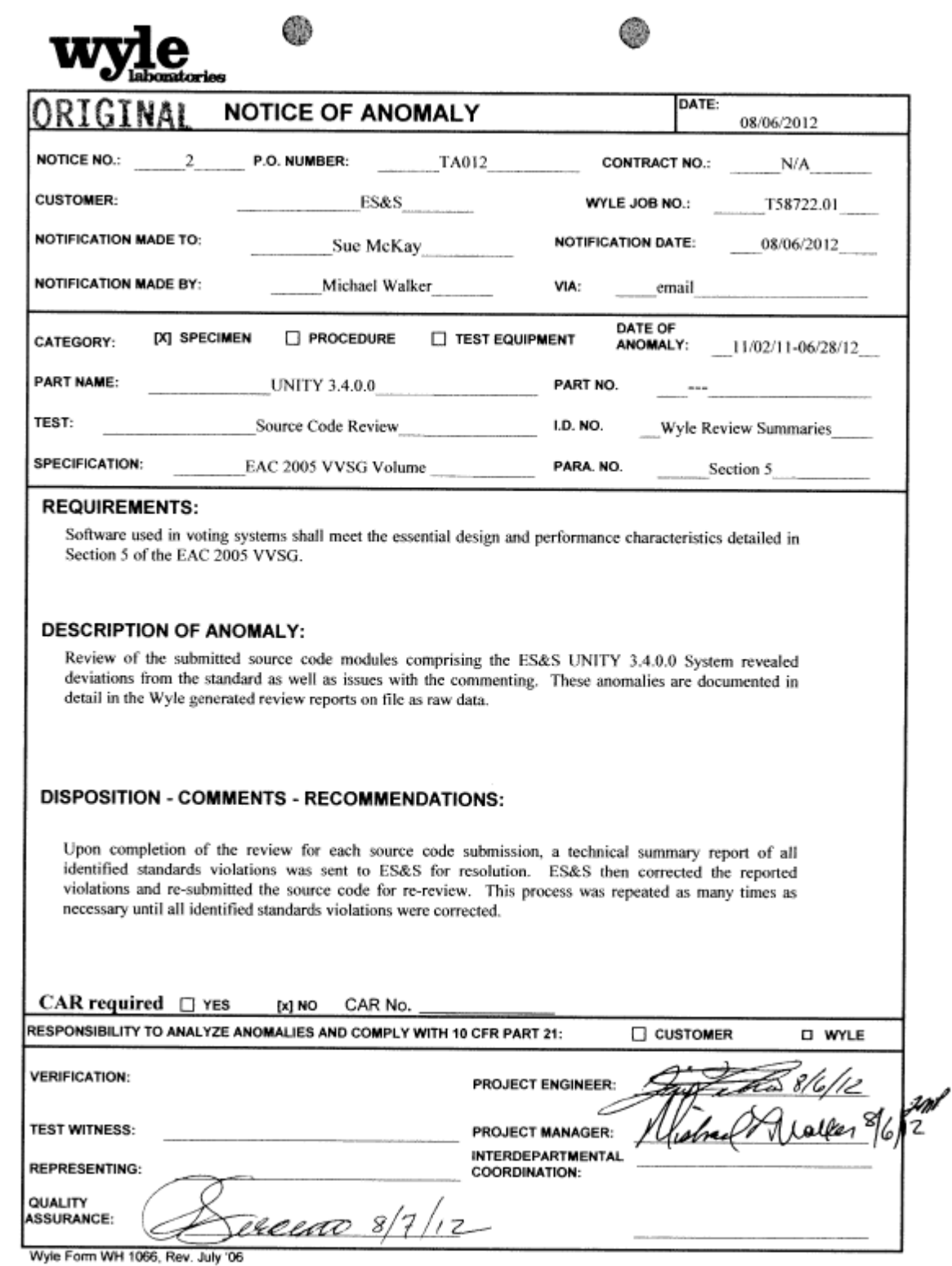
$\overline{\phantom{a}}$ 

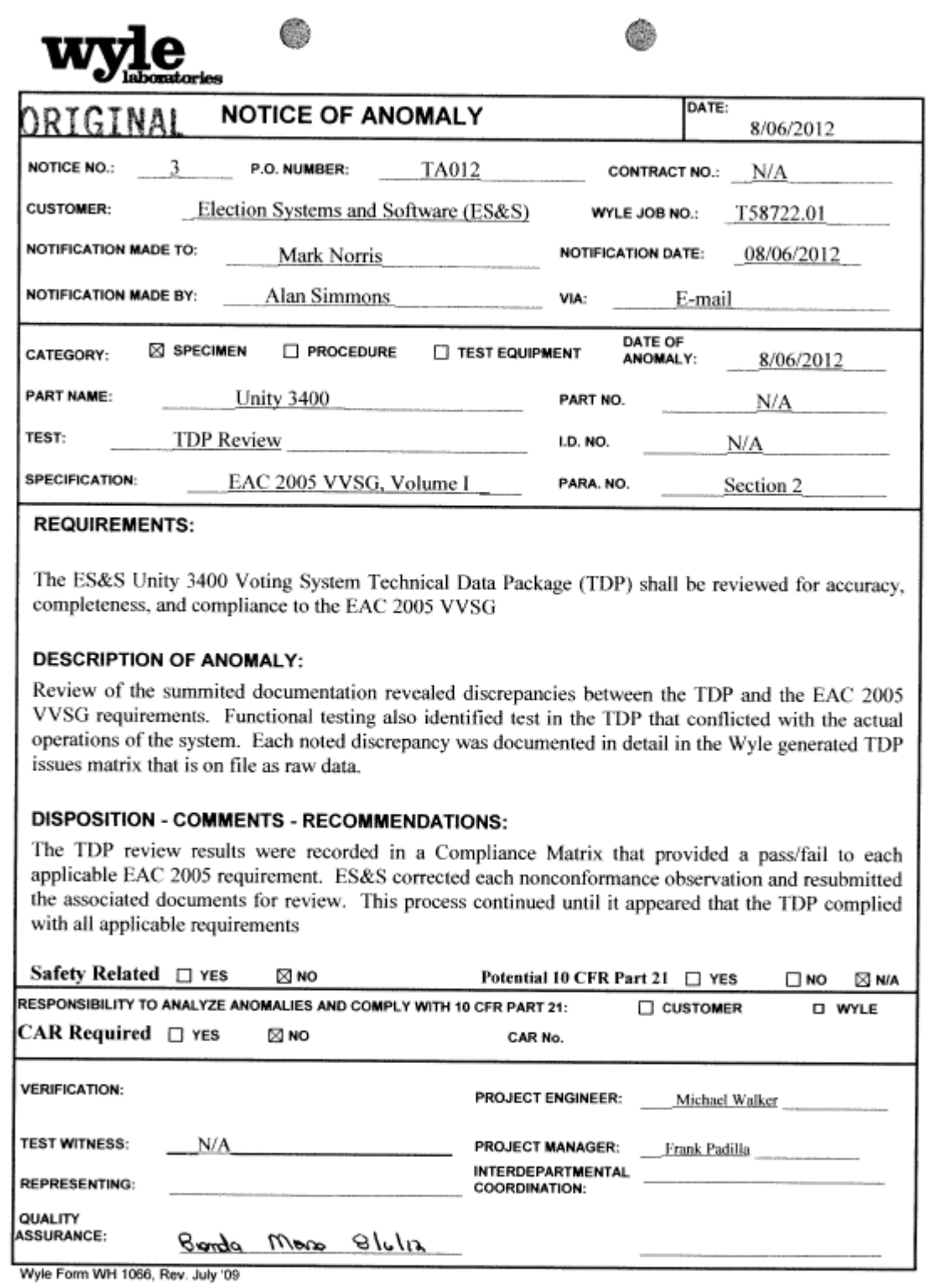

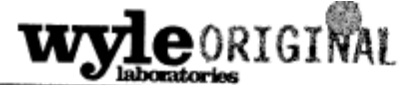

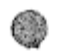

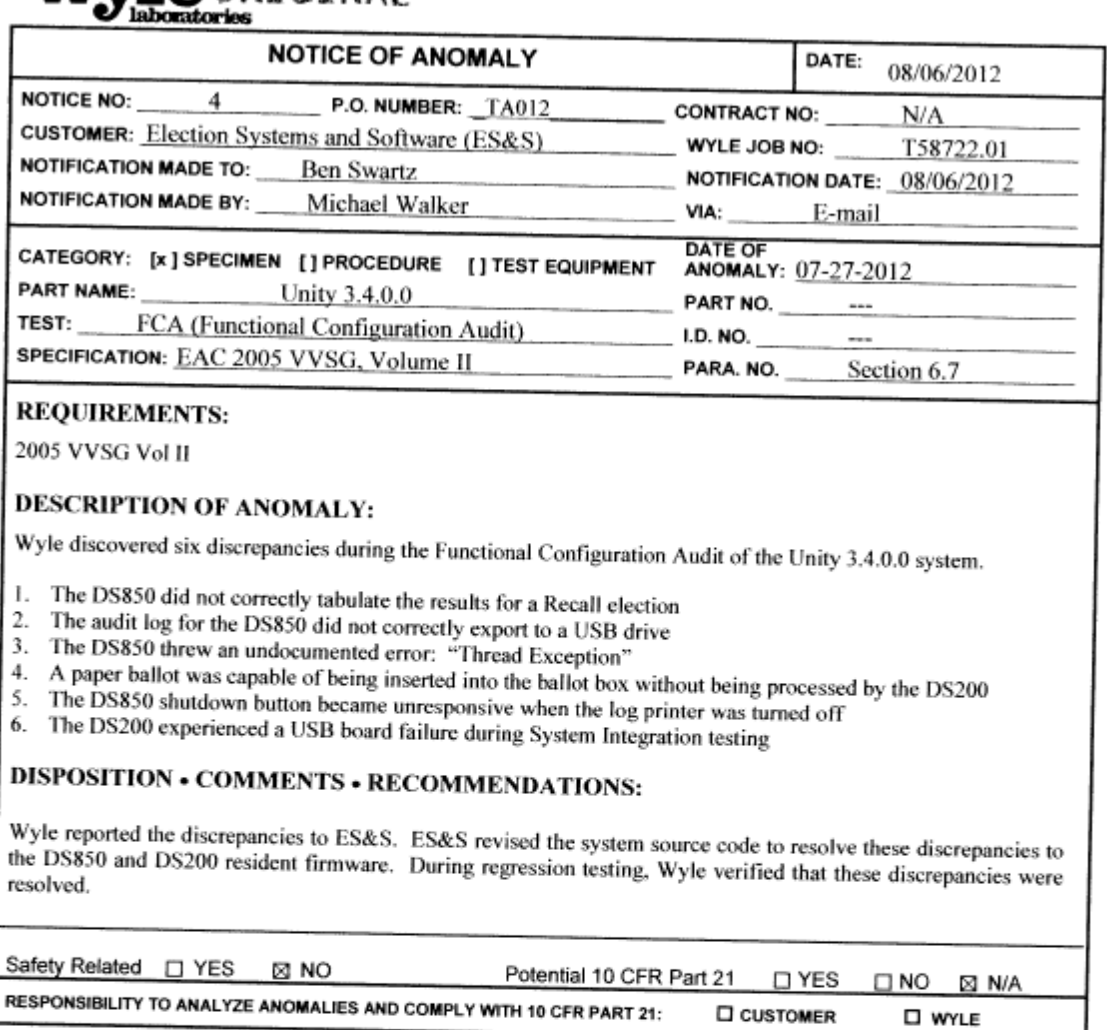

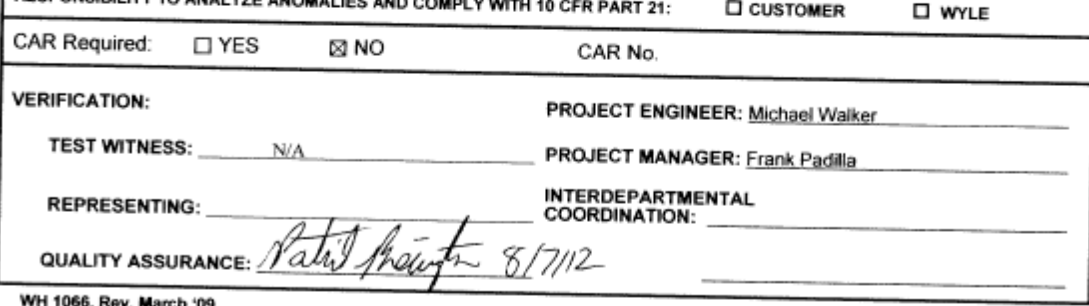

WH 1066, Rev. March '09

Page 1 of 1

**\_\_\_\_\_\_\_\_\_\_\_\_\_\_\_\_\_\_\_\_\_\_\_\_\_\_\_\_\_\_\_\_\_\_\_\_\_\_\_\_\_\_\_\_\_\_\_\_\_\_\_\_\_\_\_\_\_\_\_\_\_\_\_\_\_\_\_\_\_\_\_\_\_\_\_\_\_\_\_\_\_\_\_\_**

**Appendix C**

**Test Plan – As Run**

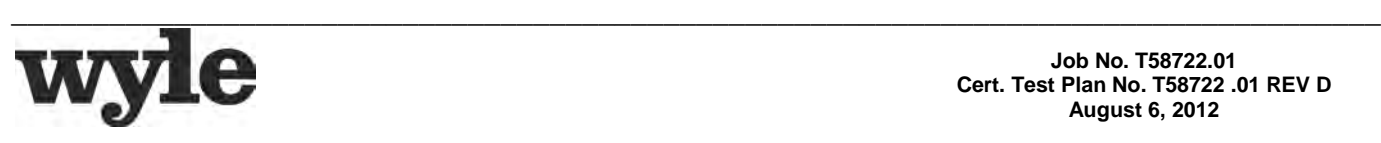

7800 Highway 20 West Huntsville, Alabama 35806 Phone (256) 837-4411 Fax (256) 721-0144 [www.wyle.com](http://www.wyle.com/)

**Job No. T58722.01 Cert. Test Plan No. T58722 .01 REV D August 6, 2012**

# **CERTIFICATION TEST PLAN**

Prepared for:

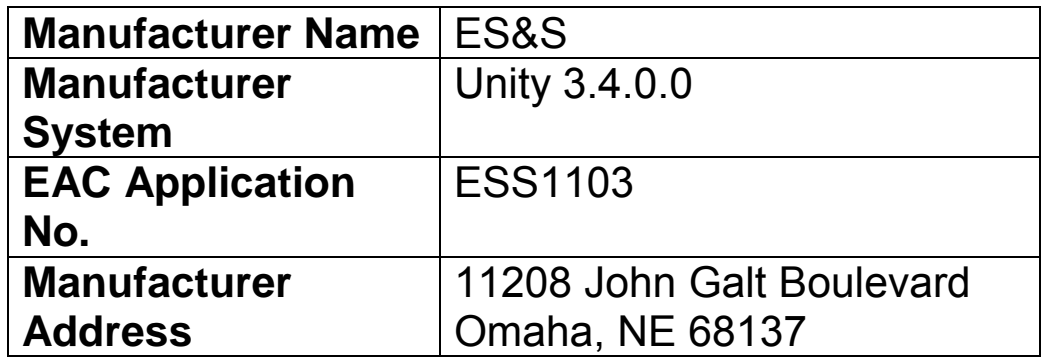

Michael L. Walker, Test Plan Preparer

Frank Padilla, Voting Systems Manager

Robert D. Hardy, Department Manager

Raul Terceno, Q.A. Manager

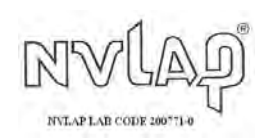

COPYRIGHT BY WYLE. THE RIGHT TO REPRODUCE, COPY, EXHIBIT, OR OTHERWISE UTILIZE ANY OF THE<br>MATERIAL CONTAINED HEREIN WITHOUT THE EXPRESS PRIOR PERMISSION OF WYLE IS PROHIBITED. THE<br>ACCEPTANCE OF A PURCHASE ORDER IN CONNECTI

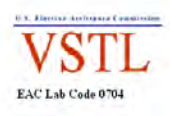

# **Appendix C Page No. TOC-1 of 4 Certification Test Plan T58722.01 REV D**

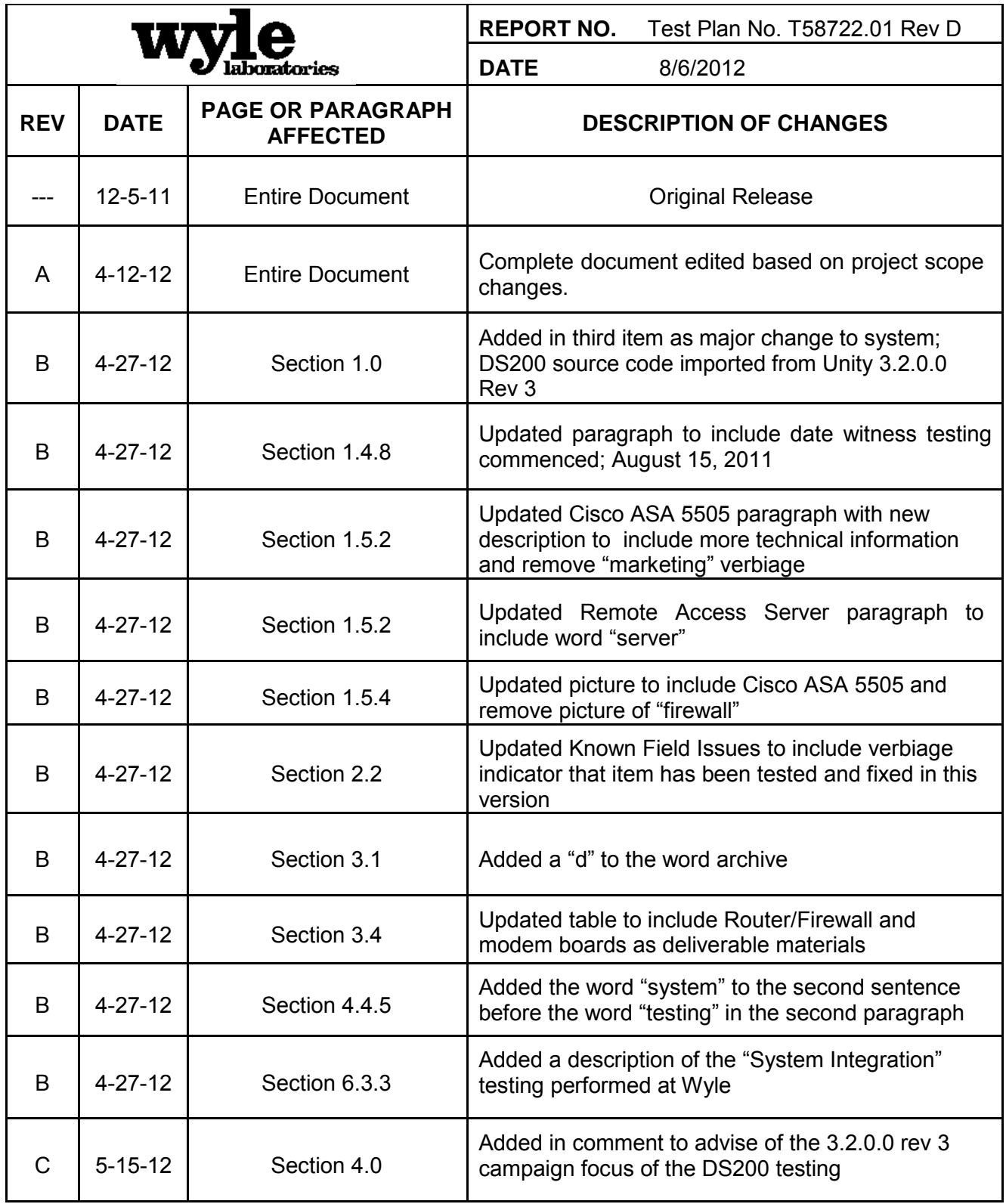

# **Appendix C Page No. TOC-2 of 4 Certification Test Plan T58722.01 REV D**

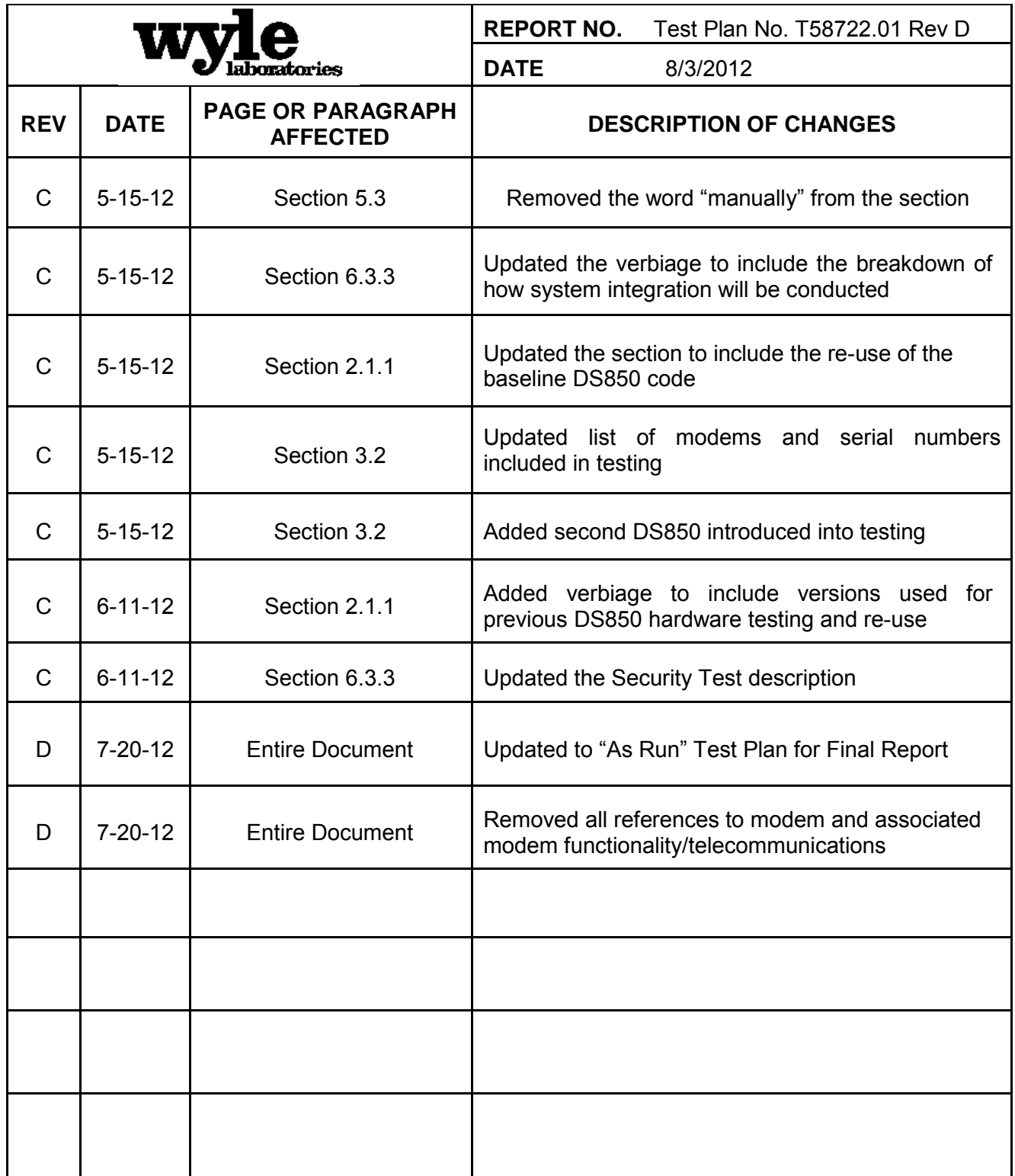

**TABLE OF CONTENTS**

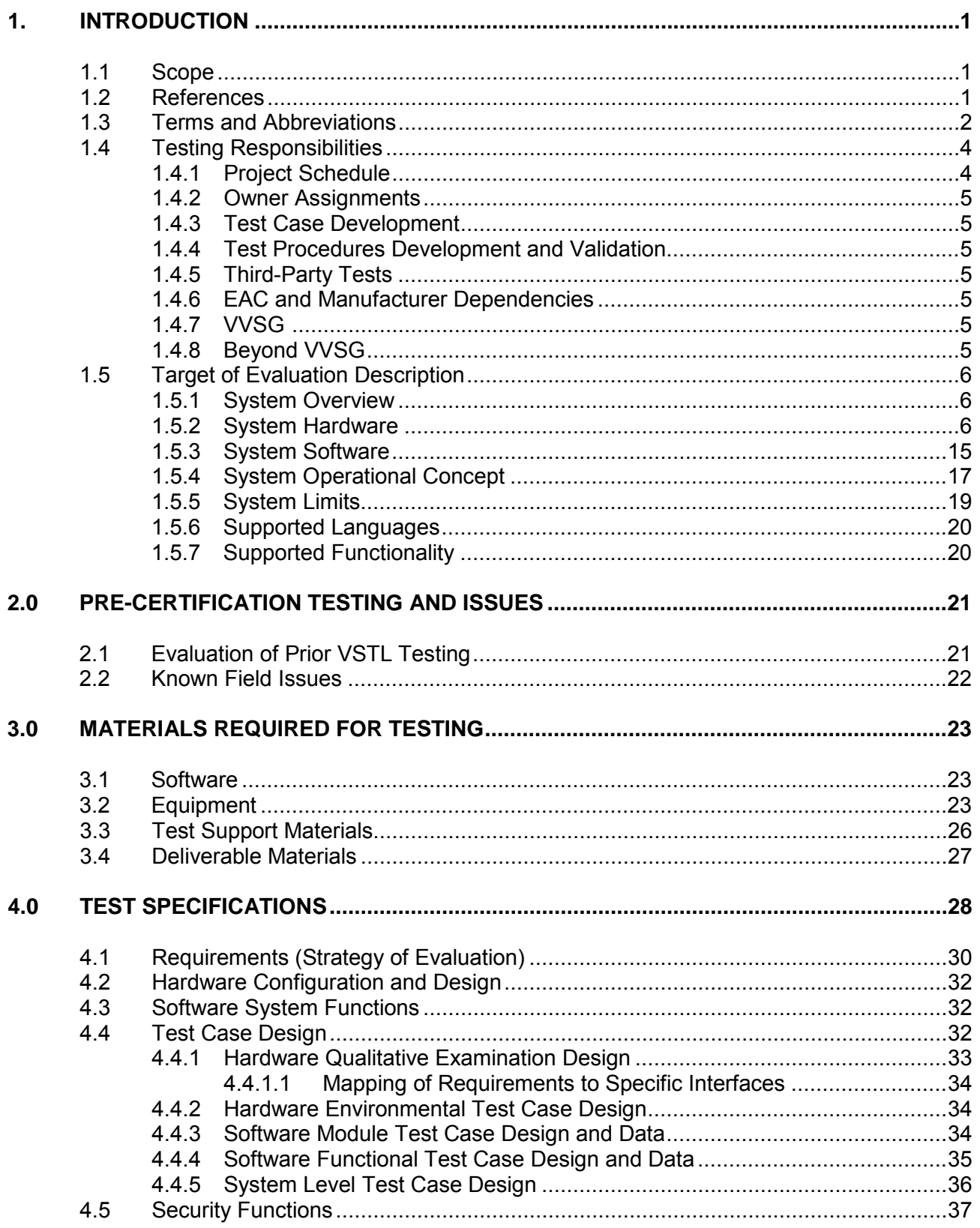

**TABLE OF CONTENTS (continued)** 

# Appendix C Page No. TOC-4 of 4<br>Certification Test Plan T58722.01 REV D

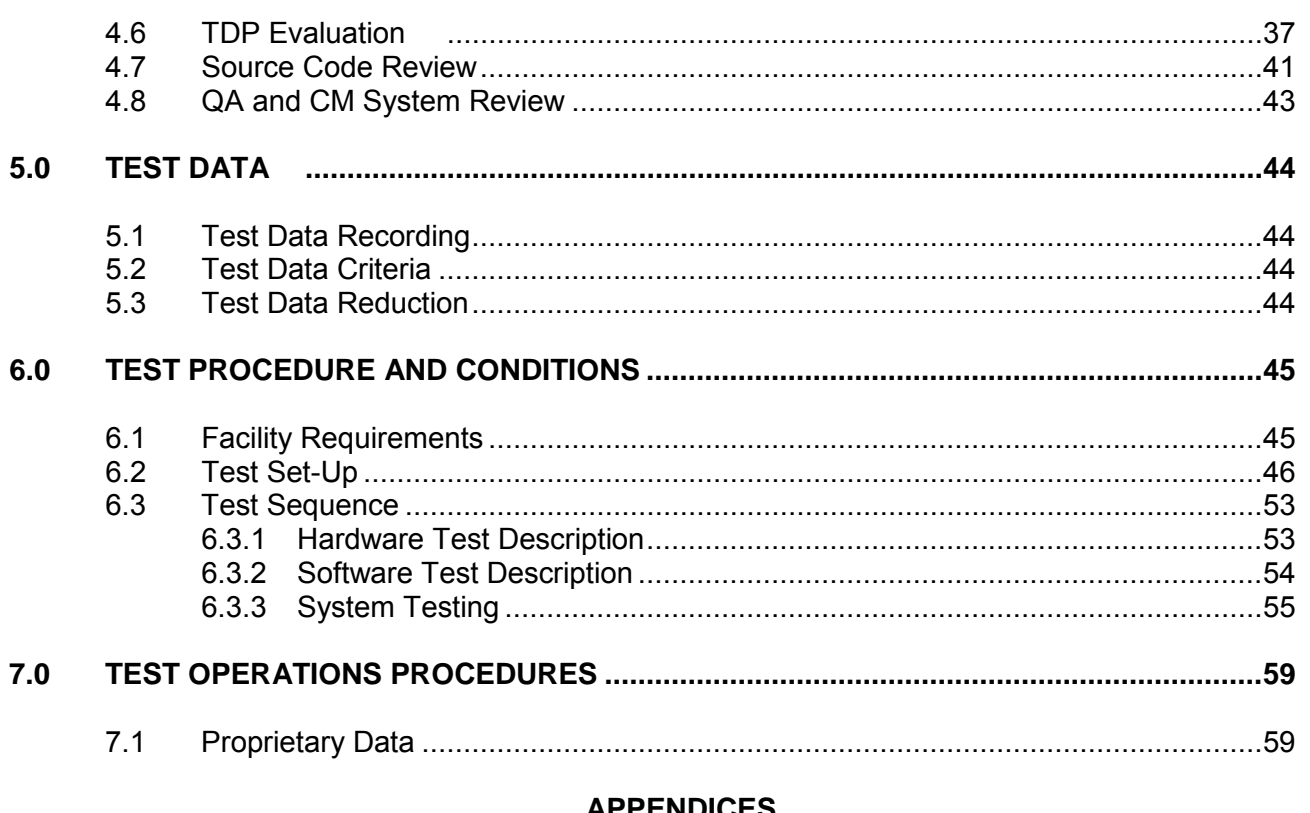

# **APPENDICES**

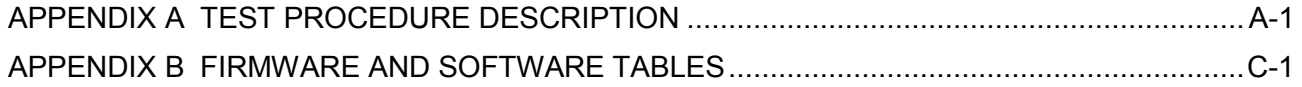

#### **1.0 INTRODUCTION**

The purpose of this National Certification Test Plan is to document the strategy Wyle Laboratories, Inc., will follow during certification testing of the Election Systems and Software (ES&S) Unity 3.4.0.0 System. Unity 3.4.0.0 is a modification to Unity 3.2.1.0. ES&S submitted the Unity 3.4.0.0 System to Wyle Laboratories, Inc., for certification to the 2002 VSS. Per Section 4.4.2.3 of the EAC Testing and Certification Program Manual, all testing on the modifications to the system will be tested to the 2005 VVSG; however, pending successful completion of this test campaign, the system will only be granted a 2002 VSS certification since the system, as a whole, will not be tested to the 2005 VVSG.

There are 2 major changes in the modification of the system.

- 1. To add the DS850, a high speed digital scan central count. The DS850 provides jurisdictions an option for a high speed central counter. In addition to the DS850, the Hardware Programming Manager (HPM) and Election Reporting Manager (ERM) applications were modified to support the addition to the DS850.
- 2. The DS200 source code will be imported from Unity 3.2.0.0 Rev. 3 system.

At test conclusion, the results of all testing performed as part of this test campaign will be submitted to the EAC in the form of a final report.

#### **1.1 Scope**

The focus of this test campaign will be to test all additions and modifications made to the system's software, hardware and firmware since the last certification. Wyle will perform functional testing on the introduction of the DS850 to the Unity 3.4.0.0 System. Wyle will perform system integration testing to verify the changes to HPM and ERM and that no other parts of the Election Management Software (EMS) are affected by this upgrade.

There are no proposed changes or modifications to the M100, M650 or the AutoMARK in this test campaign, therefore no component level testing will be included for this equipment as it was covered under the Unity 3.2.1.0 (ESSUnity3210). Any updates or changes to the firmware were notated and verified to include any necessary regression testing. Upon the completion of this test campaign, the results of the testing will be evaluated and an analysis of the impact on all related systems shall be performed prior to completion of the final test report.

#### **1.2 References**

The documents listed below were used in the development of the Test Plan and are utilized to perform certification testing.

- Election Assistance Commission 2005 Voluntary Voting System Guidelines, Volume I, Version 1.0, "Voting System Performance Guidelines," and Volume II, Version 1.0, "National Certification Testing Guidelines," dated December 2005
- Election Assistance Commission Testing and Certification Program Manual, Version 1.0, effective date January 1, 2007
- Election Assistance Commission Voting System Test Laboratory Program Manual, Version 1.0, effective date July 2008

#### **1.2 References (Continued)**

- National Voluntary Laboratory Accreditation Program NIST Handbook 150, 2006 Edition, "NVLAP Procedures and General Requirements (NIST Handbook 150)," dated February 2006
- National Voluntary Laboratory Accreditation Program NIST Handbook 150-22, 2008 Edition, "Voting System Testing (NIST Handbook 150-22)," dated May 2008
- United States 107<sup>th</sup> Congress Help America Vote Act (HAVA) of 2002 (Public Law 107-252), dated October 2002
- Wyle Laboratories' Test Guidelines Documents: EMI-001A, "Wyle Laboratories' Test Guidelines for Performing Electromagnetic Interference (EMI) Testing," and EMI-002A, "Test Procedure for Testing and Documentation of Radiated and Conducted Emissions Performed on Commercial Products"
- Wyle Laboratories' Quality Assurance Program Manual, Revision-5
- ANSI/NCSL Z540-1, "Calibration Laboratories and Measuring and Test Equipment, General Requirements"
- ISO 10012-1, "Quality Assurance Requirements for Measuring Equipment"
- EAC Requests for Interpretation (listed on www.eac.gov)
- EAC Notices of Clarification (listed on www.eac.gov)
- EAC Quality Monitoring Program residing on:

[http://www.eac.gov/testing\\_and\\_certification/quality\\_monitoring\\_program.aspx](http://www.eac.gov/testing_and_certification/quality_monitoring_program.aspx)

• Guidance – Unity 3.2.1.0 Rev. 1, dated August 26, 2011

A listing of the Unity 3.4.0.0 System Technical Data Package (TDP) documents submitted for this certification test effort is listed in Section 3.4, Deliverable Materials.

#### **1.3 Terms and Abbreviations**

This subsection defines all terms and abbreviations applicable to the development of this Test Plan.

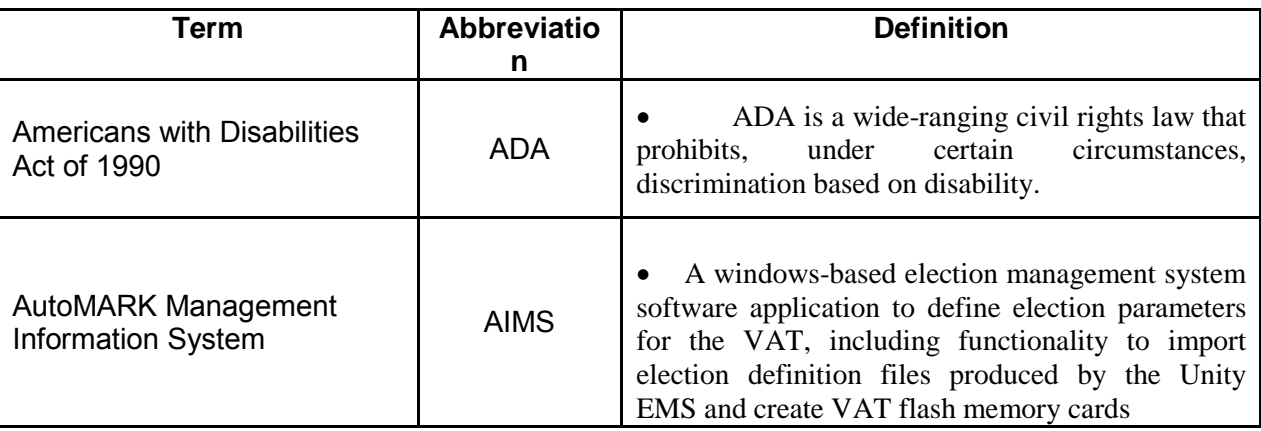

#### **Table 1-1 Terms and Abbreviations**

# **1.3 Terms and Abbreviations (Continued)**

# **Table 1-1 Terms and Abbreviations (Continued)**

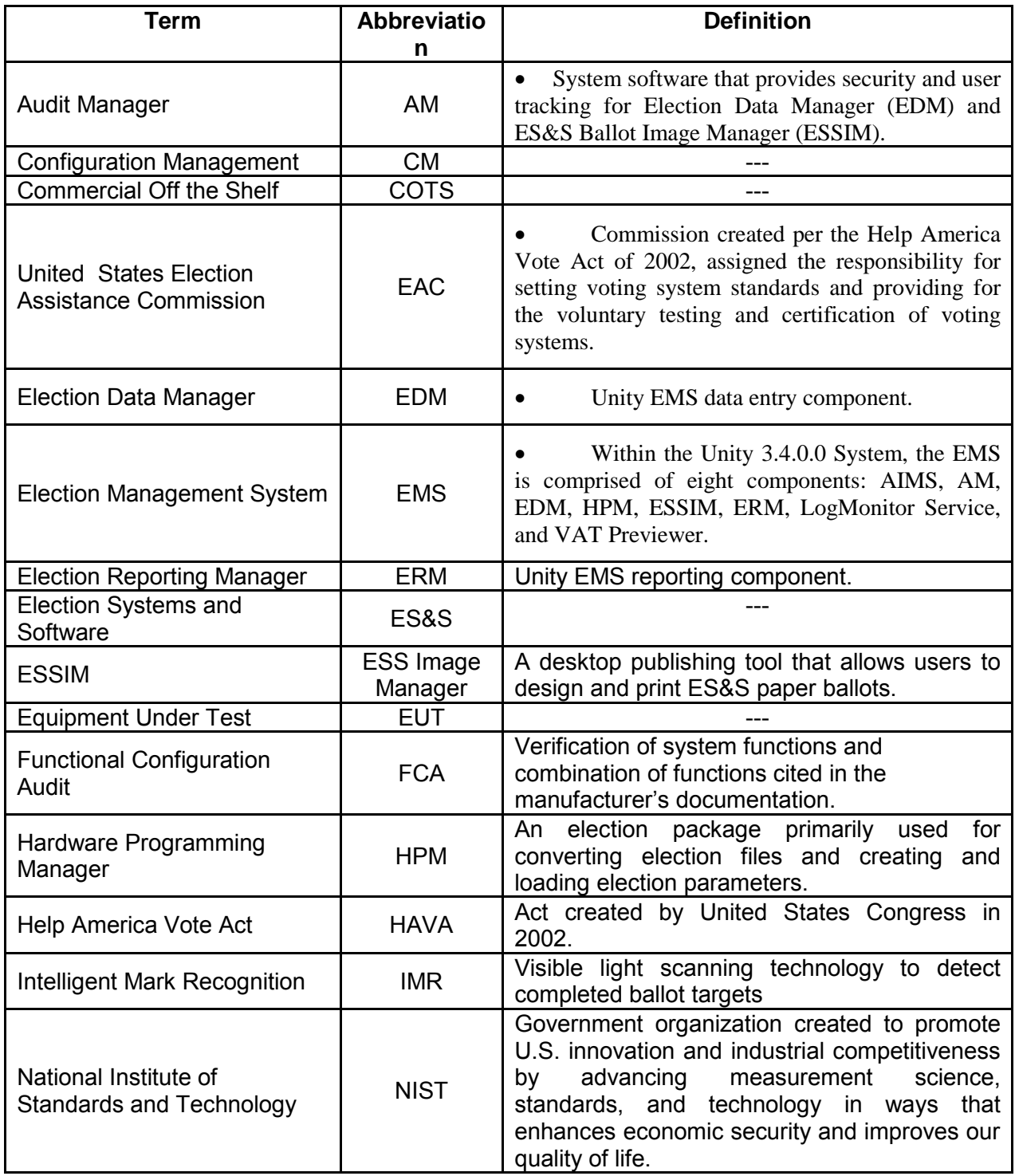

# **1.3 Terms and Abbreviations (Continued)**

#### **Table 1-1 Terms and Abbreviations (Continued)**

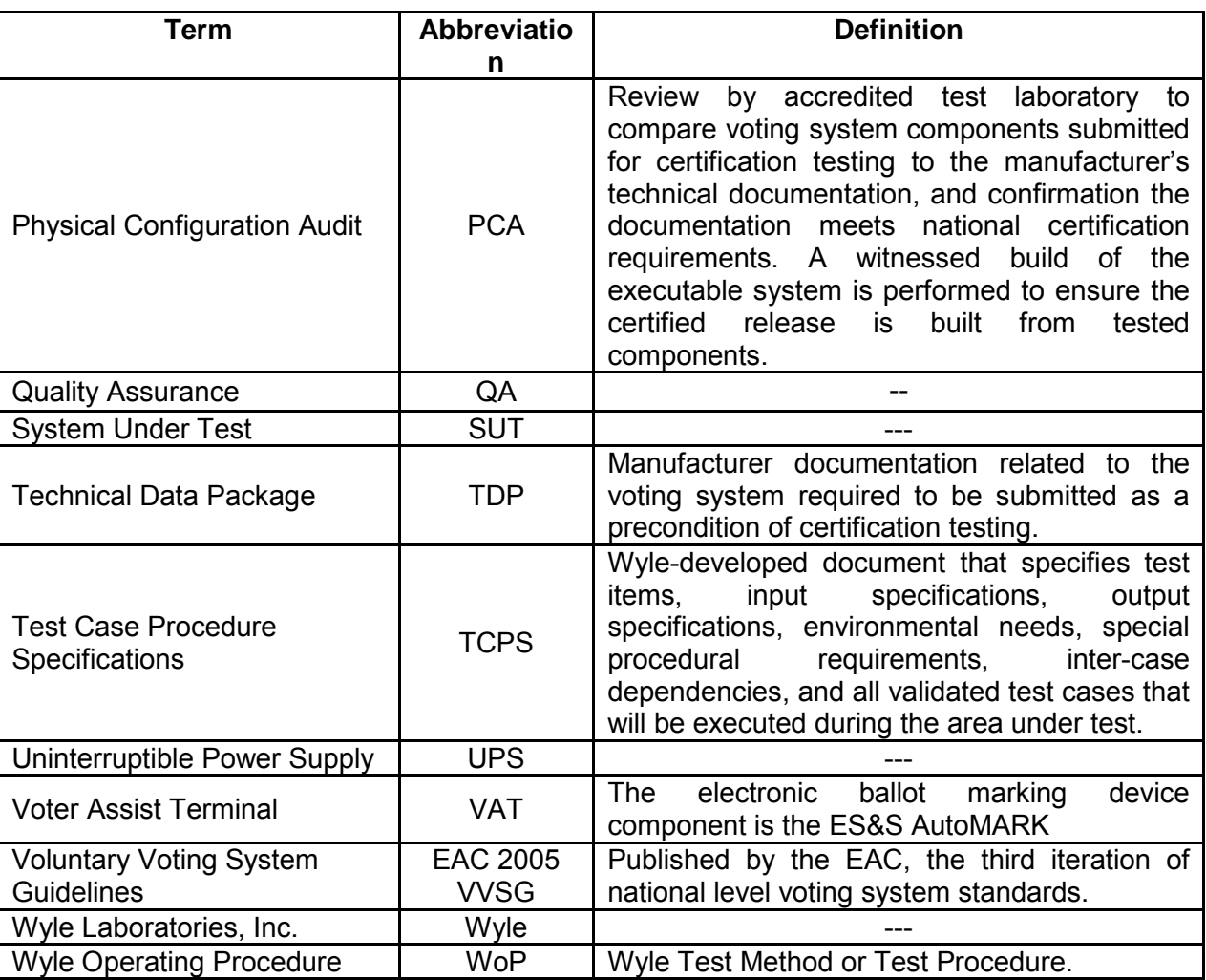

#### **1.4 Testing Responsibilities**

All core and non-core software and hardware certification testing will be conducted under the guidance of Wyle Laboratories, Inc. by personnel verified by Wyle to be qualified to perform the testing.

Review of the test cases and results of developmental testing conducted by ES&S during the precertification process also allowed for assessment of ES&S's efforts to develop and test the system and to correct any known defects.

#### **1.4.1 Project Schedule**

This information is contained in a Wyle-generated Microsoft Project schedule. This schedule is presented in Appendix A, "ES&S Project Schedule." The dates on the schedule are not firm dates but planned estimates presented for informational purposes.

#### **1.4 Testing Responsibilities (Continued)**

#### **1.4.2 Owner Assignments**

This information is contained in a Wyle generated Microsoft Project schedule. This schedule is presented in Appendix A "ES&S Project Schedule".

#### **1.4.3 Test Case Development**

Wyle will utilize the "Wyle Baseline Test Cases" for the Functional Configuration Audit (FCA). These will be augmented with specially designed test cases tailored to the ES&S Unity 3.4.0.0 System. Wyle has designed specific election definition and test cases for the Operational Status Check and the Accuracy Tests. The "Baseline" functional test cases and the election definitions have been previously submitted to the EAC for review.

#### **1.4.4 Test Procedure Development and Validation**

Wyle will utilize Wyle Operating Procedures (WoPs) throughout the duration of this test campaign. The validated WoPs have been previously submitted to the EAC for review.

#### **1.4.5 Third-Party Tests**

Wyle will not utilize any 3rd party testing during performance of the ES&S Unity 3.4.0.0 System test campaign.

#### **1.4.6 EAC and Manufacturer Dependencies**

This information is contained in a Wyle-generated Microsoft Project schedule. This schedule is presented in Appendix A, "ES&S Project Schedule."

# **1.4.7 VVSG**

The Unity 3.4.0.0 System test campaign will consist of testing all modifications (including all ECO's and source code updates), and the DS850 to the applicable EAC 2005 VVSG requirements.

#### **1.4.8 Beyond VVSG**

Based on the scope of this modification, no additional test results have been submitted for consideration as part of this test campaign.

#### **1.5 Target of Evaluation Description**

The following sections address the design methodology and product description of the Unity 3.4.0.0 System, as taken from the ES&S technical documentation.

#### **1.5.1 System Overview**

The ES&S Unity 3.4.0.0 Election System is a comprehensive suite of vote tabulation equipment and software solutions providing end-to-end election management. The Unity 3.4.0.0 Voting System includes the following core system components detailed in Tables 1-2 and 1-3.

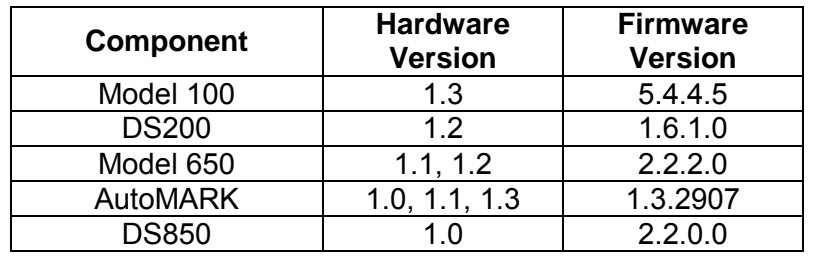

#### **Table 1-2 Unity 3.4.0.0 System Hardware Components**

#### **Table 1-3 Unity 3.4.0.0 System Software Components**

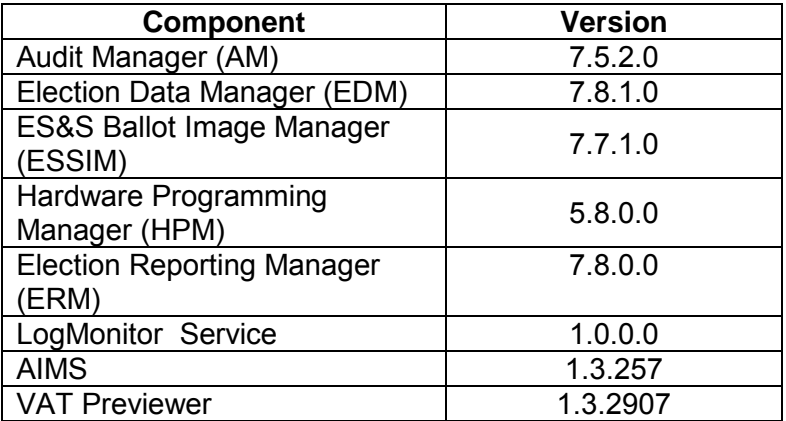

#### **1.5.2 System Hardware**

The ES&S Unity 3.4.0.0 System can be set up to support one or more of the following hardware components:

- Model 100 Precinct Tabulator
- DS200 Precinct Tabulator

# **1.5 Target of Evaluation Description (Continued)**

# **1.5.2 System Hardware (Continued)**

- Model 650 Central Tabulator
- AutoMARK Voting Assist Terminal
- DS850 Central Tabulator

Each of these components is described in the paragraphs that follow.

#### **Model 100**

The Model 100 is a precinct-based, voter-activated paper ballot tabulator that uses Intelligent Mark Recognition (IMR) visible light scanning technology to detect completed ballot targets. The Model 100 is designed to alert voters of overvotes, undervotes and blank ballots. It accepts ballots inserted in any orientation. Once the ballot is scanned by the Model 100, it is passed to the integrated ballot box.

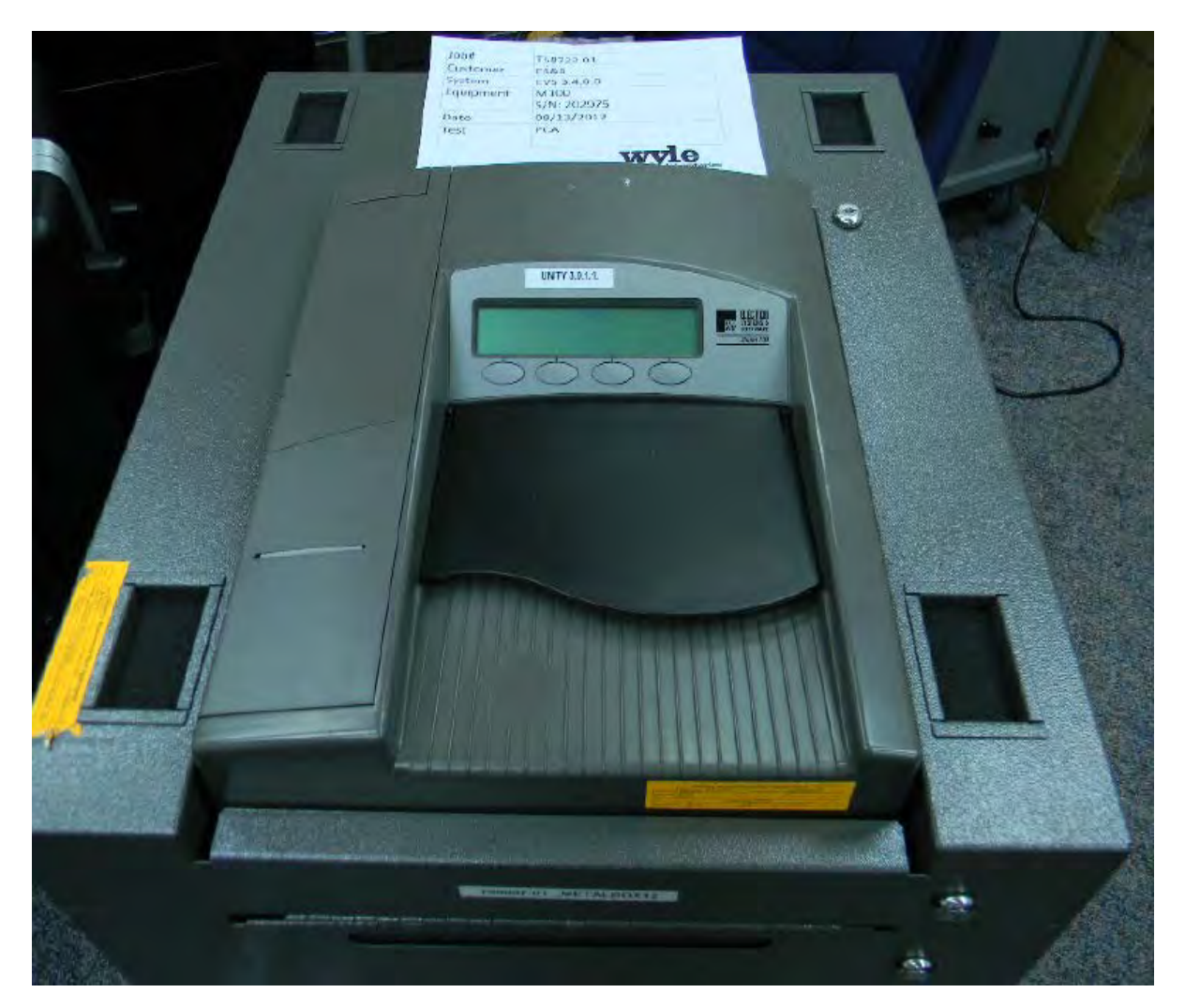

**Photograph 1: Model 100 (on metal ballot box)** 

#### **1.5.2 System Hardware (Continued)**

#### **Precinct Ballot Tabulator: DS200**

The DS200 is a digital scan paper ballot tabulator designed for use at the polling place level. After the voter marks a paper ballot, their ballot is inserted into the unit and immediately tabulated. The tabulator uses a high-resolution image-scanning device to image the front and rear of the ballot simultaneously. The resulting ballot images are then decoded by a proprietary recognition engine.

The system includes a 12-inch touch screen display providing voter feedback and poll worker messaging. Once a ballot is tabulated and the system updates internal vote counters, the ballot is dropped into an integrated ballot box. The DS200 includes an internal thermal printer for the printing of the zero reports, log reports, and polling place totals upon the official closing of the polls.

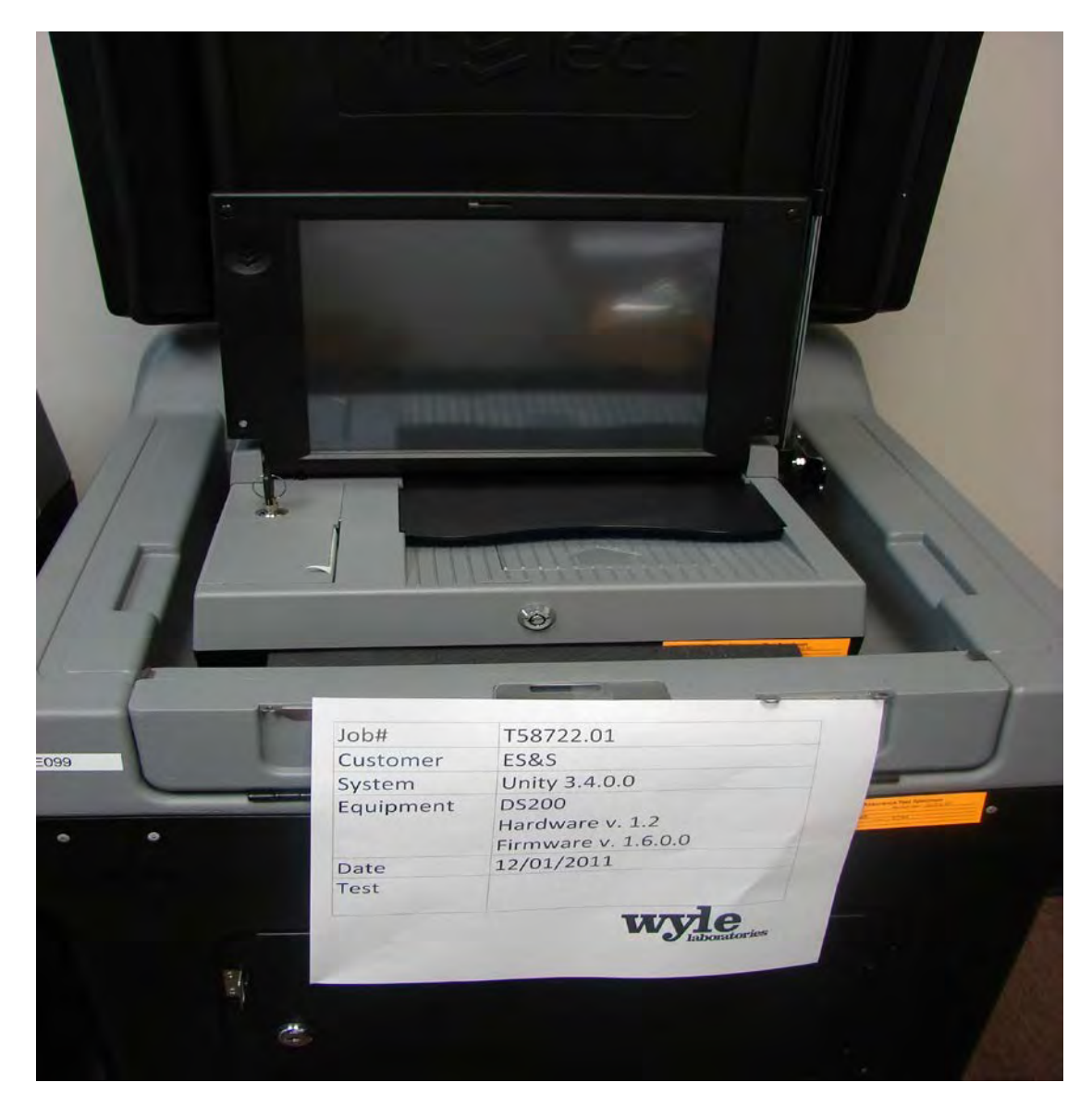

**Photograph 2: DS200 (on plastic ballot box)**

- **1.0 INTRODUCTION (Continued)**
- **1.5 Target of Evaluation Description (Continued)**
- **1.5.2 System Hardware (Continued)**

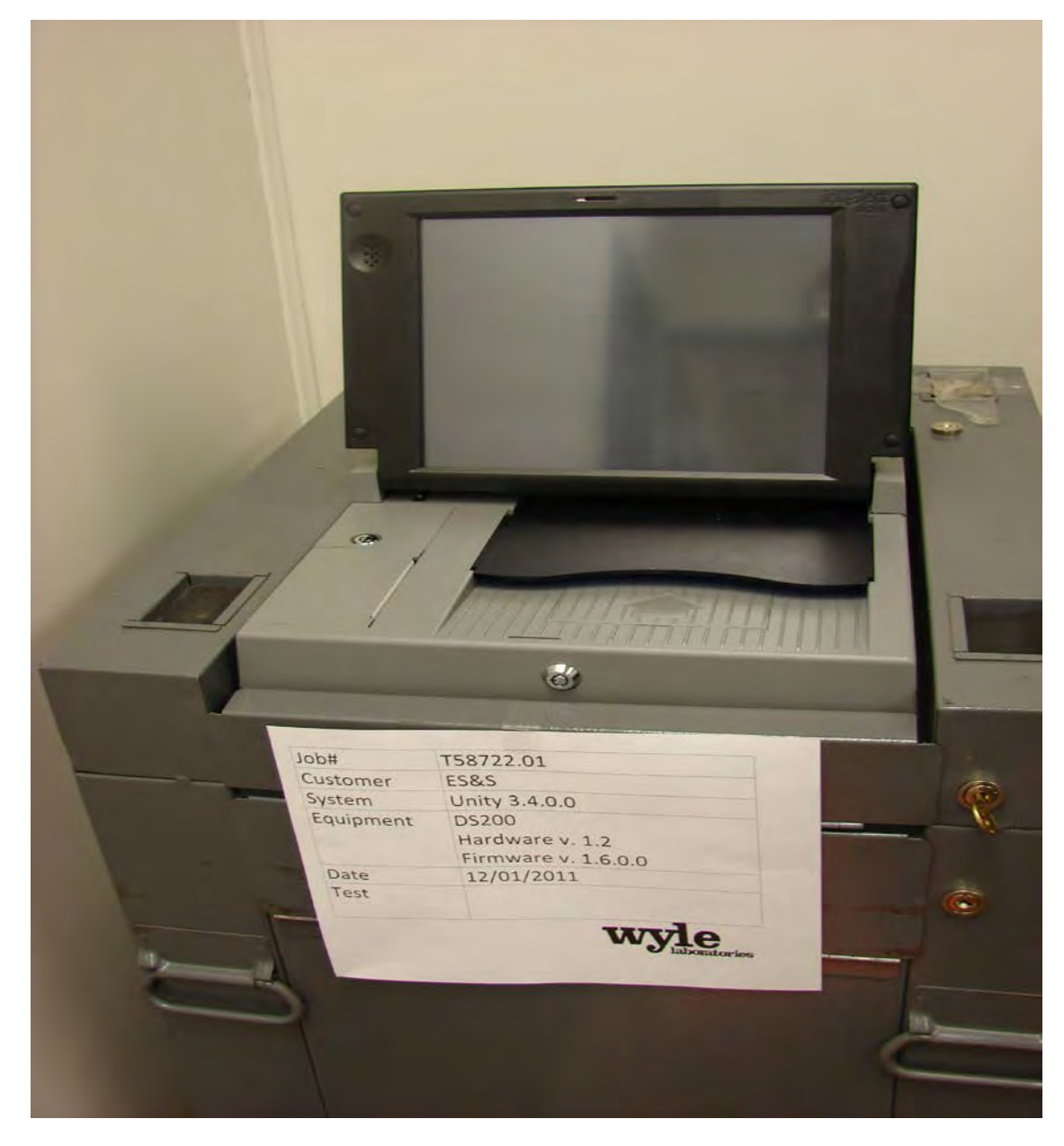

**Photograph 3: DS200 (on metal ballot box)** 

# **1.5 Target of Evaluation Description (Continued)**

#### **1.5.2 System Hardware (Continued)**

#### **Tabulator: Model 650**

The Model 650 is a high-speed, optical scan central ballot counter. During scanning, the Model 650 prints a continuous audit log to a dedicated printer and can print results directly from the scanner to another printer. The M650 can transfer results to a Zip Disk that officials use to generate results using Election Reporting Manager. The M650 is capable of sorting write-ins, blanks, overvotes and illegal ballots.

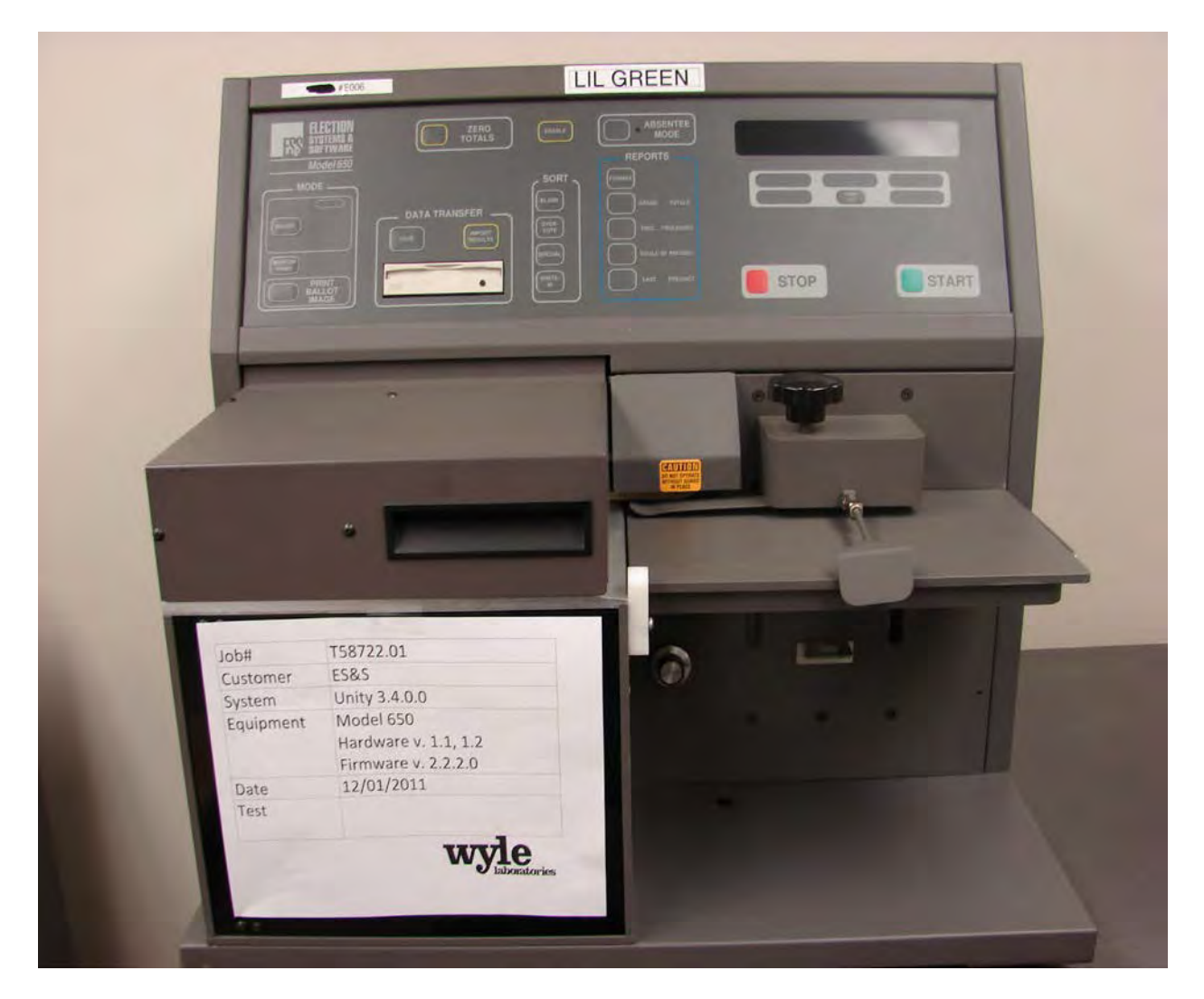

**Photograph 4: Model 650**

# **1.5 Target of Evaluation Description (Continued)**

#### **1.5.2 System Hardware (Continued)**

#### **Electronic Ballot Marking Device: AutoMARK Voter Assist Terminal (VAT)**

The electronic ballot marking device component is the ES&S AutoMARK Voter Assist Terminal (VAT). The AutoMARK VAT assists voters with disabilities by marking optical scan ballots.

The AutoMARK VAT includes two user interfaces, to accommodate voters who are visually or physically impaired or voters who are more comfortable reading or hearing instructions and choices in an alternative language. The AutoMARK is equipped with a touch screen and keypad. The touch screen interface includes various colors and effects to prompt and guide the voter through the ballot marking process. Each key has both Braille and printed text labels designed to indicate function and a related shape to help the voter determine its use.

Regardless whether the voter uses the touch screen or other audio interface, changes can be made throughout the voting process by navigating back to the appropriate screen and selecting the change or altering selections at the mandatory vote summary screen that closes the ballot marking session.

The A100 and A200 both operate the same and have the same features. The difference between the models is the location of two printed circuit boards and related wiring harness and cables. In the A200, the Printer Engine Board and Power Supply Board were moved from under the machine to the top.

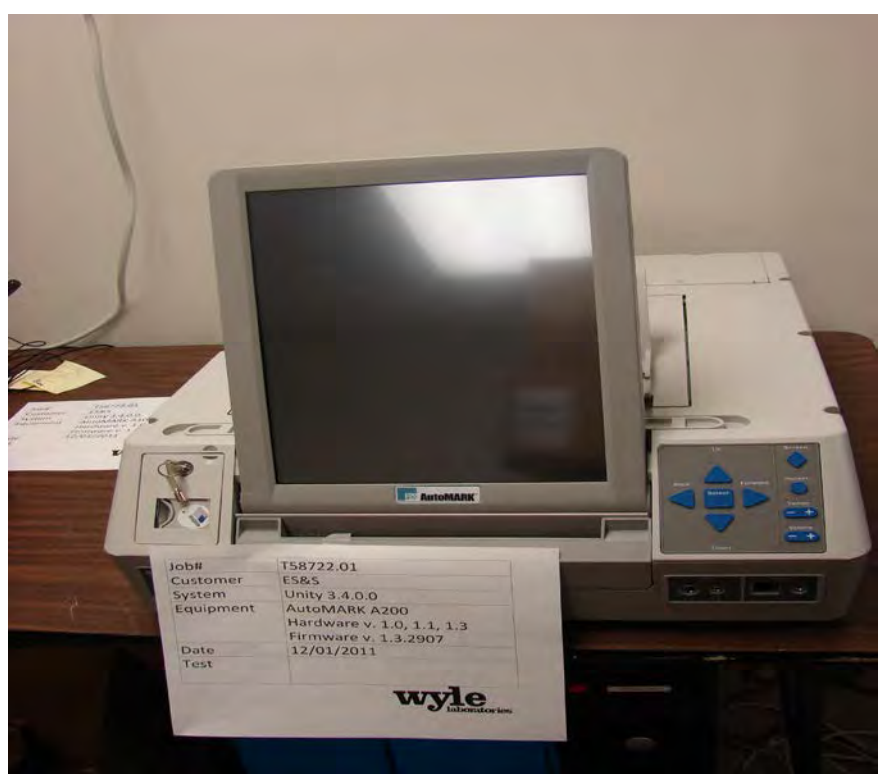

 **Photograph 5: AutoMARK A200 VAT**

- **1.0 INTRODUCTION (Continued)**
- **1.5 Target of Evaluation Description (Continued)**

#### **1.5.2 System Hardware (Continued)**

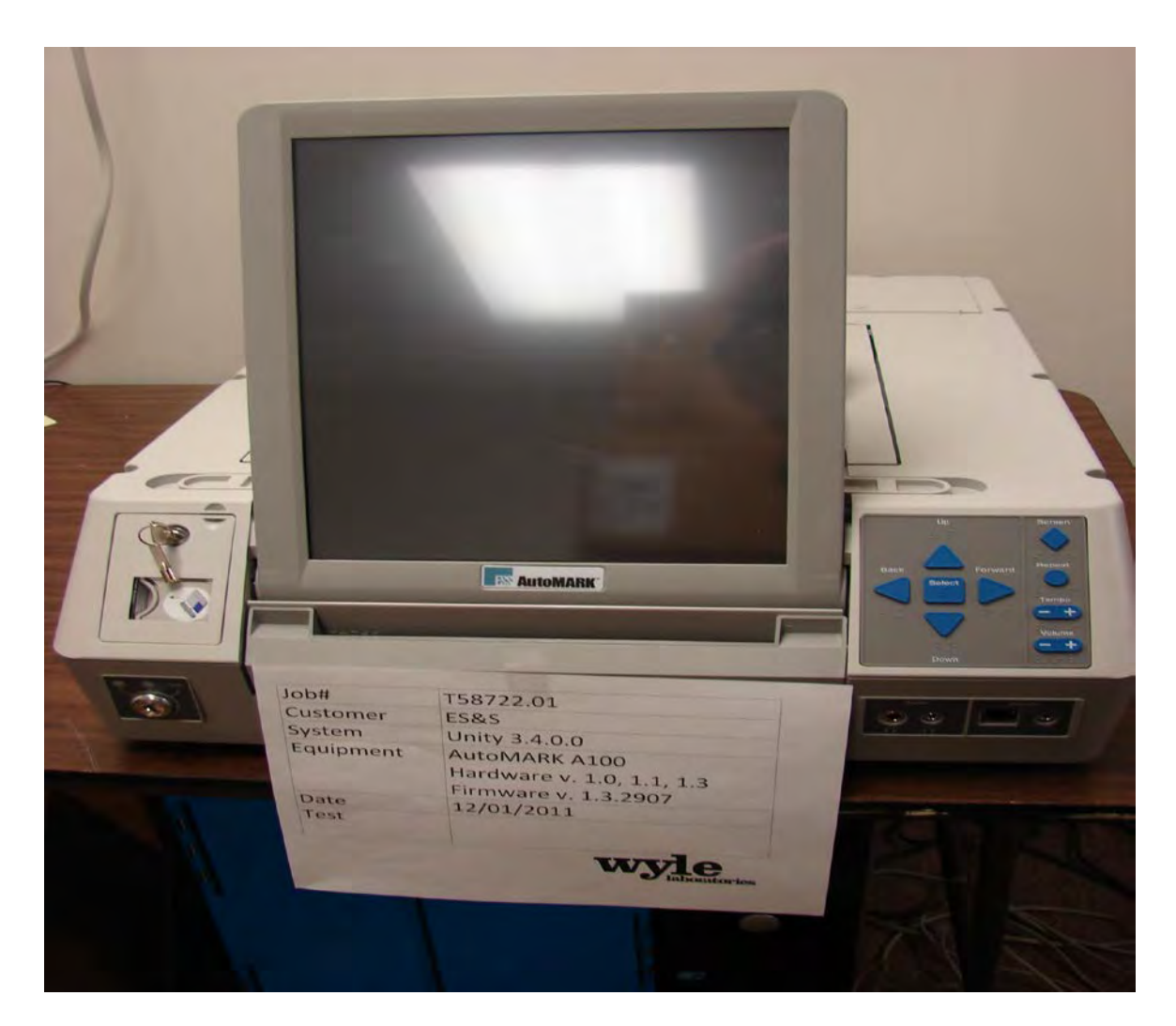

**Photograph 6: AutoMARK A100 VAT**

#### **Tabulator: DS850**

The DS850 is a high-speed, digital scan central ballot counter. During scanning, the DS850 prints a continuous audit log to a dedicated audit log printer and can print results directly from the scanner to a second connected printer. The scanner saves results internally and to results collection media that officials can use to format and print results from a PC running Election Reporting Manager. The DS850 has an optimum throughput rate of 200 ballots per minute and uses cameras and imaging algorithms to image the front and back of a ballot, evaluate the results and sort ballots into discrete bins to maintain continuous scanning.

- **1.0 INTRODUCTION (Continued)**
- **1.5 Target of Evaluation Description (Continued)**
- **1.5.2 System Hardware (Continued)**

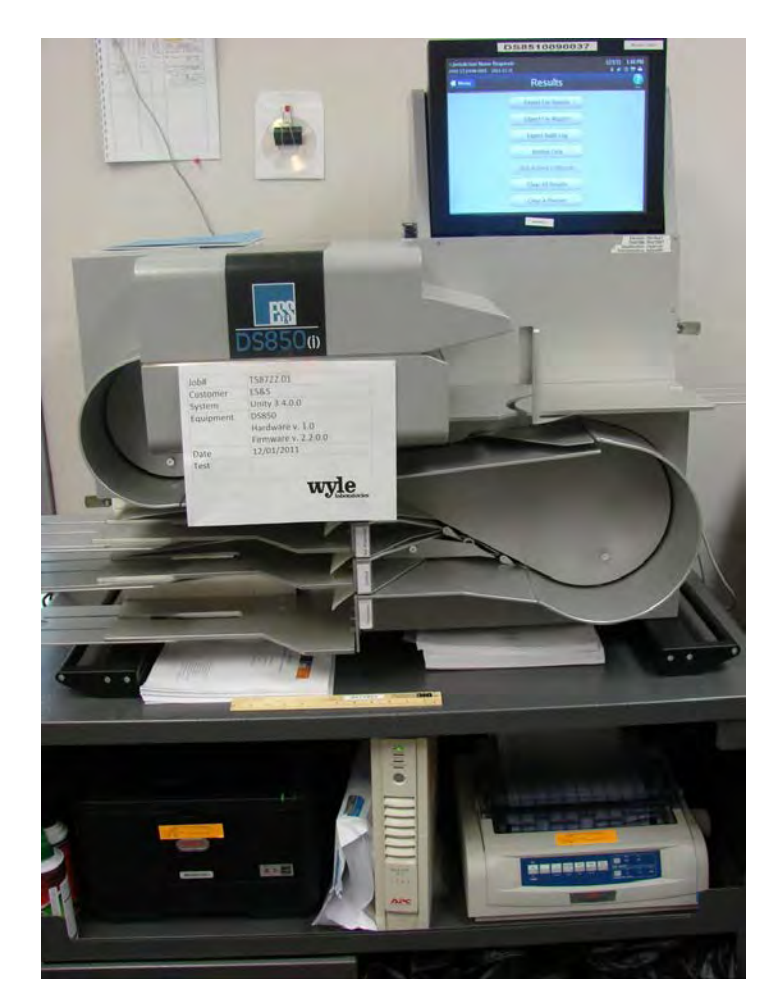

**Photograph 7: DS850**

# **1.5 Target of Evaluation Description (Continued)**

#### **1.5.3 System Software**

The Unity 3.4.0.0 Election Management System is an application suite comprised of eight components: AutoMark Information Management System, Audit Manager, Election Data Manager, ES&S Ballot Image Manager, Hardware Programming Manager, Election Reporting Manager, LogMonitor Service, and VAT Previewer.

#### **AutoMark Information Management System (AIMS)**

AIMS is a windows-based election management system software application used to define election parameters for the VAT, including functionality to import election definition files produced by the Unity EMS and create VAT flash memory cards.

#### **VAT Previewer**

The VAT Previewer is an application within the AIMS program that allows the user to preview audio text and screen layout prior to downloading election-day media for the AutoMARK.

#### **Audit Manager (AM)**

The Audit Manager (AM) utility provides security and user tracking for Election Data Manager and ES&S Ballot Image Manager. Audit Manager runs in the background of the other Unity programs and provides password security and a real-time audit log of all user inputs and system outputs. Election coders use Audit Manager to set Unity system passwords and track user activity.

#### **Election Data Manager (EDM)**

The Election Data Manager (EDM) is the entry point for the Unity Election Management System. Election Data Manager is a single-entry database that stores precinct, office, and candidate information. Data entered for an initial election is stored to a re-useable database to be recalled and edited for all elections that follow. Election Data Manager is used in conjunction with other Unity software to format and print ballots, program ballot scanning equipment, and produce Election Day reports.

#### **ES&S Ballot Image Manager (ESSIM)**

The ES&S Ballot Image Manager (ESSIM) uses ballot style information created by Unity Election Data Manager to display the ballots in a WYSIWIG design interface. Users can apply typographic formatting (font, size, attributes, etc.) to individual components of the ballot. Text and graphic frames can also be added to the ballot.

#### **Hardware Programming Manager (HPM)**

 The Hardware Programming Manager (HPM) uses the election specific database created with Election Data Manager and ES&S Ballot Image Manager to program the appropriate media for ES&S tabulation devices. Hardware Programming Manager converts the ballot layout data into the format required for each ES&S tabulator. HPM then writes this data to the appropriate media

#### **Appendix C Page No. 15 of 57 Certification Test Plan T58722.01 REV D**

required; a USB flash drive for the DS200 and DS850, a PCMCIA card for the Model 100, a CF card for the AutoMark or a Zip disk for Model 650 tabulators.

- **1.0 INTRODUCTION (Continued))**
- **1.5 Target of Evaluation Description (Continued)**
- **1.5.3 System Software (Continued)**

#### **Election Reporting Manager (ERM)**

Election Reporting Manager (ERM) generates paper and electronic reports for election workers, candidates, and the media. Jurisdictions can use a separate ERM installation to display updated election totals on a monitor as ballot data is tabulated, and send results reports directly to media outlets. ERM supports accumulation and combination of ballot results data from all ES&S tabulators. Precinct and accumulated totals reports provide a means to accommodate candidate and media requests for totals and are available upon demand. High-speed printers are configured as part of the system accumulation/reporting stations - PC and related software.

#### **LogMonitor Service**

The LogMonitor Service is a Windows Service that runs in the background of any active ES&S Election Management software application to monitor the proper functioning of the Windows Event Viewer. The LogMonitor Service closes any active ES&S software application if the system detects the improper deactivation of the Windows Event Viewer.

# **1.5.4 System Operational Concept**

The operational flow and low-level system interfaces for the ES&S Unity 3.4.0.0 Voting System are illustrated in Figure 1-1.

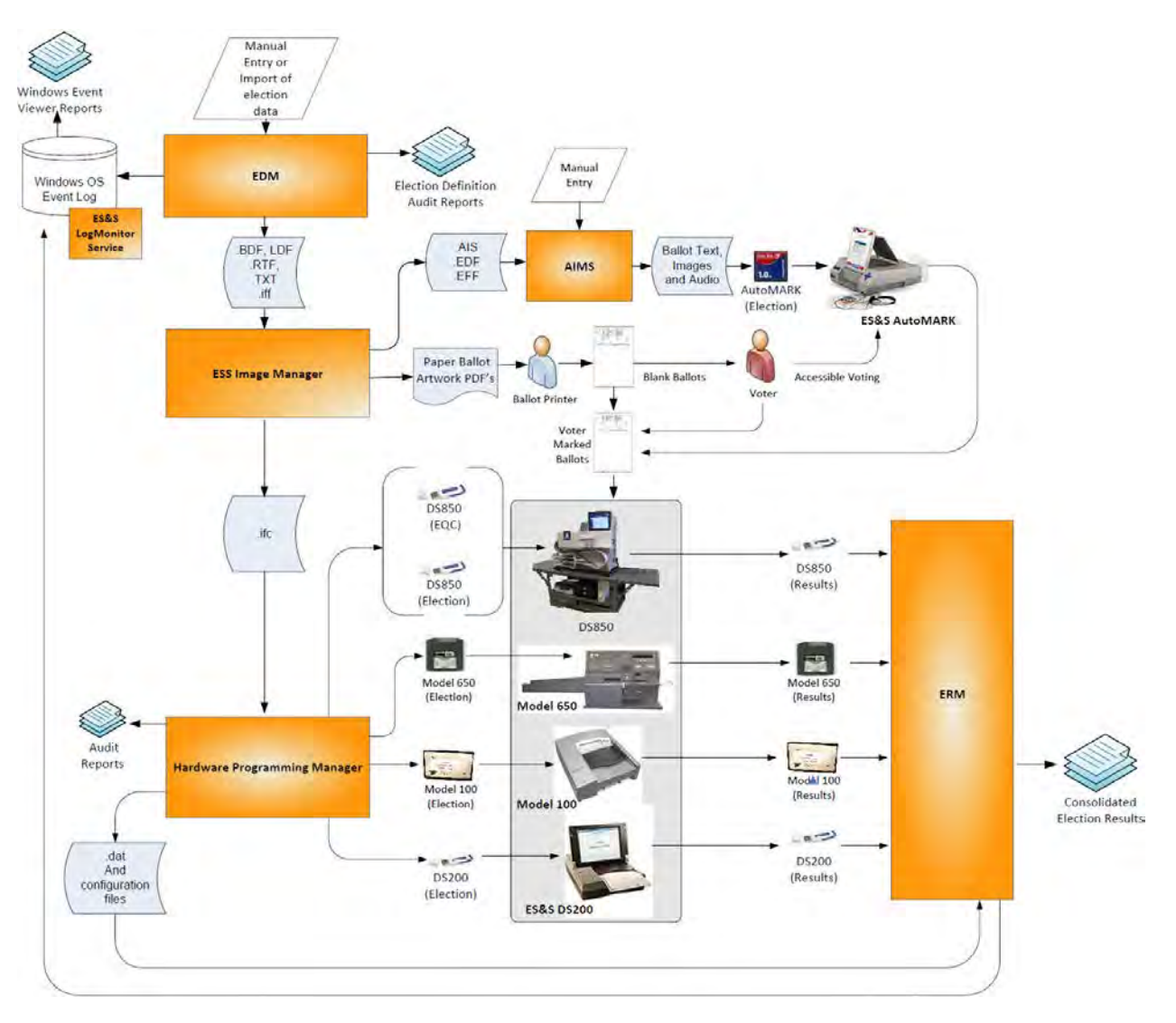

**Figure 1-1 System Overview Diagram**

# **1.5 Target of Evaluation Description (Continued)**

# **1.5.5 System Limits**

The system limits and the ballot target limits that ES&S has stated to be supported by the Unity 3.4.0.0 System are compiled in Tables 1-4 and 1-5.

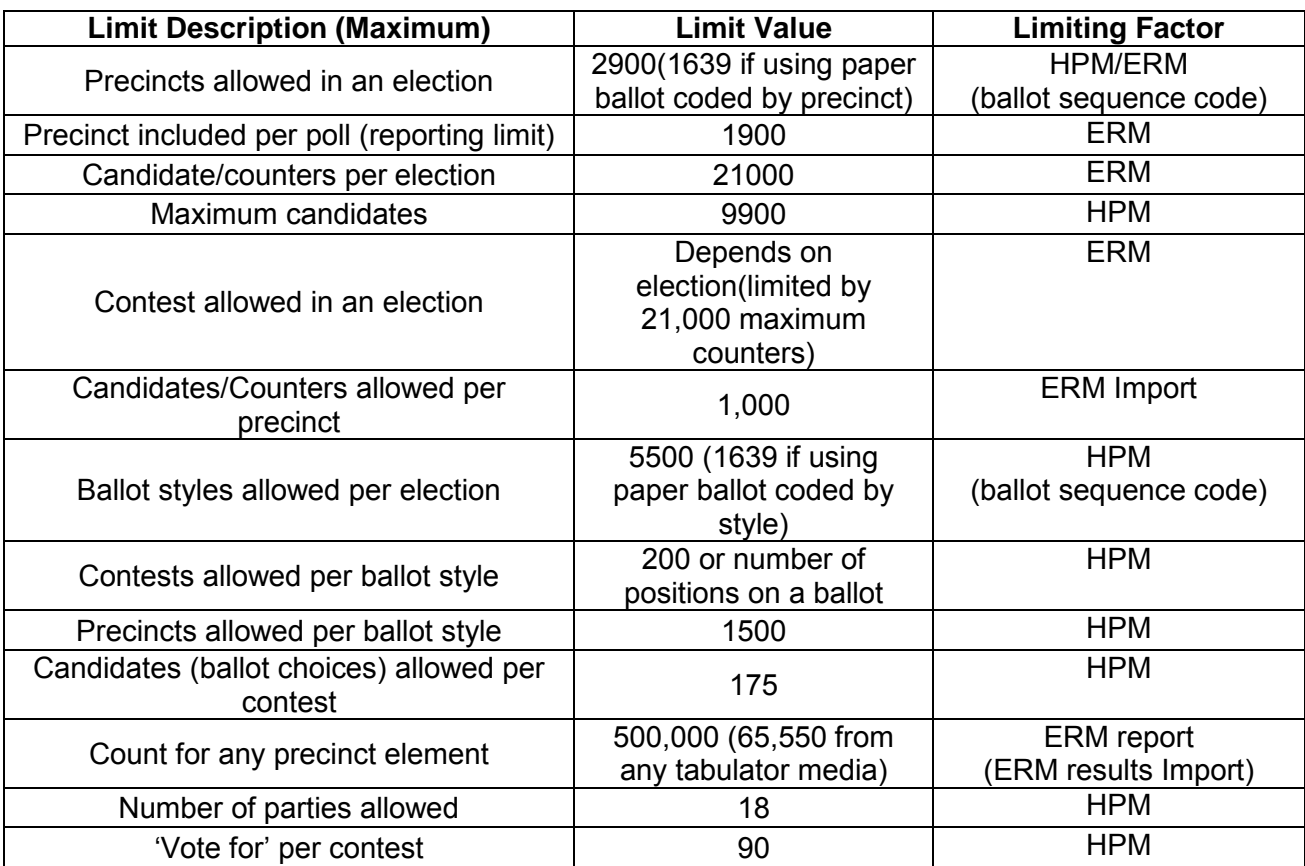

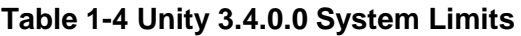

#### **Table 1-5 Unity 3.4.0.0 Ballot Target Limits**

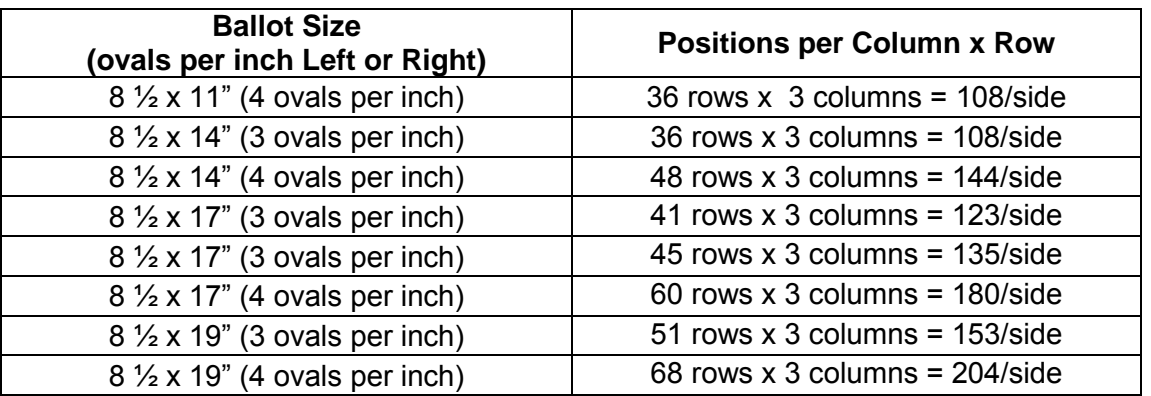

# **1.5 Target of Evaluation Description (Continued)**

# **1.5.6 Supported Languages**

The following languages have been stated by ES&S to be supported by the Unity 3.4.0.0 System:

- **English**
- **Spanish**

# **1.5.7 Supported Functionality**

The Unity 3.4.0.0 System is designed to support the following voting variations:

- General Election
- Open and Closed Primaries
- Partisan offices
- Non-Partisan offices
- Write-in voting
- Straight Party voting
- Cross-Party endorsement
- **Split Precincts**
- Ballot Rotation
- Provisional or Challenged Ballots
- Recall with Options
- Vote for N of M
- Audio Ballot

The Unity 3.4.0.0 System does not include functions for Primary Presidential Delegation Nominations, Ranked Order Voting, or Cumulative Voting; therefore, testing will not be conducted on these functions.

#### **2.0 PRE-CERTIFICATION TESTING AND ISSUES**

#### **2.1 EVALUATION OF PRIOR VSTL TESTING**

ES&S began the test campaign for the Unity 3.2.1.0 (a predecessor to the Unity 3.4.0.0 System) at iBeta Quality Assurance. iBeta performed an initial baseline high-level TDP review, source code review for AutoMark, AIMS, DS200, HPM, ERM and COTS source verification. Wyle was provided a summary report from iBeta (iBeta Report Number (V) 2010-17SEP-001(A)) detailing what was performed and the discrepancies discovered during testing. Wyle then tested the system as documented in Wyle Test Report No. T58200.01-01, Rev. B.

Wyle will reutilize the hardware testing only from the test campaigns listed in Table 2-1.

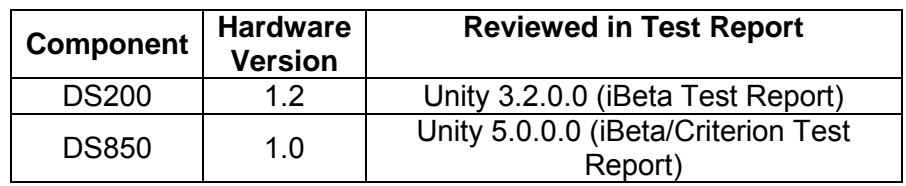

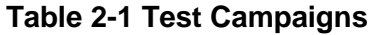

The DS200 firmware in this campaign contains the Unity 3200 Rev 3 code. All testing on the DS200 was completed in prior programs (which included Unity 3.2.0.0 and Unity 3.2.0.0 Rev 3).

Wyle will reutilize the components in Tables 2-2 and 2-3 from previously-certified systems. These systems have not been modified or changed since Unity 3.2.1.0 approved test campaign. These reports can be found on the EAC website at [http://www.eac.gov/testing\\_and certification/certified](http://www.eac.gov/testing_and%20certification/certified_voting%20systems.aspx)  [voting systems.aspx](http://www.eac.gov/testing_and%20certification/certified_voting%20systems.aspx).

#### **Table 2-2 Hardware Table**

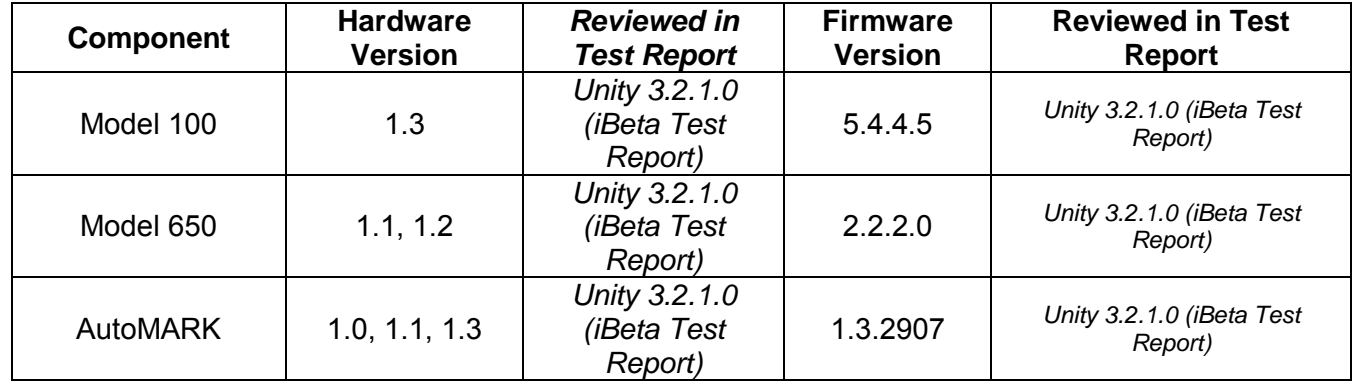

# **2.0 PRE-CERTIFICATION TESTING AND ISSUES (Continued)**

# **2.1 EVALUATION OF PRIOR VSTL TESTING (CONTINUED)**

#### **Table 2-3 Software Table**

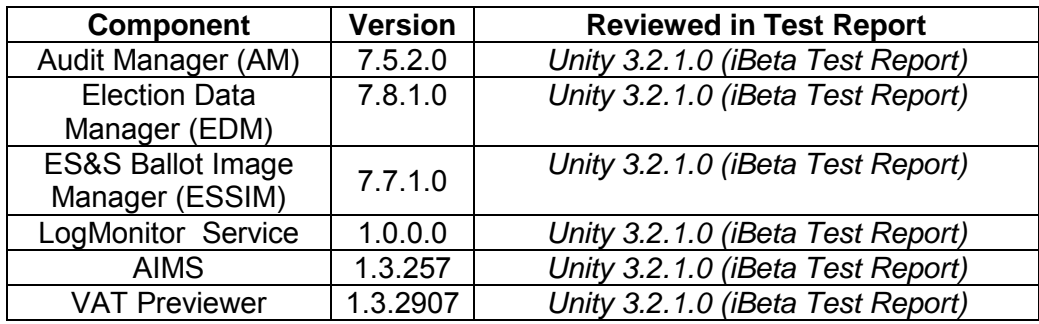

For details of the hardware qualitative examination performed by Wyle, refer to Section 4.4.1 of this test plan

The DS850 EMC testing performed by Criterion was directed by iBeta for an EAC 2005 VVSG test campaign for Unity 5.0.0.0. The hardware testing was performed on Hardware version 1.0 and Firmware version 1.0.0.0j. Wyle is accepting the stated tests based on a review of the test reports. Wyle shall also verify and validate all modifications to the DS850 since the execution of the hardware testing. In addition Wyle shall be using the DS850 baseline source code which was reviewed during the Unity 5.0.0.0 test campaign. All modifications to the DS850 source code shall be reviewed and verified by Wyle to the EAC 2005 VVSG coding standards to ensure compliance. Wyle will be performing all other testing on the DS850 cited in Section 4.4 of this document.

#### **2.2 KNOWN FIELD ISSUES**

The EAC Formal investigation Report, dated December 20, 2011.

Two technical advisories have been issued by the EAC concerning known field issue of the DS200, each of which is summarized below:

\*EAC Technical Advisory ESS2011-02: During local acceptance testing in a jurisdiction, multiple DS200 Ballot Scanners exhibited an anomaly where the touch screen interface would stop responding to touches.

EAC Technical Advisory ESS2011-03: During local acceptance testing, a DS200 Ballot Scanner failed to count a marked ballot position resulting in a lost vote.

In response to the technical advisories, ES&S has published two Technical Bulletins (PRBDS2000013 and FYIDS2000021, both of which are dated 8/3/2011).

\*Tested and fixed in Unity 3.2.0.0 Rev. 3

#### **3.0 MATERIALS REQUIRED FOR TESTING**

The materials required for certification testing of the ES&S Unity 3.4.0.0, which include software, hardware, test materials, and deliverable materials were shipped directly to Wyle by ES&S. Some of the equipment to be used during this test effort is the same equipment used during other certification campaigns performed by Wyle.

#### **3.1 Software**

This section defines the two types of software needed for testing:

- software used for the testing of hardware, software, and security
- supporting software required for the test environment (operating systems, compliers, assemblers, database managers, and any other supporting software)

The Unity 3.4.0.0 System software and firmware submitted for review is identified in Appendix C, Table 3-1, Unity 3.4.0.0 System Software and Firmware. Wyle will only be reviewing and building the source code pertaining to the DS200, DS850, HPM, and ERM. The other components for EMS will be retrieved from the "Trusted Builds" archived at Wyle. Wyle will have a SHA1 hash made of the resulting software files or disc images.

#### **3.2 Equipment**

This subsection categorizes the equipment the manufacturer has submitted for testing. Each test element is included in the list of the equipment required for testing of that element, including system hardware, general purpose data processing and communications equipment, and any required test instrumentation.

Every effort is made to verify that equipment purported to be COTS, is in fact COTS, as defined by the VVSG, and that the COTS equipment has not been modified for use. Wyle will perform research using the COTS equipment manufacturers' websites based on the serial and service tag numbers for each piece of equipment and will evaluate COTS hardware, system software and communications components for proven performance in commercial applications other than elections. For PCs and laptops, the service tag information is compared to the system information found on each machine. An external and internal physical analysis is also performed to the best of Wyle's abilities when the equipment is easily accessible without the possibility of damage. Hard drives, RAM memory, and other components are examined to verify that the components match the information found on the COTS equipment manufacturers' websites.

The equipment that the manufacturer submitted for testing is listed in Table 3-1. Each test element is included in the list of the equipment required for testing of that element including system hardware, general purpose data processing, communications equipment, and any required test instrumentation.

# **3.2 Equipment (Continued)**

# **Table 3-1 Unity 3.4.0.0 Voting System Equipment Description**

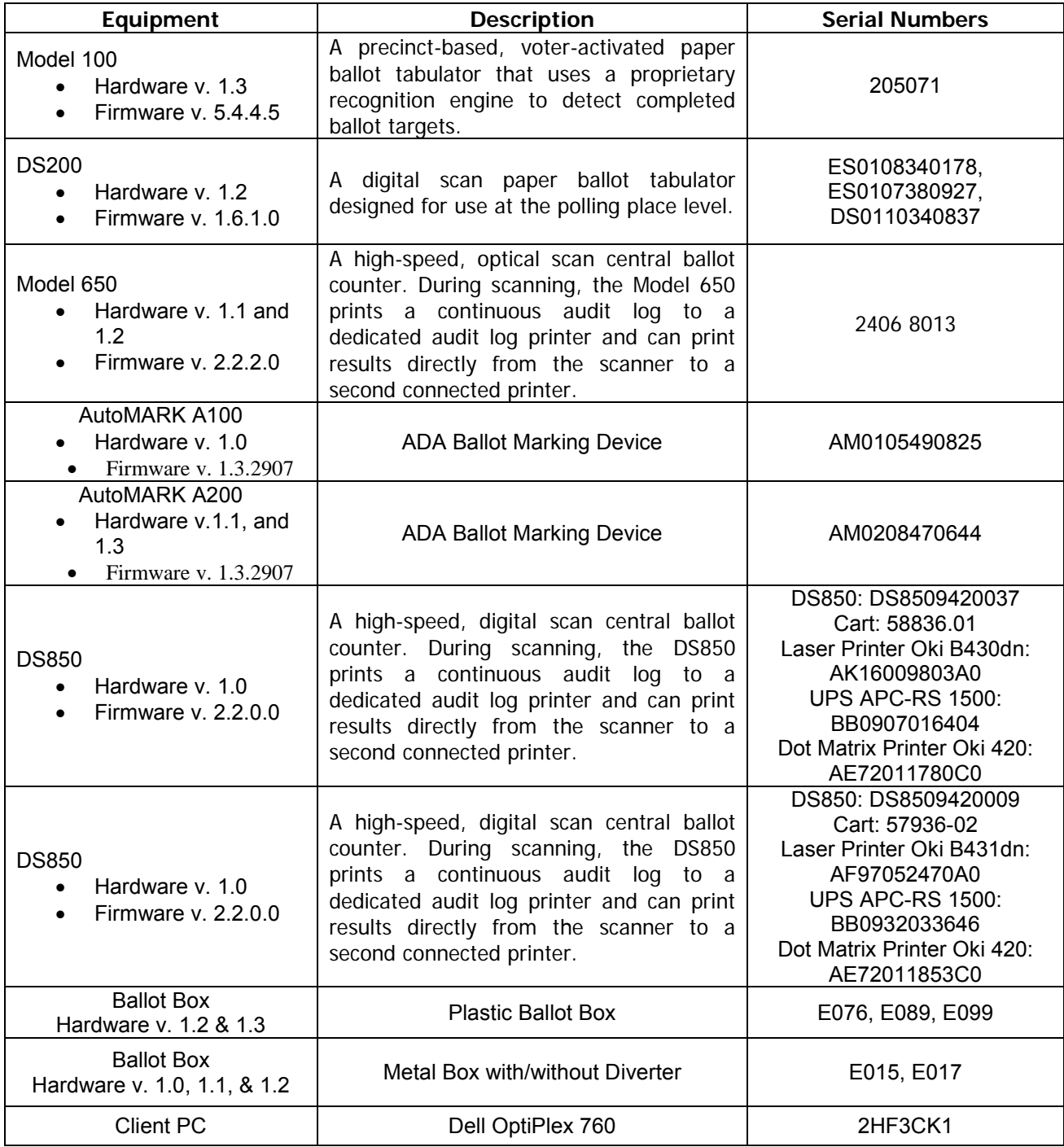

# **3.2 Equipment (Continued)**

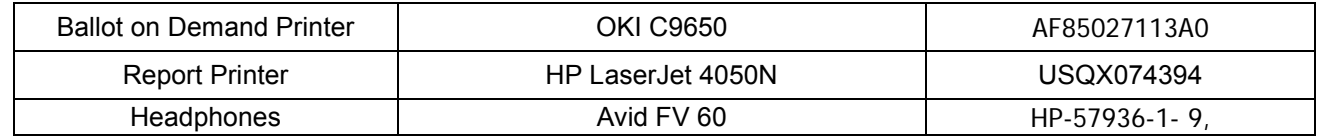

#### **Table 3-2 Unity 3.4.0.0 Voting System Build Machine Description (Equipment use: software witness and trusted builds)**

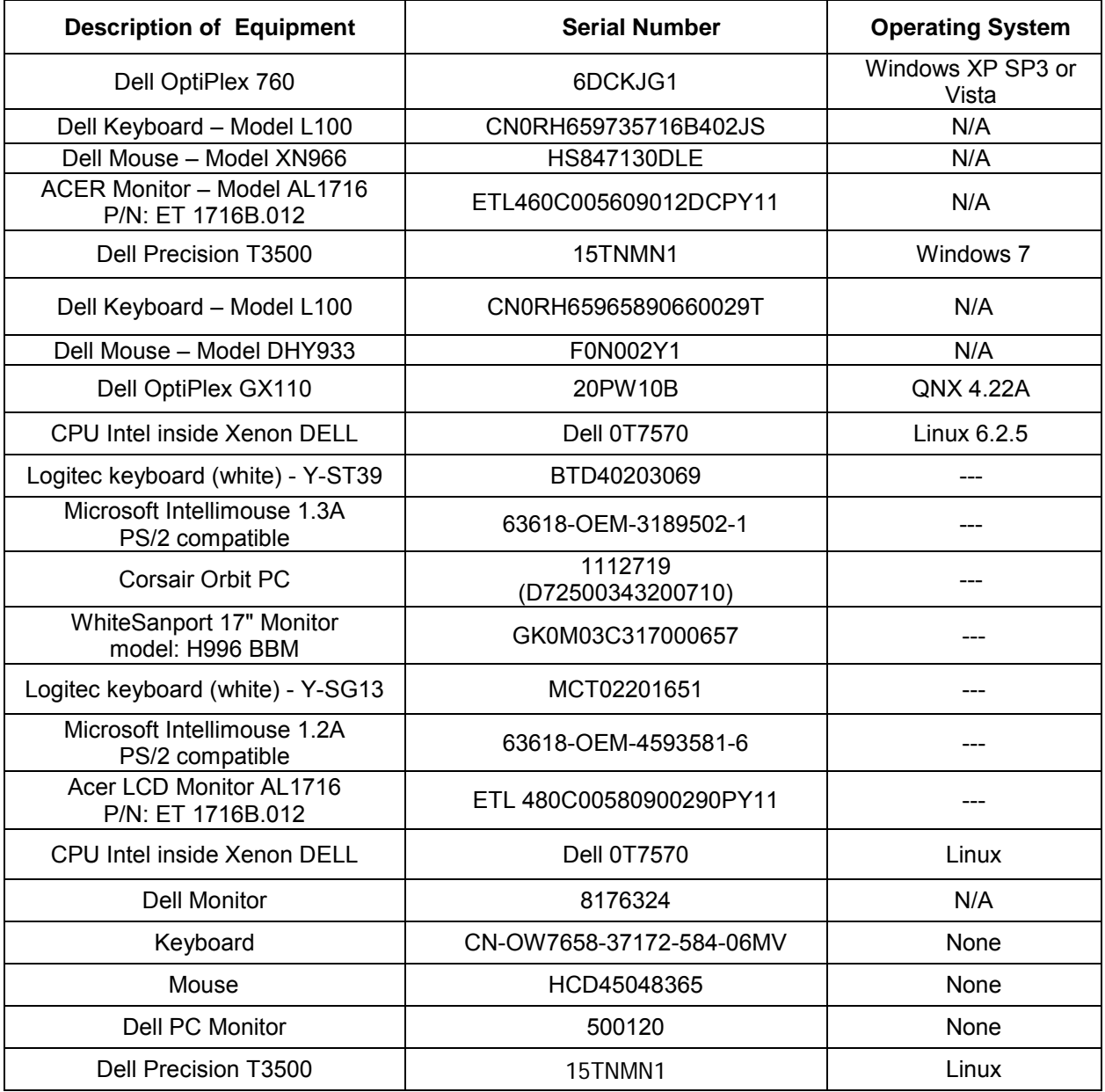

#### **3.3 Test Support Materials**

This subsection lists any and all test support materials needed to perform voting system testing. The scope of testing determines the quantity of a specific material required. The following test materials are required to support the Unity 3.4.0.0 System certification testing.

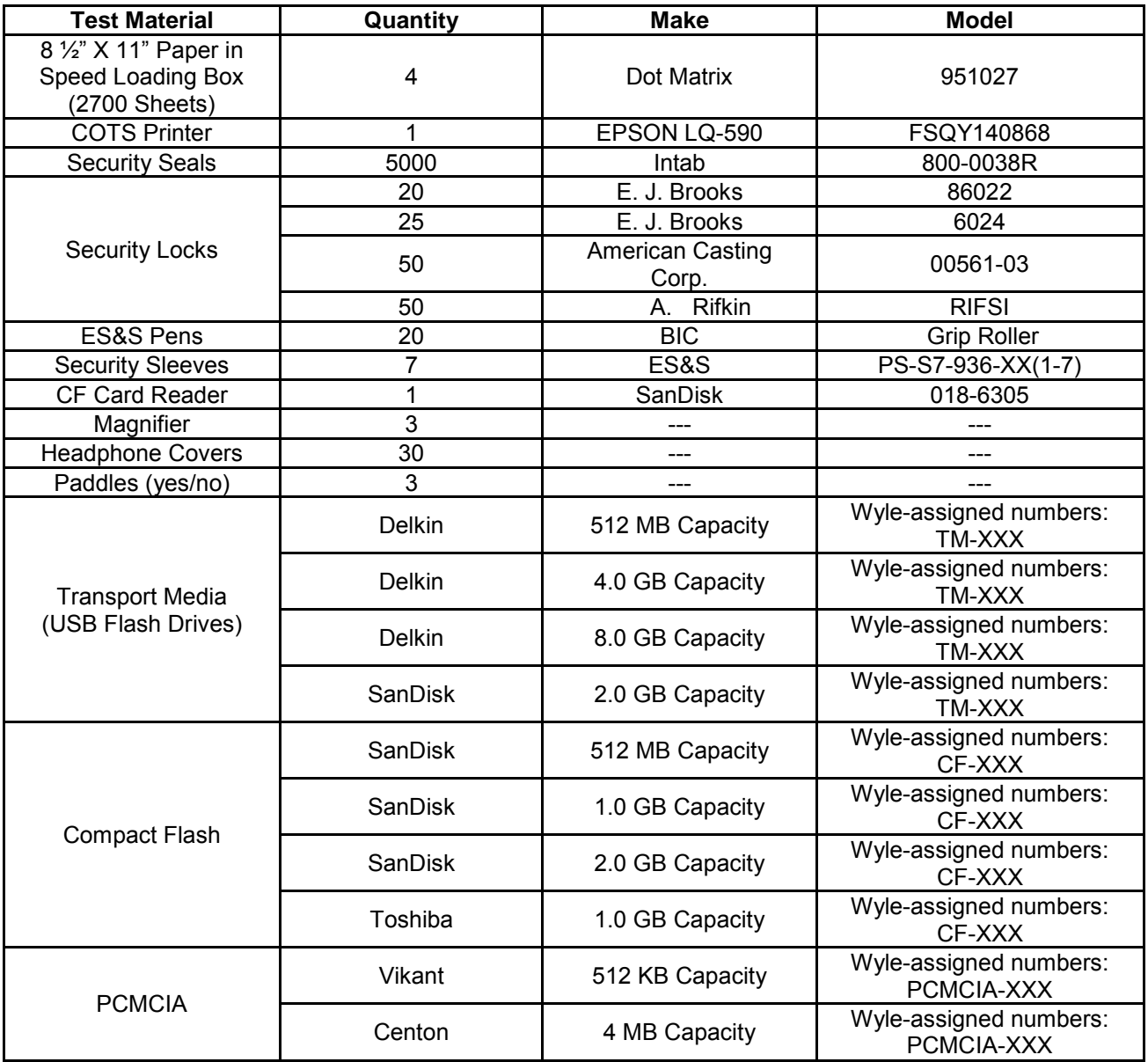

#### **Table 3-3 Unity 3.4.0.0 System Test Support Materials**

# **3.4 Deliverable Materials**

The materials listed in Table 3-4 are to be delivered as part of the Unity 3.4.0.0 System to the users.

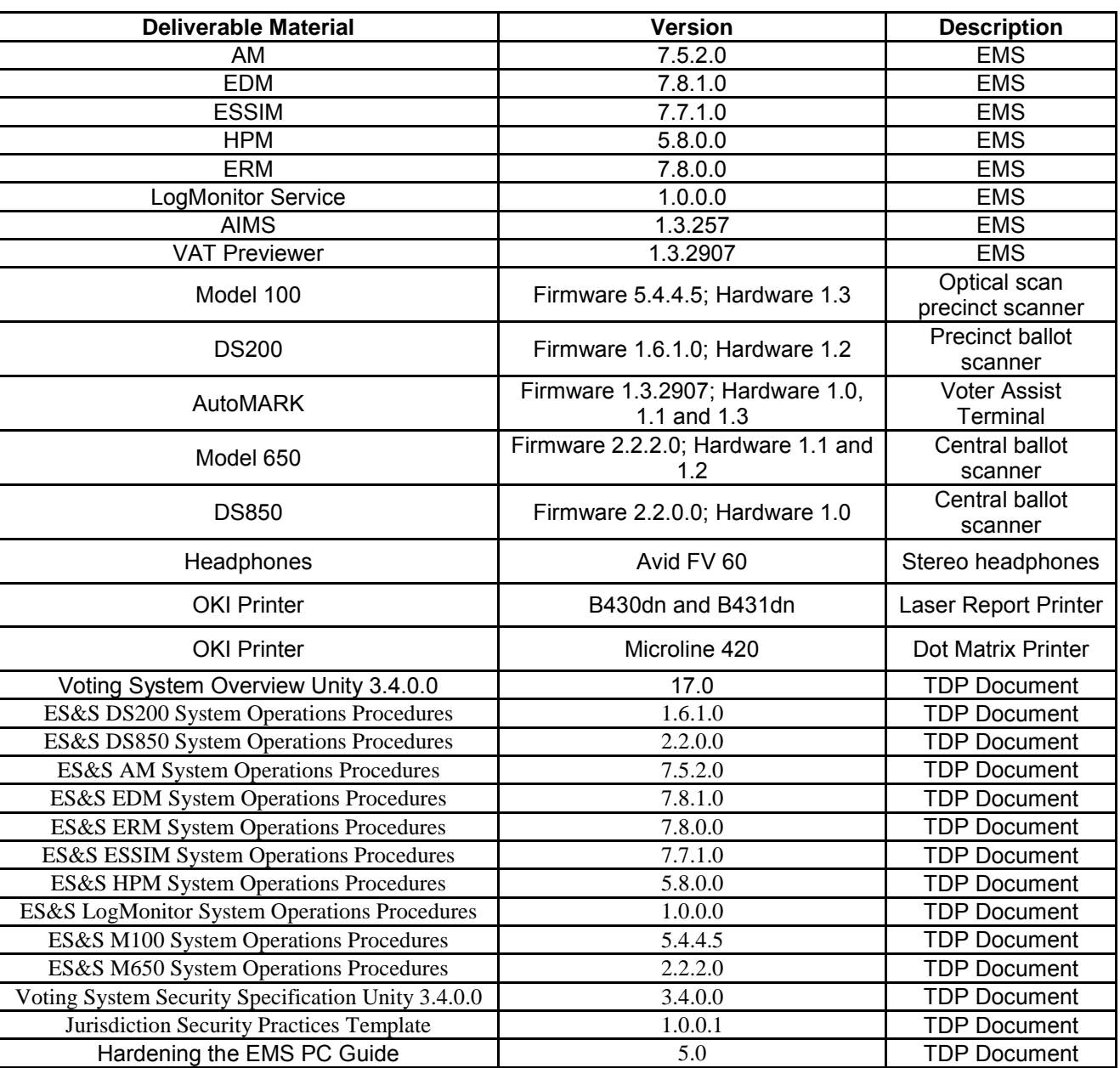

# **Table 3-4 Deliverable Materials for Unity 3.4.0.0 Testing Purposes**

# **4.0 Test Specifications**

The certification testing of the Unity 3.4.0.0 System is to the configuration submitted in the EAC application ESS1103.

Wyle qualified personnel involved with certification testing performed on the manufacturer's voting system will follow Wyle's procedures for testing. Results are used to determine if the system has met and passed the specific test cases associated with those procedures based on EAC 2005 VVSG and EAC Testing and Certification Program Manual.

This test campaign is based on the previous test campaign conducted for the ES&S Unity 3.2.1.0 System, the results of which are documented in Wyle Report No. T58200.01-01, Rev. B. During this test campaign, the ES&S Unity 3.2.1.0 System was tested to, and found to be in conformance with, the United States Federal Election Commission (FEC) 2002 Voting System Standards (VSS) and all applicable EAC 2005 Voluntary Voting Systems Guidelines (VVSG). Per section 4.4.2.3 of the EAC Testing and Certification Program Manual, all testing on the modifications to the system will be tested to the 2005 VVSG; however, pending successful completion of this test campaign, the system will only be granted a 2002 VSS certification since the system, as a whole, will not be tested to the 2005 VVSG.

The following list contains EAC Request for Interpretations (RFI) and Notice of Clarifications (NOC) that will be incorporated in the test campaign:

#### **Request for Interpretations**

2012-01 EAC Decision on Ballot Handling – Multi-feed

2012-02 EAC Decision on Clarification of System Identification Tool Functionality

2012-03 EAC Decision on Configuration Management of COTS Products

2010-08 EAC Decision on Calling Sequence

2010-07 EAC Decision on Module Length

2010-06 EAC Decision on DRE Accessibility Requirements and Other Accessible Voting stations

2010-05 EAC Decision on Testing of Modifications to a Certified System

2010-04 EAC Decision on Functional Requirements with Respect to Security

2010-03 EAC Decision on Database Coding Conventions

2010-02 EAC Decision on Coding Conventions

2010-01 EAC Decision on Voltage Levels and ESD Test

2009-06 EAC Decision on Temperature and Power Variation

2009-05 EAC Decision on T-Coil Requirements

2009-04 EAC Decision on Audit Log Events

2009-03 EAC Decision on Battery Backup for Central Count Systems

2009-02 EAC Decision on Alternate Languages

2009-01 EAC Decision on VVPAT Accessibility New

2008-12 EAC Decision on Ballot Marking Device/Scope of Testing

2008-10 EAC Decision on Electrical Fast Transient

2008-09 EAC Decision on Safety Testing

2008-08 EAC Decision on Automatic Bar Code Readers

# **4.0 Test Specifications (Continued)**

# **Request for Interpretations (Continued)**

2008-07 EAC Decision on Zero Count to Start Election

2008-06 EAC Decision on Battery Backup for Central Count

2008-05 EAC Decision on Durability

2008-04 EAC Decision on Supported Languages

2008-03 EAC Decision on OS Configuration

2008-02 EAC Decision on Battery Backup for Optical Scan Voting Machines

2008-01 EAC Decision on Temperature and Power Variation

2007-06 EAC Decision on Recording and Reporting Undervotes

2007-05 EAC Decision on Testing Focus and Applicability

2007-04 EAC Decision on Presentation of Alternative Language

2007-03 EAC Decision on Summative Usability Testing

2007-02 EAC Decision on Variable Names

2007-01 EAC Decision on Accessible Design

# **Notice of Clarifications**

NOC 2012-01 – Clarification of COTS Product Equivalency for De Minimis Change

- NOC 2012-02 Decision on Transmission of Results (Official and Unofficial Results)
- NOC 2011-01 Clarification of De Minimis Change Determination Requirements Related to Data

NOC 2009-005 – Development and Submission of Test Plans for Modifications to EAC Certified **Systems** 

NOC 2009-004 – Development and Submission of Test Reports

NOC 2009-003 – De Minimis Change Determination Requirement

NOC 2009-002 - Laboratory Independence Requirement

NOC 2009-001 - Requirements for Test Lab Development and Submission of Test Plans

NOC 2008-003 - EAC Conformance Testing Requirements

NOC 08-002 - EAC Mark of Certification

NOC 2008-001 - Validity of Prior Non-core Hardware Environmental and EMC Testing

NOC 2007-005 - Voting System Test Laboratory Responsibilities in the Management and Oversight of Third Party Testing

NOC 2007-004 - Voting System Manufacturing Facilities

NOC 2007-003 - State Testing Done in Conjunction with Federal Testing within the EAC Program

NOC 2007-002 - VSTL Work with Manufacturers Outside of Voting System Certification Engagements

NOC 2007-001 - Timely Submission of Certification Application

#### **4.0 TEST SPECIFICATIONS (Continued)**

#### **4.1 Requirements (Strategy of Evaluation)**

The strategy for evaluating ES&S Unity 3.4.0.0 will be based on the 1 modification to the system.

1. To add the DS850, a high-speed digital scan central counter to the Unity 3.4.0.0 System. The DS850 provides jurisdictions an option for a high-speed central counter. In addition to the DS850, the Hardware Programming Manager (HPM) and Election Reporting Manager (ERM) applications were modified to support the addition to the DS850

The modification is to test all software modifications and peripheral devices to support the inclusion of the DS850 to the Unity 3.4.0.0 System.

The focus of the Unity 3.2.0.0 Rev 3 prior testing campaign was to test that the modifications of the DS200 firmware fix the anomalies addressed specifically in the EAC's Formal Investigation Report. During the evaluation of the Unity 3.2.0.0 Rev 3 the following items were tested and determined to be resolved:

- Intermittent screen freezes, the system lockups and shutdowns which prevents the voting system from operating in the manner in which it was designed.
- Failure to log all normal and abnormal voting system events.
- Skewing of the ballot resulting in a negative effect on system accuracy.

To evaluate the system test requirements, each section of the EAC 2005 VVSG will be analyzed to determine the applicable tests. The EAC 2005 VVSG Volume I Sections, along with the strategy for evaluation, are described below:

- **Section 2: Functional Requirements** The requirements in this section will be tested during the FCA utilizing the "Wyle Baseline Test Cases" along with test cases specially designed for the ES&S Unity 3.4.0.0 System. The data input during these tests will be based on the predefined election definitions submitted as part of the Test Plan Package.
- **Section 3: Usability and Accessibility** The requirements in this section will not be tested during this test campaign because the only new equipment is the DS850, which is a central scan component and the Usability and Accessibility requirements are for in-precinct components.
- **Section 4: Hardware Requirements** The requirements in this section will be evaluated utilizing data obtained during prior VSTL test campaigns.
- **Section 5: Software Requirements** The requirements in this section will be tested during source code review, TDP review, and FCA. A combination of review and functional testing will be performed to ensure these requirements are met.
- **Section 6: Telecommunication** The requirements in this section will be tested utilizing the Wyle Telecommunications Test Cases along with test cases specially designed for the Unity 3.4.0.0 system.
- **Section 7: Security Requirements** The requirements in this section will be tested during source code review, FCA, and Security Tests.
- **Section 8: Quality Assurance (QA) Requirements**  The requirements in this section will be tested throughout the test campaign via various methods. TDP review will be performed on ES&S QA
### **4.0 Test Specifications (Continued)**

### **4.1 Requirements (Strategy of Evaluation) (Continued)**

documentation to determine compliance to EAC 2005 VVSG requirements and the requirements stated in the ES&S QA Program document. All source code will be checked to ensure that proper QA documentation has been completed. All equipment received for initial testing and follow up testing will be checked against ES&S documentation to ensure their QA process is being followed. Wyle personnel will complete the requirements of EAC 2005 VVSG Vol. 2 Section 7, Quality Assurance Testing and Section 1.3.1.5, Focus of Vendor Documentation that requires Wyle personnel to physically examine documents at ES&S's location or conduct an external evaluation utilizing equipment, documents and support information provided by ES&S during the test campaign.

• **Section 9: Configuration Management (CM) Requirements** – The requirements in this section will be tested throughout the test campaign. TDP review will be performed on the ES&S configuration management documentation to determine EAC 2005 VVSG compliance and to further determine whether ES&S is following its documented CM requirements within the TDP. Any anomalies will be formally reported to ES&S and the EAC. Wyle personnel will conduct an audit of the ES&S CM Program at the ES&S facility at the conclusion of the test campaign

Wyle personnel shall maintain a test log of the procedure(s) employed. This log identifies the system and equipment by model and serial number. In the event that the project engineer deems it necessary to deviate from requirements pertaining to the test environment, the equipment arrangement and method of operation, the specified test procedure, or the provision of test instrumentation and facilities, the deviation shall be recorded in the test log. (A discussion of the reasons for the deviation and the effect of the deviation on the validity of the test procedure shall also be provided and approved.)

The designated Wyle Operating Procedures (WoP's) for this program are listed below together with the identification and a brief description of the hardware and software to be tested and any special considerations that affect the test design and procedure.

The specific Wyle WoP's to be used during the test include the following:

- WoP 1 Operations Status Checks
- WoP 2 Receipt Inspection
- WoP 3 Technical Data Package Review (limited)
- WoP 4 Test Plan Preparation *(This document)*
- WoP 5a-d Source Code Review
- WoP 6 Security
- WoP 7 Trusted Build
- WoP 25 Physical Configuration Audit
- WoP 26 Functional Configuration Audit
- Wop 28 Availability
- WoP 30 System Integration Test
- WoP 31 Telecommunications
- WoP 34 Test Report
- Wop 40 System Level Stress Test
- WoP 41 Logic & Accuracy

### **4.2 Hardware Configuration and Design**

The ES&S Unity 3.4.0.0 System is a paper-based precinct voting system using touch screen and scan technology to scan and validate ballots, provide voter-assisted ballots, and tabulate precinct results. The ES&S Unity 3.4.0.0 System consists of an election management system (an application suite consisting of AM, AIMS, EDM, ESSIM, HPM, ERM, LogMonitor Service, and VAT Previewer); the M100 and the DS200 are voting devices that scan, validate and tabulate voter ballots at the precinct level; either the AutoMARK Model A100 or A200 are voter assisted terminal to facilitate special needs voters; the DS850 and M650, both are high-speed scanners to process large batches of ballots at a central location.

In the ES&S Unity 3.4.0.0 System all EMS functions are handled by proprietary software running on COTS PC/Laptops. Wyle has determined that these COTS, PC/Laptops are not subject to the hardware test requirements per the EAC 2005 VVSG per "2007-05 Decision on Testing Focus and Applicability." The provided PC/Laptops documented in Section 3, Materials Required For Testing all contained CE, UL, and FCC labeling.

### **4.3 Software System Functions**

The strategy for evaluating ES&S Unity 3.4.0.0 will be based on the modification to the system.

1. Test the functionally of the DS850 and the interface with the previously certified EMS. The DS850 consists of three components packaged together to function as the firmware: UI ( $C_{++}$ ), MCP ( $C_{++}$ ),  $CoNG(C++)$ 

### **4.4 Test Case Design**

Wyle uses the V-Model Life Cycle as defined by the Institute of Electrical and Electronics Engineers (IEEE). The IEEE definition of the V-Model Life Cycle uses two concepts "Verification" and "Validation". Wyle's test approach is to use both "Verification" and "Validation" to some degree. There are four basic levels of testing in the V-Model Life Cycle: Component, Integration, System, and Acceptance. Wyle will be evaluating the ES&S Unity 3.4.0.0 to all four levels.

### **4.4 Test Case Design (Continued)**

#### **4.4.1 Hardware Qualitative Examination Design**

ES&S submitted the results of previous testing in the form of the following test report:

• Criterion Technology Test Report Number 091014-1481, "EMC Qualification Test Report, Election Systems and Software, Digital Scan Central-Count Vote Tabulation System, DS850(i)," dated August 4, 2010

Wyle validated that the iBeta testing was performed under the guidelines of EAC 2005 VVSG. Comparative analyses of the changes in the hardware implemented since test performance were then evaluated. In addition to the analysis Wyle performed the following tests on the DS850: Temp Power, Maintainability, and Electrical Supply as part of a state campaign.

Based on the results of the examination, the summary of acceptable testing is provided in Table 4- 1. Wyle will verify all hardware during the PCA and those results will determine if the hardware is compliant with the previous tested versions.

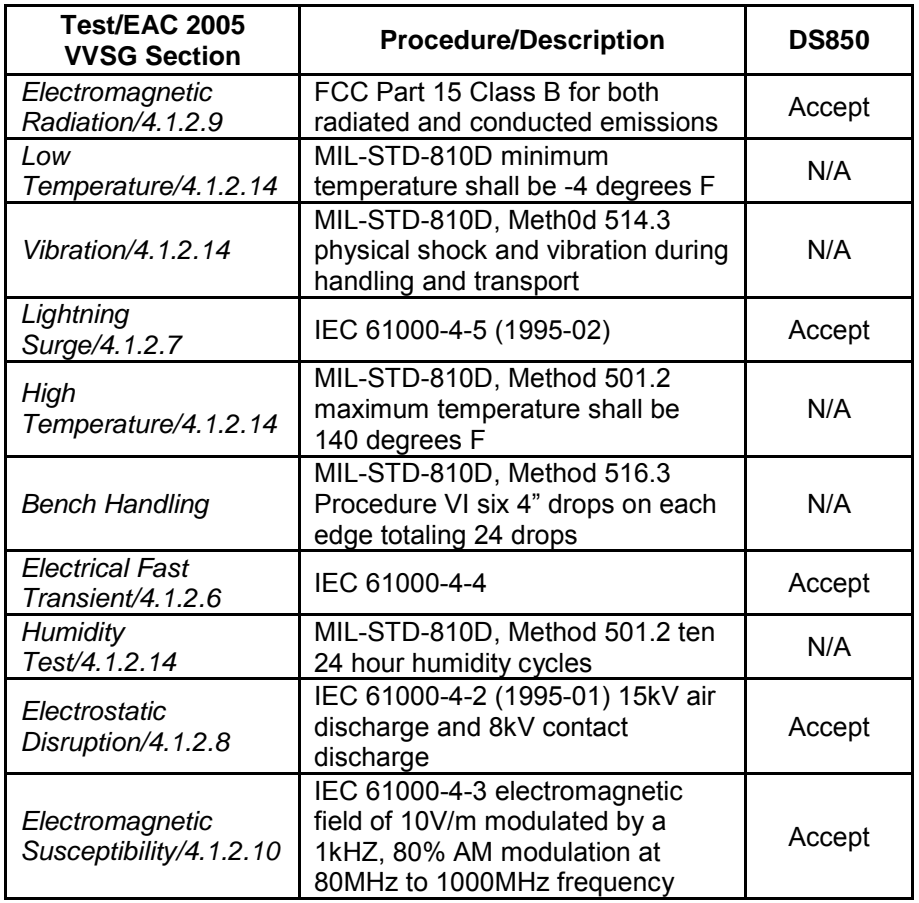

### **Table 4-1 Hardware Test Examination Results**

### **4.4 Test Case Design (Continued)**

### **4.4.1 Hardware Qualitative Examination Design (Continued)**

**Table 4-1 Hardware Test Examination Results (Continued)**

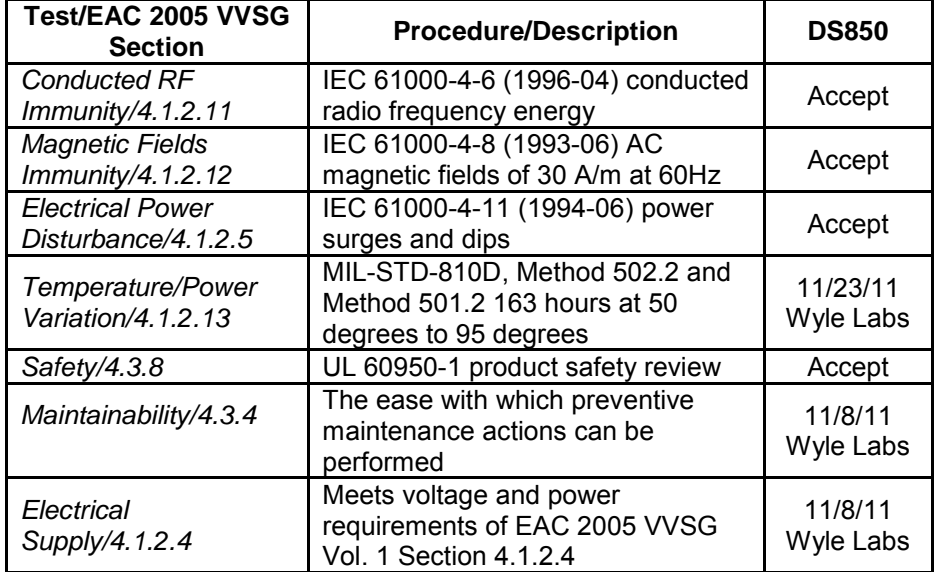

### **4.4.1.1 Mapping of Requirements to Specific Interfaces**

Please refer to the EAC online program requirements matrix.

#### **4.4.2 Hardware Environmental Test Case Design**

Hardware testing on the components of the ES&S Unity 3.4.0.0 System has been performed in previous test campaigns. Based on a review of the data, Wyle has accepted the results of the previous hardware testing for all required hardware tests.

#### **4.4.3 Software Module Test Case Design and Data**

Wyle implements Component Level Testing during the FCA for each component and subcomponent, exercising the functionality of each component and subcomponent as designed and documented. Wyle will utilize limited structural-based techniques (white-box testing) mainly in the area of Source Code Review, Compliance Builds, Security Testing and TPD Review. Wyle will depend heavily on specification-based techniques (black-box testing) for the individual software components. The most common specification-based techniques applied to the ES&S Unity 3.4.0.0 System during the software testing portion of testing will be "equivalence partitioning" and "boundary value testing".

• "Equivalence Partitioning" is a technique to select a value within a given range and at least one value outside the given range as applied to a software function. This technique will be used for numeric ranges as well as non-numeric ranges throughout FCA to test for normal and abnormal conditions.

### **4.4.3 Software Module Test Case Design and Data (Continued)**

• "Boundary Value Testing" is a techniques used to identify minimum and maximum boundary errors as applied to software functions. This technique will be used for numeric ranges as well as non-numeric ranges throughout FCA to test for normal and abnormal conditions.

Wyle will document an expected result for each test. The ACCEPT/REJECT criteria at the Component Level will be based on the expected result. If the System Under Test (SUT) performs as expected the results will be accepted. If the SUT does not perform as expected, the test will be evaluated for tester error. If it is determined there was no tester error, the test will be repeated in an attempt to reproduce the results. If the results can be reproduced and the expected results are not met, the SUT will have failed the test. If the results cannot be reproduced, the results would be determined to not be repeatable and the test would continue. Wyle will document the error and track the error through resolution. Wyle will not move to the next level of testing until all documented errors are resolved to try and minimize errors that might occur farther along in the test campaign. Engineering analysis will be performed to determine what effect the resolution has on the component. A determination will be made whether Regression Testing will be sufficient or a complete re-test is necessary.

### **4.4.4 Software Functional Test Case Design and Data**

Wyle implements Integration Level Testing primarily focusing on the interface between components and applications. The test approach to be used for the ES&S Unity 3.4.0.0 System will be a bottom-up approach where the lower level components will be tested first and then used to facilitate the testing of higher-level components. The specification-based technique used by Wyle at the Integration Level is "Use Case". The actors that have been identified to use the ES&S Unity 3.4.0.0 System are the following:

- Election Administrator the actor with responsibility of entering the election definition with translation and audio. This actor is also responsible for maintaining EMS users and the election database.
- Warehouse Technician the actor responsible for loading the election definition onto DS200, AutoMARK VAT, M100, M650, and DS850. This actor also runs diagnostic test and maintains the units.
- Poll Worker- the actor at the precinct location to set up and close down the DS200, AutoMARK VAT, M100, M650, and DS850 on Election Day.
- Voter the actor who physically casts the ballot on Election Day.
- ADA Voter the actor with special needs who has to vote unassisted on Election Day.
- Election Official the actor who reports and audits the election result post-Election Day.

"Use Case" will be used during the FCA with a single pass through each component using only valid data. This pass will be considered the "Master Copy" of data to be passed between interfacing points of applications during Integration level testing. If a component downstream in the test process needs data from previous processes, the "Master Copy" of data can be used or altered to accelerate the test process. Known tests that will utilize the "Master Copy" of data at the Integration Level are Security and Usability.

### **4.4.4 Software Functional Test Case Design and Data (Continued)**

If an error occurs between data interfaces or in the process flow, an engineering analysis will be performed to determine if the error is data, process, or tester error. The ACCEPT/REJECT criteria for Integration Level testing is whether the components and applications interface using the documented process for each actor. If there is an error interfacing between components, the error shall be documented and tracked through resolution. Engineering analysis shall be performed to determine what effect the resolution has on the component. A determination will be made whether regression testing will be sufficient or a complete re-test is necessary.

### **4.4.5 System Level Test Case Design**

During System Level Testing, Wyle will test the ability of proprietary software, hardware, and peripherals in addition to the COTS software, hardware, and peripherals as a complete system in a configuration of the systems for intended use. The ES&S Unity 3.4.0.0 System is intended to support both large and small jurisdictions. Wyle's approach for the ES&S Unity 3.4.0.0 System will be to execute System Level Testing with a variety of elections that include various combinations of jurisdictions, parties and ballot styles.

The ACCEPT/REJECT criteria for System Level testing is whether the system can continue in testing. The two scenarios are: ACCEPT or REJECT. 'ACCEPT' is either 1) if no errors are found, or 2) if an error is encountered but the system continues to operate and engineering analysis determines that the root cause does not affect system testing. 'REJECT' if an error is encountered and the system is too unstable to continue or engineering analysis determines the root cause could affect further testing. If an error occurs during System

Level Testing, the error shall be documented. If the ES&S Unity 3.4.0.0 System is able to recover and continue, the test will continue. If the error causes the system to become unstable, the test shall be halted.

All errors documented during System Level Testing shall be tracked through resolution. The engineering analysis shall be performed to determine what effect the resolution has on the system. A determination shall be made by Wyle's senior level engineer whether regression testing shall be sufficient or a complete re-test is necessary.

Wyle implements Acceptance Level Testing focusing on all the data collected during the entire test campaign along with performing the "Trusted Build" for the system. All data from pre-testing, hardware testing, software testing, functional testing, security testing, volume testing, stress testing, telecommunication testing, usability testing, accessibility testing, and reliability testing activities will be combined to ensure all requirements that are supported by the ES&S Unity 3.4.0.0 System in the EAC 2005 VVSG have been tested. All requirements will be checked against the test data to ensure the EAC 2005 VVSG requirements are met. Items not supported by the ES&S Unity 3.4.0.0 System will be documented. Any issues documented during testing will be resolved or annotated in the test report.

Wyle will test every EAC 2005 VVSG requirement supported by the ES&S Unity 3.4.0.0 System. Wyle will report all issues discovered during this test campaign to ES&S and the EAC. If Wyle determines there is not enough data to ensure a requirement was met, the test plan will be altered and further testing will be done. The EAC has the final decision as to whether the system meets all the requirements for an EAC-certified system. Wyle will either recommend approval, if the system meets all applicable sections of the VVSG or recommend disapproval if the system does not meet all applicable sections of the VVSG.

#### **4.5 Security Functions**

The strategy for evaluating ES&S Unity 3.4.0.0 will be based on the 2 modifications to the system. The level of threat monitoring on the integrated system will be based on verification of the documents provided by ES&S.

Wyle personnel will evaluate the effectiveness of the DS850 component and changes to the EMS of the Unity 3.4.0.0 System in detecting, preventing, logging, and recovering from any security risks identified by simulating attacks on the system. To accomplish this, Wyle has developed internal operating procedures to evaluate the DS850 and EMS to the security requirements set forth in the EAC 2005 VVSG. These procedures have been specifically tailored to assess the DS850 to the applicable requirements. Wyle will attempt to defeat the access controls and physical security measures documented in the ES&S technical data package. A threat matrix will be created to determine the risks and vulnerabilities.

Wyle will utilize a combination of functional testing, system integration testing and source code review to evaluate the DS850 and EMS. The following areas are not applicable to the DS850 and are not included in the scope of security testing:

- Use of Public Networks
- Wireless Communication

In addition to security testing by Wyle personnel, a qualified security expert will further test for any vulnerability. Wyle will report all findings to ES&S for comment and/or resolution. A report containing all findings will be issued to the EAC as an addendum to the final test report.

#### **4.6 TDP Evaluation**

Wyle qualified personnel will perform a comprehensive review of the ES&S TDP to determine compliance to the EAC 2005 VVSG, EAC requirements, and ES&S-specific requirements. The focus of this review will be on any modifications made to the TDP documents due to the changes in firmware from Unity 3.2.1.0 and Unity 3.4.0.0.

During the TDP review process, each document will be reviewed for completeness, clarity, and correctness as well as continuity between the TDP documents. The findings will be communicated to ES&S for resolution on a regular basis to keep current. All revised documents received will be checked for corrections. The TDP will be continuously reviewed during the entire testing process as these documents will be utilized to set up the systems, verify correct operational results and numerous other tests. At the end of the TDP review process, an Anomaly Report will be issued listing all non-compliance on an individual basis. A listing of all documents contained in the ES&S Unity 3.4.0.0 System TDP is provided in Table 4-2.

### **4.6 TDP Evaluation (Continued)**

### **Table 4-2 Unity 3.4.0.0 TDP Documents**

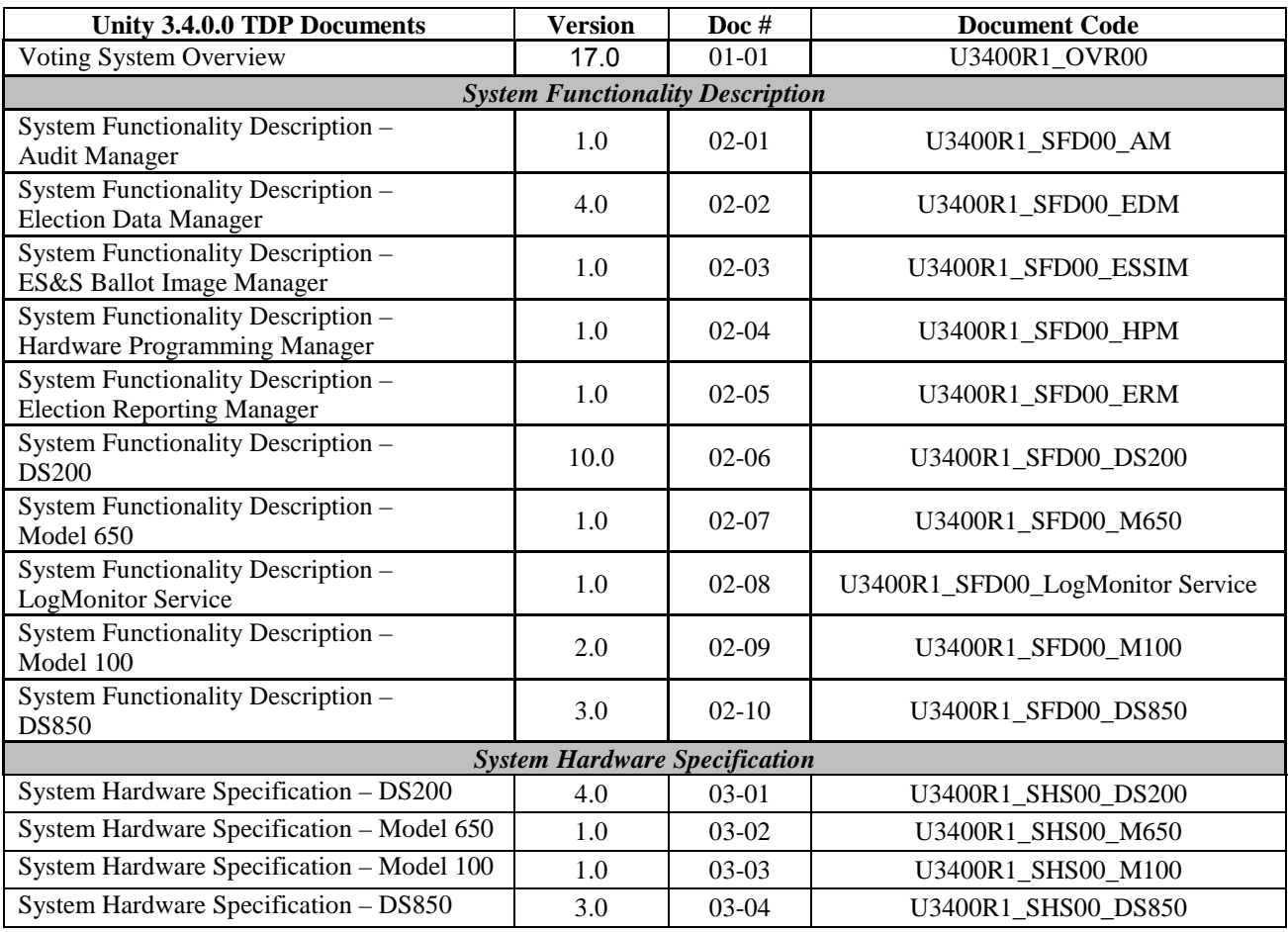

### **4.6 TDP Evaluation (Continued)**

### **Table 4-2 Unity 3.4.0.0 TDP Documents (Continued)**

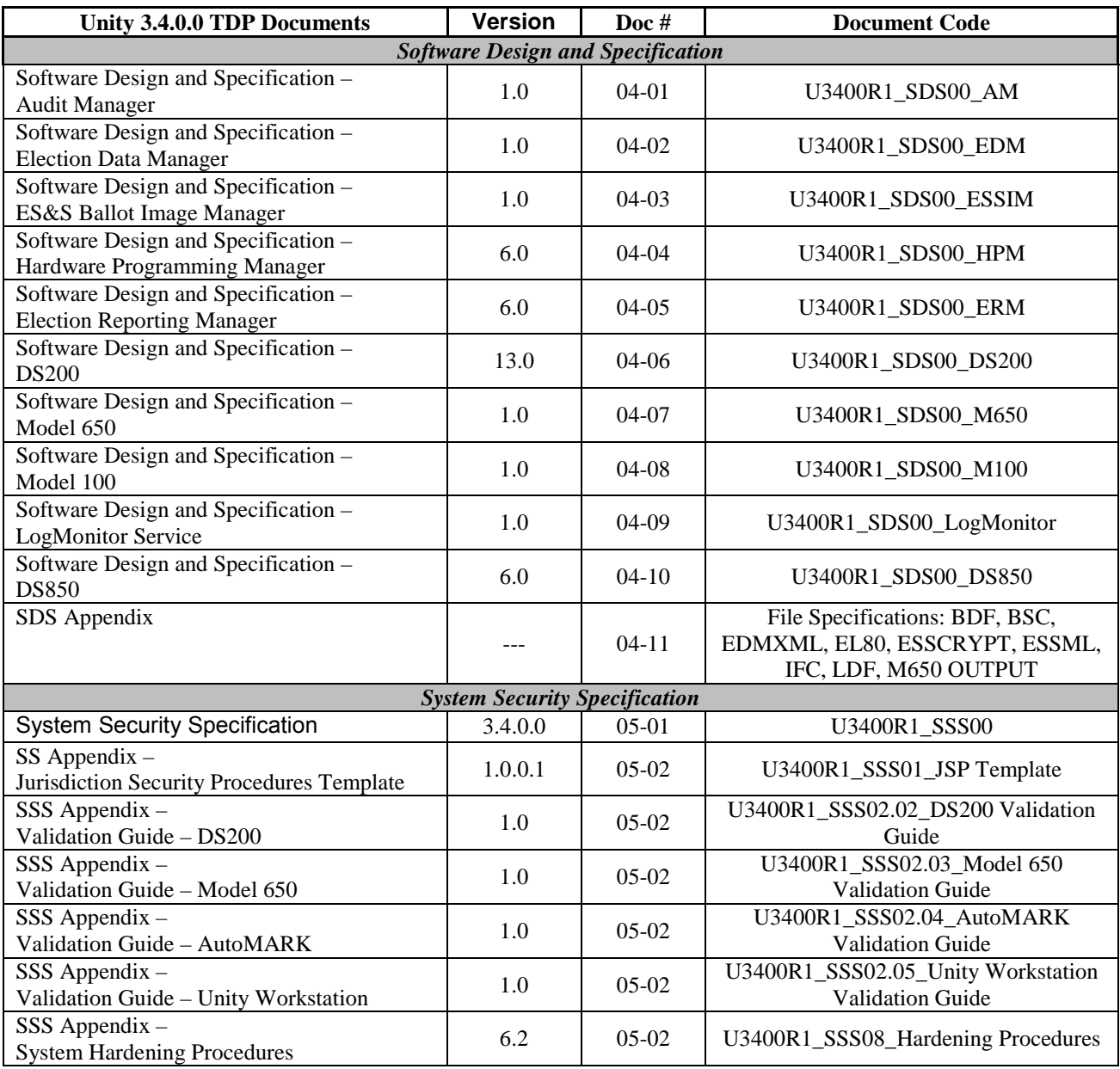

### **4.6 TDP Evaluation (Continued)**

### **Table 4-2 Unity 3.4.0.0 TDP Documents (Continued)**

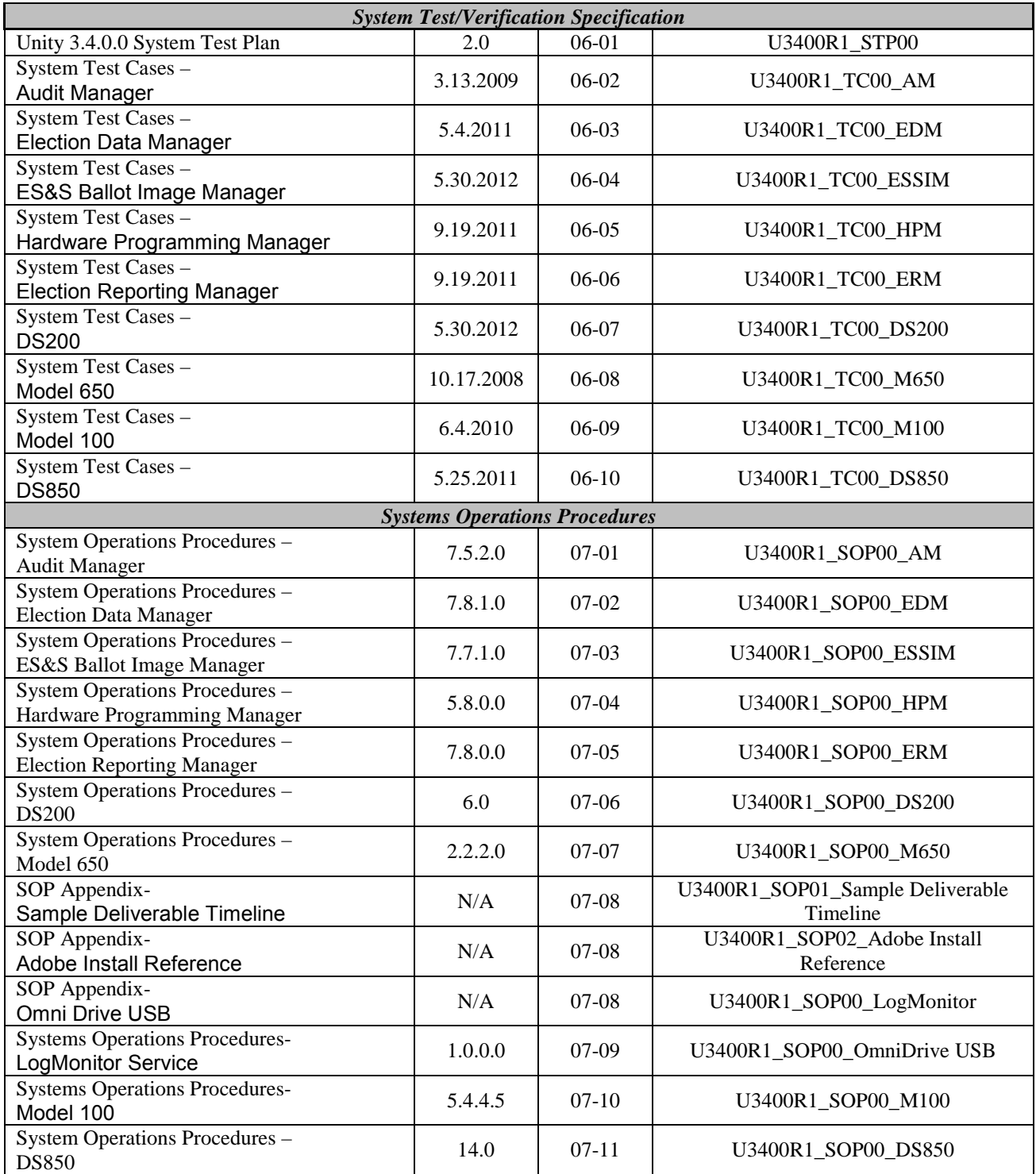

### **4.6 TDP Evaluation (Continued)**

### **Table 4-2 Unity 3.4.0.0 TDP Documents (Continued)**

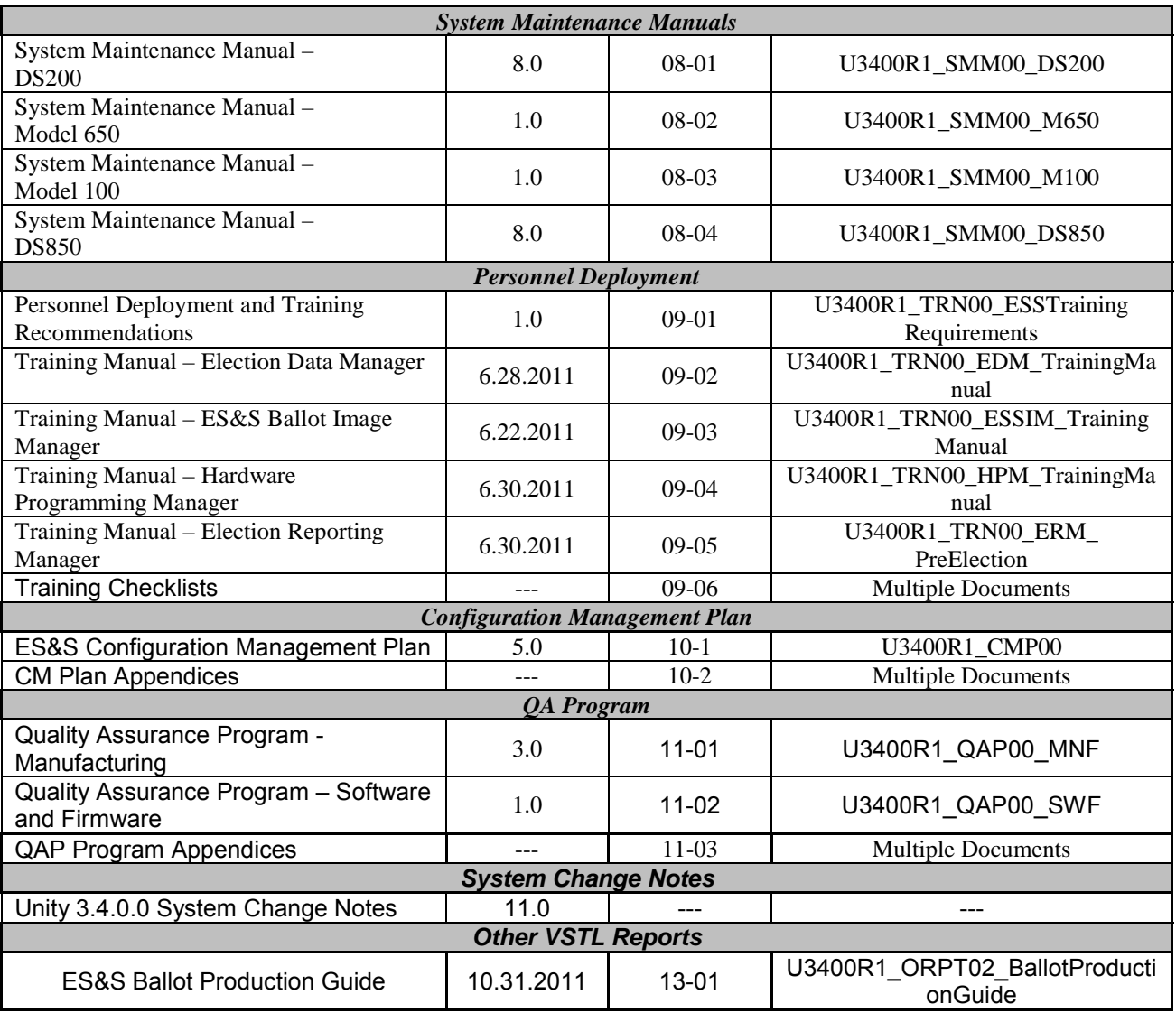

#### **4.7 Source Code Review**

The strategy for evaluating ES&S Unity 3.4.0.0 will be based on the previously identified modification to the system. All changes from Unity 3.2.1.0 (ESSUnity3210) will be reviewed to the EAC 2005 VVSG coding standards and the manufacturer-supplied coding standards.

### **4.7 Source Code Review (Continued)**

The source code for the EMS components of the ES&S Unity 3.4.0.0 System will be reviewed to the EAC 2005 VVSG coding standards and the manufacturer-supplied coding standards. Specifically, a functional source code review will be performed to verify that the new software interface modules do not conflict with the existing software interface modules in HPM and ERM. The source code for the DS850 component and the EMS components of the ES&S Unity 3.4.0.0 System will be reviewed to the EAC 2005 VVSG coding standards and the manufacturer-supplied coding standards. Specifically, a functional source code review will be performed to verify that the new software interface modules do not conflict with the existing software interface modules in HPM and ERM.

This verification shall examine all functionality performed by the new modules; all functions performed by modified modules; functionality that is accomplished by using any interfaces to new modules or that shares inputs or outputs from new modules; all functionality related to vote tabulation and election results reporting; and all functionality related to audit trail maintenance. Wyle's senior level Project Engineer will then determine based upon the significance of any noted issues (individually or cumulatively) with existing software interfaces modules whether system integration testing with all components of the ES&S Unity 3.4.0.0 System may be required.

As the source code is received, a SHA1 hash value will be created for each source code file. The source code team will conduct a visual scan of each line of source code for an initial review and every line of modified source code for acceptance of all languages other than Java. For applications written in Java, the vendor will have the option of choosing a traditional review or an automated source review. This is done to verify compliance of EAC 2005 VVSG coding standards or manufacturer -supplied coding standards.

All identified violations will be recorded by making notes of the standards violation along with the directory name, file name, and line number. A technical report of all identified violations will be sent to ES&S for resolution on a regular basis. All revised source code will be checked for corrections until the final issue is resolved. At the end of the Source Code review process, an Anomaly Report will be issued listing all non-compliance on an individual basis to the EAC and ES&S. The results will be included in the final test report.

A "Compliance Build" will be built by Wyle from the reviewed source code using the Compliance Build Procedure to build iterative builds throughout the test campaign. This process follows the documented procedure in the EAC Testing and Certification Program Manual, Version 1.0, effective date January 1, 2007 with two exceptions: The image products will not be submitted to the EAC, and a manufacturer representative will not be required to be present or on-site for these builds. The next step in the source code review will be to create a "Trusted Build" from the approved source code.

## **4.7 Source Code Review (Continued)**

Trusted Build Process

- Clean the build machine
- Retrieve the compliant source code
- Retrieve the installation media for OS, compilers, and build software
- Construct the build environment
- Create digital signatures of the build environment
- Load the compliant source code into the build environment
- Create a digital signature of the pre build environment
- Create a disk image of the pre-build environment
- Build executable code
- Create a digital signature of executable code
- Create a disk image of the post-build environment
- Build installation media
- Create a digital signature of the installation media
- Install executable code onto the system to validate the software/firmware
- Deliver source code with digital signature, disk image of pre-build environment with digital signatures, disk image of post-build environment with digital signatures, executable code with digital signatures, and installation media with signatures to an EAC Approved Repository.

The "Trusted Build" for the ES&S Unity 3.4.0.0 System includes source code, data, and script files, in clear text form. The build also includes COTS software on commercially available media, COTS software downloaded by the VSTL, COTS software verified by digital signature from the software supplier, and picture and sound files in binary format provided by ES&S. The first step of the process is to clean the hard drives by writing zeros to every spot on the hard drive, so the drive is cleared of existing data. The operating system will then be loaded and the applications from the VSTL reviewed source along with the VSTL verified COTS software will be built. The final step is installing the applications on the hardware.

## **4.8 QA and CM System Review**

Both the ES&S QA Plan and CM Plan will be reviewed to determine compliance with EAC 2005 VVSG Volume II Section 2, and Volume I Sections 8 and 9, EAC stated requirements, and with the requirements of the internal ES&S documentation. Also, the ES&S TDP documentation package will be reviewed to determine if the ES&S QA Plan and the CM Plan are being followed. The results of the TDP review will be entered on a spreadsheet as previously described in Section 4.6 of this test plan. The Final Test Report will include the TDP review, including QA and CM compliance, all test results and any anomalies or issues.

### **5.0 TEST DATA**

### **5.1 Test Data Recording**

All equipment involved in testing shall be identified in the Test Data Package. For hardware environmental and operational testing, the equipment will be listed on the Instrumentation Equipment Sheet for each test. The output test data will be recorded in an appropriate manner as to allow for data analysis. System logs will be analyzed during the test campaign to determine if any issues were recorded on the system that were not observed during the testing process. Specific test plans will also be created to validate the System Logs record all transactions on the system in order to validate correct recordings or the absence of any transactions. Source code and TDP reviews will be compiled in output reports and submitted to ES&S for resolution.

Additionally, all test results, including functional test data, will be recorded on the relevant Wyle Laboratories' Operating Procedure and Test Cases. Results will also be recorded real-time in engineering log books. Incremental reports will be submitted to ES&S and the EAC at the completion of major test areas to communicate progress and results as deemed necessary by the stakeholders.

### **5.2 Test Data Criteria**

Wyle will evaluate all test results and performance against the ES&S-provided technical documentation for the Unity 3.4.0.0 System and the requirements set forth in the EAC 2005 VVSG. The acceptable range for system performance and the expected results for each test case shall be derived from the Unity 3.4.0.0 System documentation and the 2005 VVSG. Per the EAC 2005 VVSG, these parameters shall encompass the test tolerances, the minimum number of combinations or alternatives of input and output conditions that can be exercised to constitute an acceptable test of the parameters involved, and the maximum number of interrupts, halts or other system breaks that may occur due to non-test conditions (excluding events from which recovery occurs automatically or where a relevant status message is displayed).

#### **5.3 Test Data Reduction**

Test data shall be processed and recorded in the relevant Wyle Operating Procedures and Test Cases. Results will also be recorded real-time in engineering log books.

#### **6.0 TEST PROCEDURES AND CONDITIONS**

The following subsections describe test procedures and a statement of the criteria by which readiness and successful completion shall be indicated and measured.

### **6.1 Facility Requirements**

All testing will be conducted at the Wyle Huntsville, AL facility unless otherwise annotated. The Hardware environmental non-operating (storage) and operating testing will be conducted utilizing an adequately sized environmental test chamber or dynamic shaker system equipped with the required data gathering support equipment. All remaining operating hardware tests will be conducted at the appropriate test site with the required support equipment. All instrumentation, measuring, and test equipment used in the performance of this test program will be listed on the Instrumentation equipment Sheet for each test and shall be calibrated in accordance with Wyle Laboratories' Quality Assurance Program, which complies with the requirements of ANSI/NCSL Z540-1 and ISO 10012-1. Standards used in performing all calibrations are traceable to the National Institute of Standards and Technology (NIST) by report number and date. When no national standards exist, the standards are traceable to international standards or the basis for calibration is otherwise documented.

Unless otherwise specified herein, all remaining tests, including system level functional testing, shall be performed at standard ambient conditions:

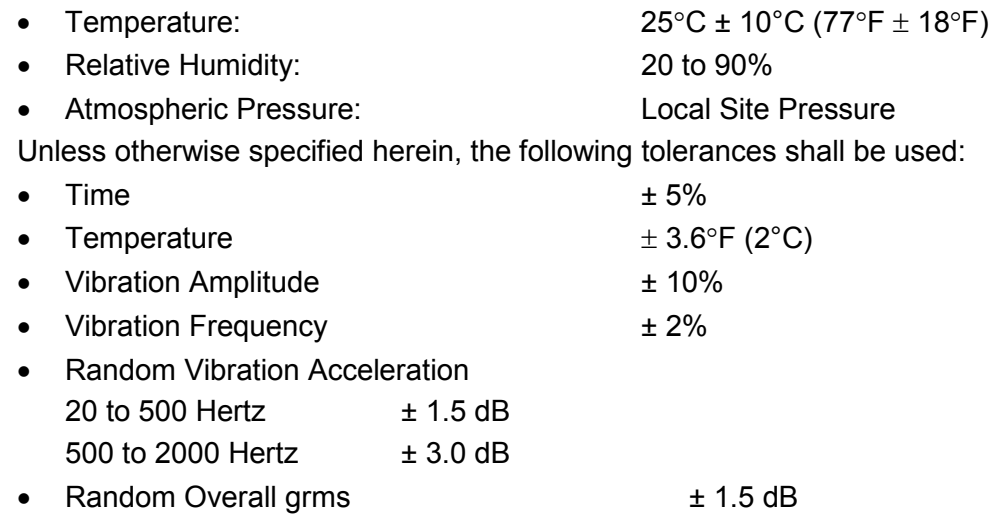

Acoustic Overall Sound Pressure Level  $+4/-2$  dB

### **6.2 Test Set-Up**

All voting machine equipment (hardware and software), shall be received and documented utilizing Wyle Receiving Ticket (WL-218, Nov'85) and proper QA procedures. When voting system hardware is received, Wyle Shipping and Receiving personnel will notify Wyle QA personnel. With Wyle QA personnel present, each test article will be unpacked and inspected for obvious signs of degradation and/or damage that may have occurred during transit. Noticeable degradation and/or damage, if present, shall be recorded, photographs shall be taken, and the ES&S Representative shall be notified. Wyle QA personnel shall record the serial numbers and part numbers. Comparison shall be made between those numbers recorded and those listed on the shipper's manifest. Any discrepancies noted shall be brought to the attention of the ES&S Representative for resolution. All TDP and source code modules received will be inventoried and maintained by the Wyle Project Engineer assigned to testing.

For test setup, the system will be configured as would for normal field use. This includes connecting all supporting equipment and peripherals. Wyle personnel will properly configure and initialize the system, and verify that it is ready to be tested, by following the procedures detailed in the Unity 3.4.0.0 System technical documentation. Wyle will develop an Operational Status Check to be performed prior to and immediately following each hardware test. Wyle will develop the system performance levels to be measured during operational tests.

Wyle has developed nine election definitions that shall be used during this test campaign:

### **Operational Status Check**

This election definition will exercise the operational status of the equipment, during the operational tests, and prior to and immediately following the non-operational hardware tests.

#### **Accuracy**

The accuracy test insures that each component of the voting system can each process 1,549,703 consecutive ballot positions correctly within the allowable target error rate. The Accuracy test is designed to test the ability of the system to "capture, record, store, consolidate and report" specific selections and absences of a selection. The required accuracy is defined as an error rate. This rate is the maximum number of errors allowed while processing a specified volume of data. For paper-based voting systems, the ballot positions on a paper ballot must be scanned to detect selections for individual candidates and contests and the conversion of those selections detected on the paper ballot converted into digital data.

#### **Reliability**

The reliability test is to be performed on the DS850 demonstrating hardware/data recording accuracy with a Mean-Time-Between-Failure (MTBF) of 163 hours. There will be 2 DS850 units utilized during this test reducing the reliability test to 85 hours as allowed per the VVSG. The reliability test will be executed in a lab environment as Wyle has determined the temperature and power portion of the test are not required. This test is being utilized to determine the reliability of the DS850 based on discrepancies found during the FCA portion of testing in which a "Decision Late" error was being thrown at a higher than normal expected rate. The reliability test will be performed following the time based failure testing criteria located in Volume II Appendix C of the VVSG. Upon completion of the reliability testing all results will be brought into ERM and all logs shall be reviewed, compared, and verified for accuracy.

### **6.2 Test Set-Up (Continued)**

### **General Election: GEN-01**

A basic election held in four precincts, one of which is a split precinct, containing nineteen contests compiled into four ballot styles. Five of the contests are in all four ballot styles. The other fifteen contests are split between at least two of the precincts with a maximum of four different contests spread across the four precincts. This election was designed to functionally test the handling of multiple ballot styles, support for at least two languages, support for common voting variations, and audio support for at least two languages.

- Closed Primary: No
- Open Primary: No
- Partisan Offices: Yes
- Non-Partisan Offices: Yes
- Write-in Voting: Yes
- Primary Presidential Delegation Nominations: No
- Ballot Rotation: No
- Straight Party Voting: Yes
- Cross-Party Endorsement: No
- Split Precincts: Yes
- Vote for N of M: Yes
- Recall Issues With Options: No
- Cumulative Voting: No
- Ranked Order Voting: No
- Provisional or Challenged Ballots: Yes
- Early Voting: No

This election was designed to functionally test the handling of multiple ballot styles, support for at least two languages, support for common voting variations, and audio support for at least two languages. Test Pattern 8 was chosen for audio input in an alternative language because it is a basic voting pattern using an ADA device. Test pattern 9 was chosen for audio input to demonstrate support for write-in voting using an ADA device. Test Pattern 3 was chosen for Spanish language input because it is a basic vote pattern using Spanish. Test Pattern 10 was chosen for Spanish language input because it exercises write-in using Spanish.

### **6.2 Test Set-Up (Continued)**

#### **General Election: GEN-02**

A basic election held in three precincts. This election contains fifteen contests compiled into three ballot styles. Ten of the contests are in all three ballot styles with the other five split across the three precincts. This election was designed to functionally test the handling of multiple ballot styles, support for ballot rotation, support for two languages, support for complex voting variations, and audio support for multiple languages.

- Closed Primary: No
- Open Primary: No
- Partisan Offices: Yes
- Non-Partisan Offices: Yes
- Write-in Voting: Yes
- Primary presidential delegation nominations: No
- Ballot Rotation: Yes
- Straight Party Voting: No
- Cross-Party Endorsement: No
- Split Precincts: No
- Vote for N of M: Yes
- Recall Issues With Options: Yes
- Cumulative Voting: No
- Ranked Order Voting: Yes
- Provisional or Challenged Ballots: No
- Early Voting: Yes

This election was designed to functionally test the handling of multiple ballot styles, support for ballot rotation, support for two languages, support for complex voting variations, and audio support for multiple languages. The election will be an early voting election with at least one machine running all precincts. Voting options for overvoting and undervoting will be exercised. Ballots 7 and 16 were selected for Spanish based language input. Ballots 13 and 17 were selected for casting of ballot using the ADA Audio capability.

### **6.2 Test Set-Up (Continued)**

### **General Election: GEN-03**

A basic election held in two precincts. This election contains eight contests compiled into two ballot styles. Four of the contests are in both ballot styles. The other four contests are split between the two precincts.

This election was designed to functionally test the handling of multiple ballot styles, support for at least two languages, support for common voting variations, and audio support for at least three languages and an ADA binary input device.

- Closed Primary: No
- Open Primary: No
- Partisan Offices: Yes
- Non-Partisan Offices: Yes
- Write-in Voting: Yes
- Primary Presidential Delegation Nominations: No
- Ballot Rotation: No
- Straight Party Voting: No
- Cross-Party Endorsement: No
- Split Precincts: No
- Vote for N of M: Yes
- Recall Issues With Options: No
- Cumulative Voting: No
- Ranked Order Voting: No
- Provisional or Challenged Ballots: Yes
- Early Voting: No

This election was designed to functionally test the handling of multiple ballot styles, support for at least three languages including a character-based language, support for common voting variations, and audio support for at least three languages and an ADA binary input device. Test patterns 3 and 4 were chosen for input in the Spanish language because they are a basic voting pattern with a write-in. Test patterns 5 and 6 were chosen for audio input using the Spanish language to demonstrate support for write-in voting using an ADA device with and alternative language. Test pattern 7 was chosen for character-based language input because it is a basic vote pattern using Chinese. Test pattern 8 was chosen for character-based language using an ADA device to demonstrate support for character-based ADA device support. Test pattern 9 was chosen for binary input to show support for ADA binary input device. Test pattern 10 was chosen for binary input using ADA audio deceive to show support for binary input and ADA support.

## **6.2 Test Set-Up (Continued)**

## **Primary Election: PRIM-01**

An open primary election in two precincts, containing thirty contests compiled into five ballot styles. Each ballot style contains six contests. This election was designed to functionally test an open primary with multiple ballot styles, support for two languages, and support for common voting variations.

- Closed Primary: No
- Open Primary: Yes
- Partisan Offices: Yes
- Non-Partisan Offices: Yes
- Write-in Voting: Yes
- Primary Presidential Delegation Nominations: No
- Ballot Rotation: No
- Straight Party Voting: No
- Cross-Party Endorsement: No
- Split Precincts: Yes
- Vote for N of M: Yes
- Recall Issues With Options: No
- Cumulative Voting: No
- Ranked Order Voting: No
- Provisional or Challenged Ballots: Yes
- Early Voting: No

This election designed to functionally test an open primary with multiple ballot styles, support for two languages, and support for common voting variations. Test patterns 5 and 18 are input in an alternative language. Test patterns 8 and 18 are input using an ADA audio device. These patterns were select to exercise the write-in functionality in a primary election.

### **6.2 Test Set-Up (Continued)**

### **Primary Election: PRIM-02**

A basic election held in two precincts. This election contains thirteen contests compiled into three ballot styles. One contest is in all three ballot styles and all other contests are independent. This election was designed to functionally test the handling of multiple ballot styles, support for Primary presidential delegation nominations, support for two languages, support for complex voting variations, and audio support for multiple languages.

- Closed Primary: No
- Open Primary: Yes
- Partisan Offices: Yes
- Non-Partisan Offices: Yes
- Write-in Voting: Yes
- Primary Presidential Delegation Nominations: Yes
- Ballot Rotation: No
- Straight Party voting: No
- Cross-Party Endorsement: Yes
- Split Precincts: No
- Vote for N of M: No
- Recall Issues With Options: No
- Cumulative Voting: No
- Ranked Order Voting: No
- Provisional or Challenged Ballots: No
- Early Voting: No

This election was designed to functionally test the handling of multiple ballot styles, support for Primary presidential delegation nominations, support for two languages, support for complex voting variations, and audio support for multiple languages. The election will be an open primary election with one machine running for each precinct. Voting options for Over-voting, Under-voting and write-in voting will be exercised. Ballots 5 and 18 were selected for Spanish based language input. Ballots 8 and 17 were selected for casting of ballot using the ADA Audio capability.

### **6.2 Test Set-Up (Continued)**

### **Primary Election: PRIM-03**

A closed election held in two precincts. This election contains ten contests and is compiled into two ballot styles. Two of the contests are in both ballot styles. The other eight contests are split between the two parties' ballots. This election was designed to functionally test the handling of multiple ballot styles, support for at least two languages, support for common voting variations, and audio support for at least two languages and an ADA binary input device.

- Closed Primary: Yes
- Open Primary: No
- Partisan Offices: Yes
- Non-Partisan Offices: Yes
- Write-in Voting: Yes
- Primary presidential delegation nominations: No
- Ballot Rotation: No
- Straight Party Voting: No
- Cross-Party Endorsement: No
- Split Precincts: No
- Vote for N of M: Yes
- Recall Issues With Options: No
- Cumulative Voting: No
- Ranked Order Voting: No
- Provisional or Challenged Ballots: Yes
- Early Voting: No

This election was designed to functionally test the handling of multiple ballot styles, support for at least two languages including an Ideographic based language, support for common voting variations, and audio support for at least two languages and an ADA binary input device. Test patterns 3 and 4 were chosen for input in the Spanish language because it is a basic voting pattern with a write-in. Test patterns 5 and 6 were chosen for audio input using the Spanish language to demonstrate support for write-in voting using an ADA device with and alternative language. Test pattern 7 was chosen for Ideographic based language input because it is a basic vote pattern using Chinese. Test pattern 8 was chosen for character based language using an ADA device to demonstrate support for Ideographic based ADA device support. Test pattern 9 was chosen for binary input to show support for ADA binary input device. Test pattern 10 was chosen for binary input using ADA audio deceive to show support for binary input and ADA support.

#### **6.3 Test Sequence**

The components of the Unity 3.4.0.0 System will undergo all applicable tests in the EAC 2005 VVSG. The following sections provide a list of each test, a brief description of each, and a location of each test. Wyle will utilize a combination of functional testing, source code review, and TDP reviews to evaluate the system performance. The list of tests is not in a specific sequence.

#### **6.3.1 Hardware Test Descriptions**

All of the hardware tests have previously been performed during prior VSTL test campaigns.

#### **6.3.2 Software Test Description**

The software tests include the following:

Source Code Compliance Review – Wyle Laboratories personnel will compare the source code to the manufacturer's software design documentation to ascertain how completely the software conforms to the manufacturer's specifications. Source code inspection shall also assess the extent to which the code adheres to the requirements in Section 5 of Volumes I and II.

Compliance Build of the Unity 3.4.0.0 System Software, Firmware, and Utilities– Before testing can begin a compliance build of all the applications will be constructed by Wyle personnel using the build environment, build documentation and reviewed source code. This is to insure the software being tested is constructed from the same source code that was reviewed.

COTS Source Code Review – Unmodified, general purpose COTS non-voting software (e.g., operating systems, programming language compilers, data base management systems, and Web browsers) is not subject to the detailed examinations specified in this section. However, Wyle Laboratories personnel will examine such software to confirm the specific version of software being used against the design specification

to confirm that the software has not been modified. Portions of COTS software that have been modified by the manufacturer in any manner are subject to review. Unmodified COTS software is not subject to code examination. However, source code generated by a COTS package and embedded in software modules for compilation or interpretation will be provided in human readable form to Wyle Laboratories. Wyle Laboratories personnel may inspect COTS source code units to determine testing requirements or to verify the code has not been modified.

Wyle Laboratories may inspect the COTS generated software source code in preparation of test plans and to provide some minimal scanning or sampling to check for embedded code or unauthorized changes. Otherwise, the COTS source code is not subject to the full code review and testing. For purposes of code analysis, the COTS units shall be treated as unexpanded macros.

### **6.3 Test Sequence (Continued)**

### **6.3.2 Software Test Description (Continued)**

Baseline of EMS Operating and Build Machine OS - Wyle will review the submitted NIST SCAP FDCC checklist for the EMS Operating System and Build Machine OS ES&S. The review will be performed for completeness, clarity, and consistency.

Error Recovery Test - This will be tested to ensure that unit is capable of recovering from a noncatastrophic failure of a device, or from any error or malfunction that is within the operator's ability to correct and restoration of the device gracefully from the failures. Testing will include powering units off while operating, disconnecting various cables and components to ensure operation once restored.

Security Source Code Review - The security source code review is a detailed review of the functionality of the source code that has been submitted. A manual line by line review will be the utilized, which can be augmented by an automated analysis of the source code.

Trusted Build – The trusted build is a process of converting the reviewed source code into machine-readable binary instructions for a computer. This test will follow Section 5.6 of the EAC Testing and Certification Program manual.

| Test                                                             | <b>Description</b>                                                                          | <b>Procedur</b><br>е                           | <b>Test Level</b>             | <b>Specimen</b>                           |
|------------------------------------------------------------------|---------------------------------------------------------------------------------------------|------------------------------------------------|-------------------------------|-------------------------------------------|
| Compliance Source<br>Code Review<br>(Pre-testing<br>Activity)    | Source code review for<br>compliance                                                        | WHVS07.<br>2<br>WOP <sub>5a</sub>              | Component                     | Source Code                               |
| Compliance Build                                                 | Using the build<br>documents and source<br>code to construct the<br><b>EMS</b>              | WHVS07.<br>3<br><b>WOP 25</b>                  | Component                     | Source Code                               |
| Source Code COTS<br>Review                                       | Source code review to<br>examine $3rd$ party<br>products for modification<br>and versions   | WHVS07.<br>$\overline{2}$<br>WOP <sub>5d</sub> | Component                     | <b>COTS Source</b><br>Code                |
| <b>Baseline OS</b>                                               | RFI 2008-03 OS<br>Configuration                                                             | WHVS07.<br>3<br><b>WOP 25</b>                  | Component                     | <b>NIST SCAP</b><br><b>FDCC Checklist</b> |
| Source Code<br><b>Functional Review</b>                          | Source code review for<br>functionality and high<br>level software design                   | WHVS07.<br>2<br>WOP5b                          | Component<br>&<br>Integration | Source Code                               |
| Source Code<br><b>Security Review</b><br>(manual –<br>automated) | Source code review for<br>specific security<br>concerns augmented by<br>an automated review | WHVS07.<br>2<br>WOP5d<br>WOP <sub>6a</sub>     | Component<br>&<br>Integration | Source Code                               |

**Table 6-1 Unity 3.4.0.0 System Software Test Sequence** 

### **6.3 Test Sequence (Continued)**

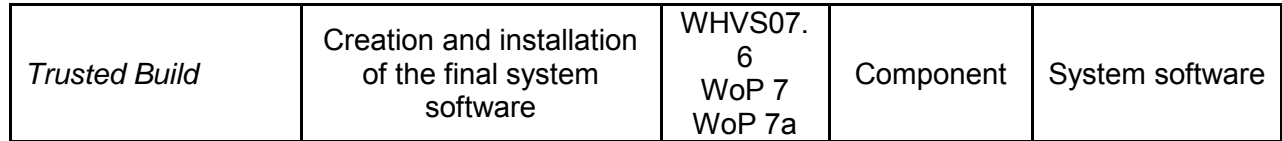

### **6.3.3 System Testing**

Physical Configuration Audit – The Physical Configuration Audit compares the voting system components submitted for qualification to the manufacturer's technical documentation, and shall include the following activities:

- Establish a configuration baseline of software and hardware to be tested; confirm whether manufacturer's documentation is sufficient for the user to install, validate, operate, and maintain the voting system
- Verify software conforms to the manufacturer's specifications; inspect all records of manufacturer's release control system; if changes have been made to the baseline version, verify manufacturer's engineering and test data are for the software version submitted for certification
- Review drawings, specifications, technical data, and test data associated with system hardware, if non-COTS, to establish system hardware baseline associated with software baseline
- Review manufacturer's documents of user acceptance test procedures and data against system's functional specifications; resolve any discrepancy or inadequacy in manufacturer's plan or data prior to beginning system integration functional and performance tests
- Subsequent changes to baseline software configuration made during testing, as well as system hardware changes that may produce a change in software operation are subject to reexamination

Functional Configuration Audit – The functional configuration audit encompasses an examination of manufacturer's tests, and the conduct of additional tests, to verify that the system hardware and software perform all the functions described in the manufacturer's documentation submitted for the TDP. In addition to functioning according to the manufacturer's documentation tests will be conducted to insure all applicable EAC 2005 VVSG requirements are met.

TDP Review – The technical data package must be submitted as a precondition of national certification testing. These items are necessary to define the product and its method of operation; to provide technical and

test data supporting the manufacturer's claims of the system's functional capabilities and performance levels; and to document instructions and procedures governing system operation and field maintenance. Any information relevant to the system evaluation shall be submitted to include source code, object code, and sample output report formats.

Security Test – The security test is designed and performed to test the capabilities of the voting system against the requirements defined in Volume I, Section 7. These procedures shall focus on the ability of the system to detect, prevent, log, and recover from a broad range of security risks identified. This test will also examine system capabilities and safeguards claimed by ES&S in the

### **6.3.3 Test Sequence (Continued)**

TDP to go beyond these risks. The range of risks tested is determined by the design of the system and potential exposure to risk. Due to the use of public networking in the voting system, there will be an extensive examination of the defensive capabilities of the system. Wyle will examine these capabilities through a combination of reviewing documentation, source code, and configuration files. With the information gathered from this review, Wyle attempt to compromise the system using a series of penetration testing tools and methods.

Telecommunication Test – The telecommunication test focuses on system hardware and software function and performance for the transmission of data that is used to operate the system and report election results. This test applies to the requirements for Volume I, Section 6 of the EAC 2005 VVSG.

Accuracy – The accuracy test insures that each component of the voting system can each process 1,549,703 consecutive ballot positions correctly within the allowable target error rate. The Accuracy test is designed to test the ability of the system to "capture, record, store, consolidate and report" specific selections and absences of a selection. The required accuracy is defined as an error rate. This rate is the maximum number of errors allowed while processing a specified volume of data. For paper-based voting systems the ballot positions on a paper ballot must be scanned to detect selections for individual candidates and contests and the conversion of those selections detected on the paper ballot converted into digital data.

System Integration – System Level certification test address the integrated operation of both hardware and software, along with any telecommunication capabilities. Compatibility of the voting system software components or subsystems with one another, and with other components of the voting system environment, shall be determined through functional tests integrating the voting system software with the remainder of the system in scope. In order to further verify compatibility between the system in scope, ballots shall be presented across the system and all results shall be verified against the expected results matrix. The created test deck for system integration shall include hand marked ballots, pre-marked ballots, and folded ballots. The generated test deck will then be utilized for system integration testing on both the DS200 and the DS850 with all expected results verified within ERM.

Regression Testing - Regression Testing will be performed on all system components to verify all functional and firmware modifications made during the test campaign did not affect the system adversely.

Wyle will verify the audit log records for error and exception activity to verify proper documentation and recovery action for all functional tests performed. A detailed listing of all audit log entries shall be provided by ES&S in the TDP submitted. During testing, audit log entries will be compared to this list to ensure that all expected events were recorded. To ensure the system's ability to gracefully shutdown and recover from error conditions, negative test cases will be performed to introduce such error conditions. The error conditions introduced will be based on the system limits specified within the vendors TDP documentation.

## **6.3.3 System Testing (Continued)**

## **Table 6-2 Unity 3.4.0.0 System Testing Sequence**

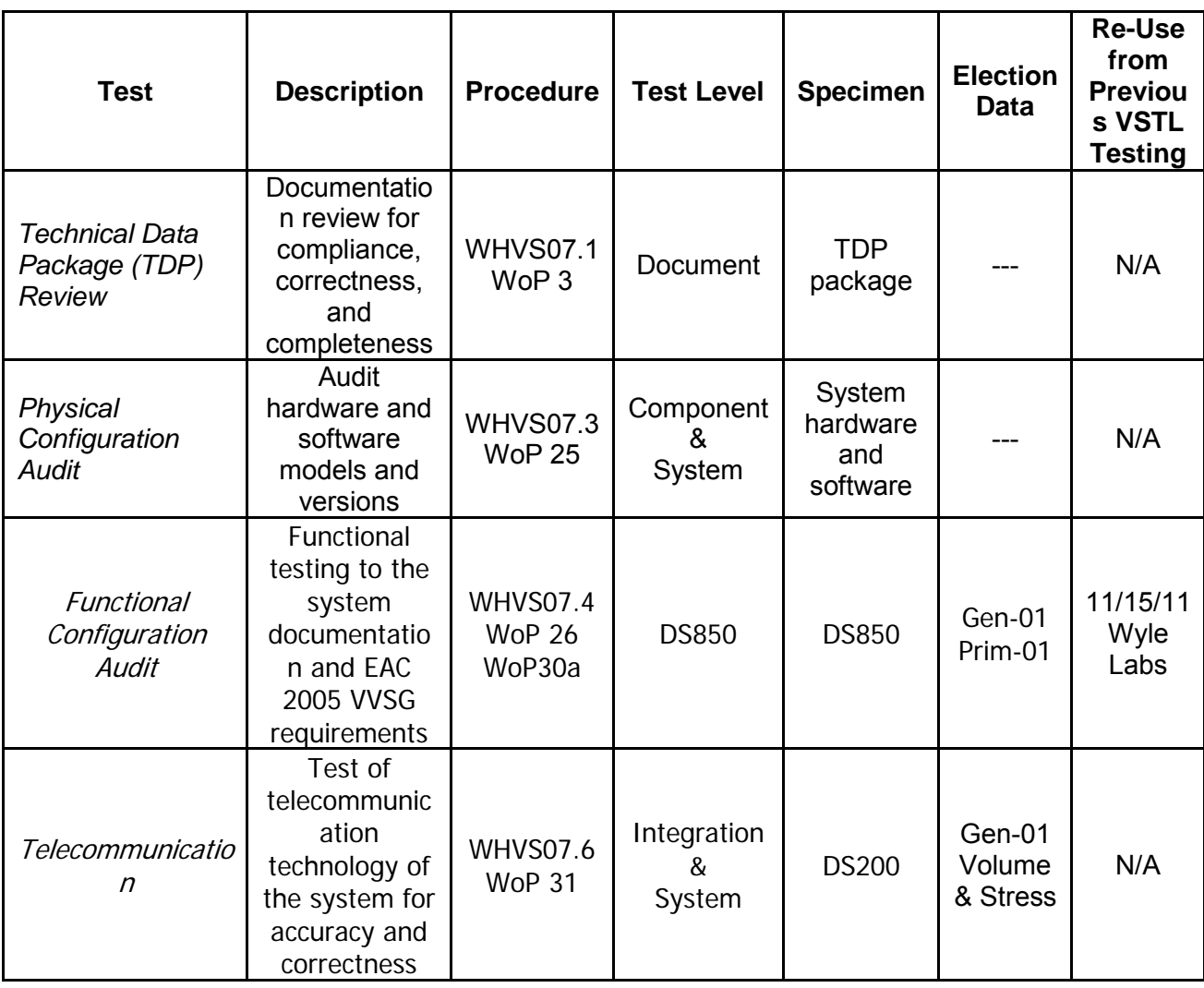

### **6.3.3 System Testing (Continued)**

### **Table 6-2 Unity 3.4.0.0 System Testing Sequence (Continued)**

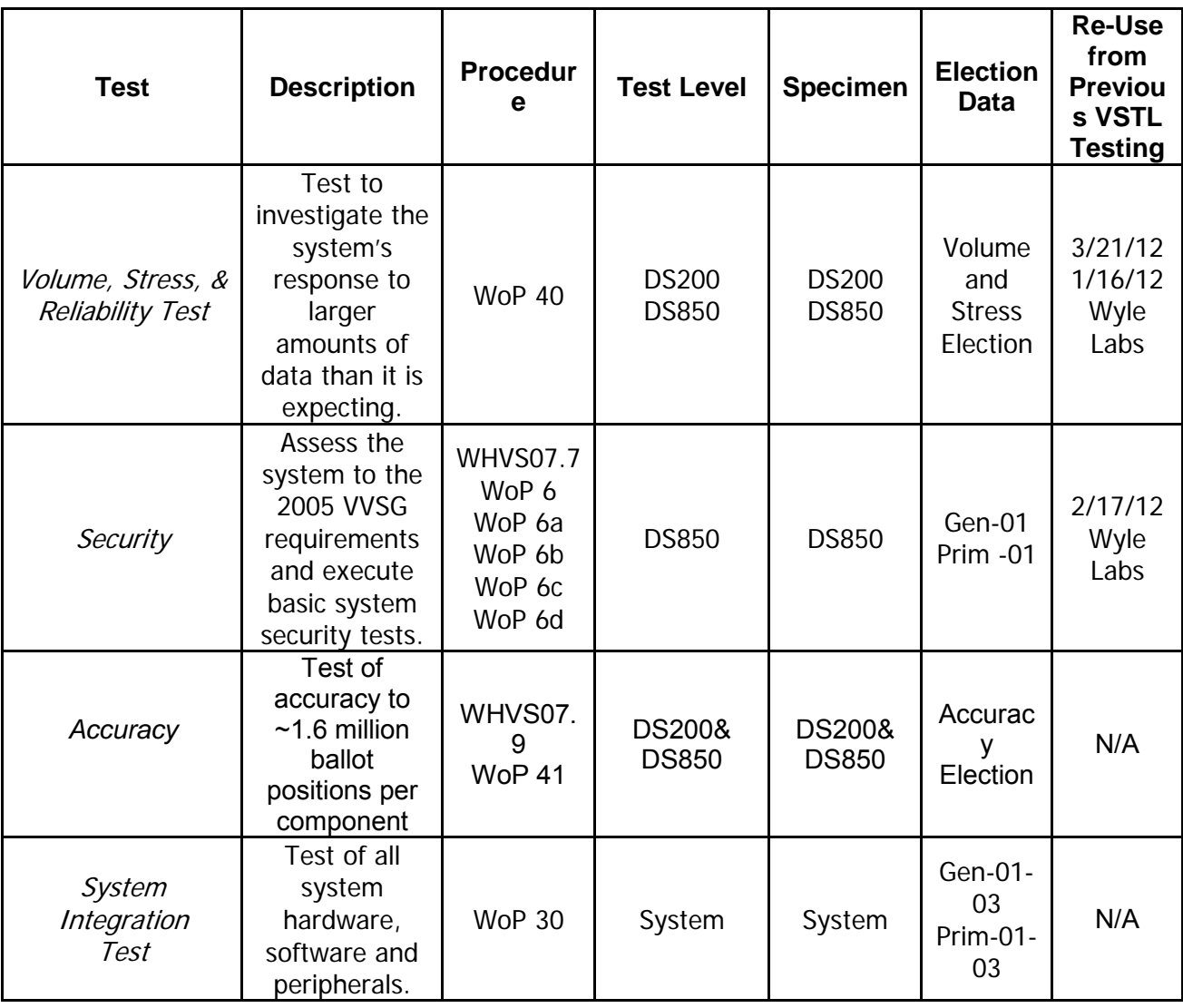

### **7.0 TEST OPERATIONS PROCEDURES**

#### **7.1 Proprietary Data**

All proprietary data that is marked will be distributed only to those persons that the manufacturer or EAC identifies as needing the information to conduct of qualification testing. The manufacturer is required to mark all proprietary documents as such. All organizations and individuals receiving proprietary documents will ensure those documents are not available to non-authorized persons.

### **APPENDIX A**

## **TEST PROCEDURE DESCRIPTION**

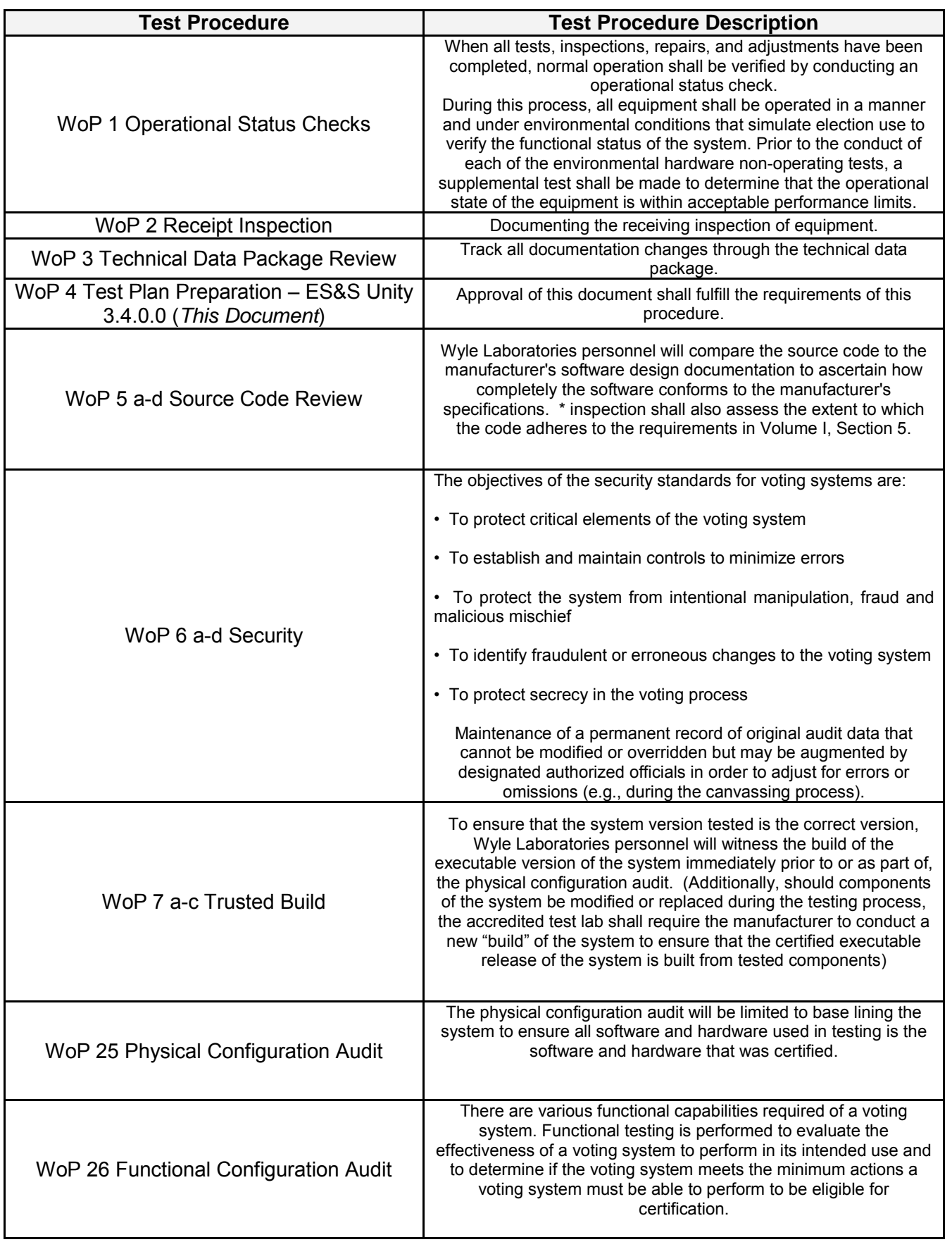

#### **Appendix A Page No. A-3 of 3 Test Report No. T58722.01-01**

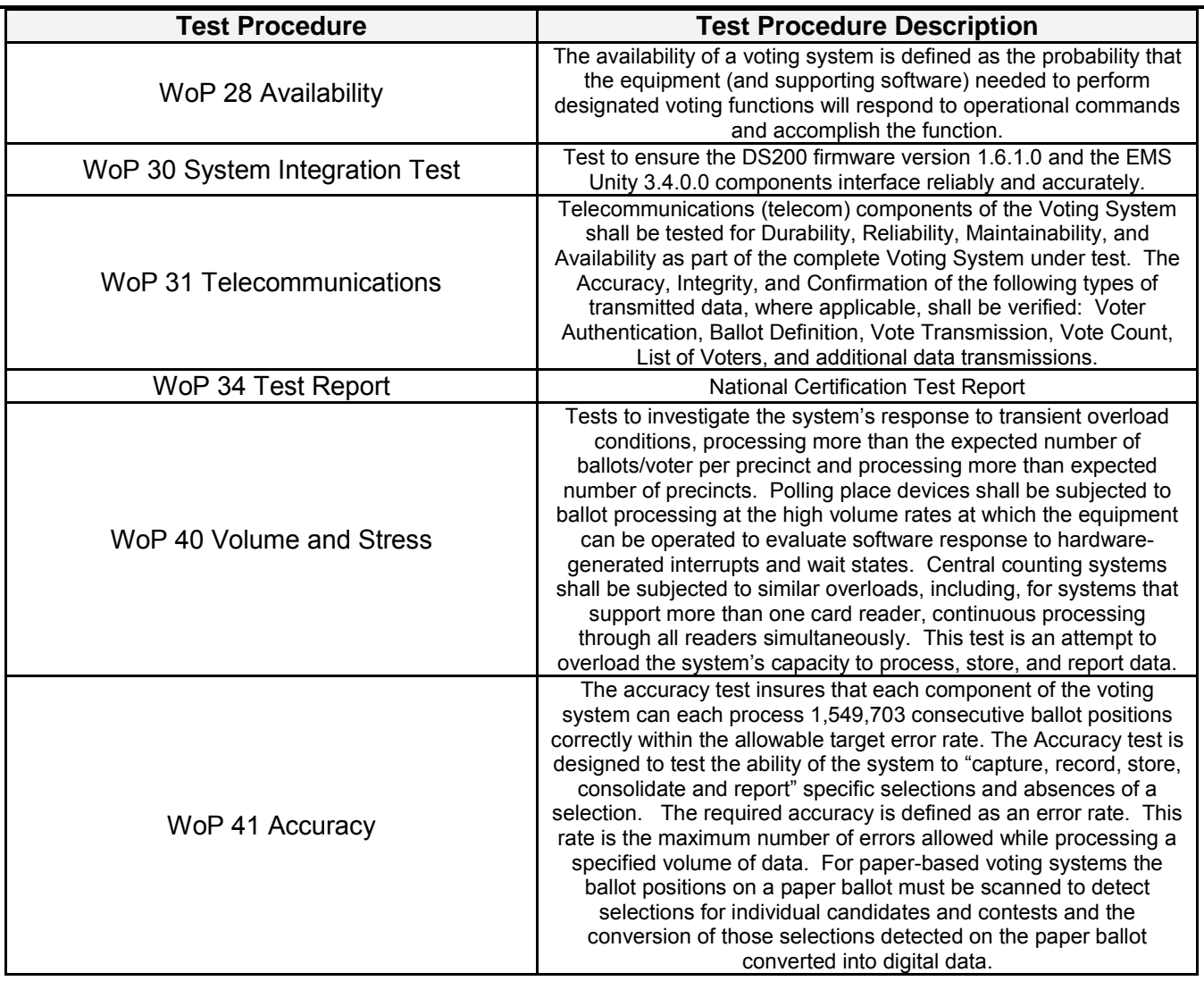

### **APPENDIX B**

**TABLE 3-1 UNITY 3.4.0.0 SYSTEM SOFTWARE AND FIRMWARE TABLE 3-2 UNITY 3.4.0.0 SYSTEM THIRD PARTY (COTS) SOFTWARE DESCRIPTIONS TABLE 3-3 UNITY 3.4.0.0 SYSTEM THIRD PARTY BUILD SOFTWARE DESCRIPTIONS**

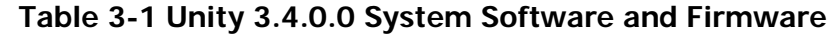

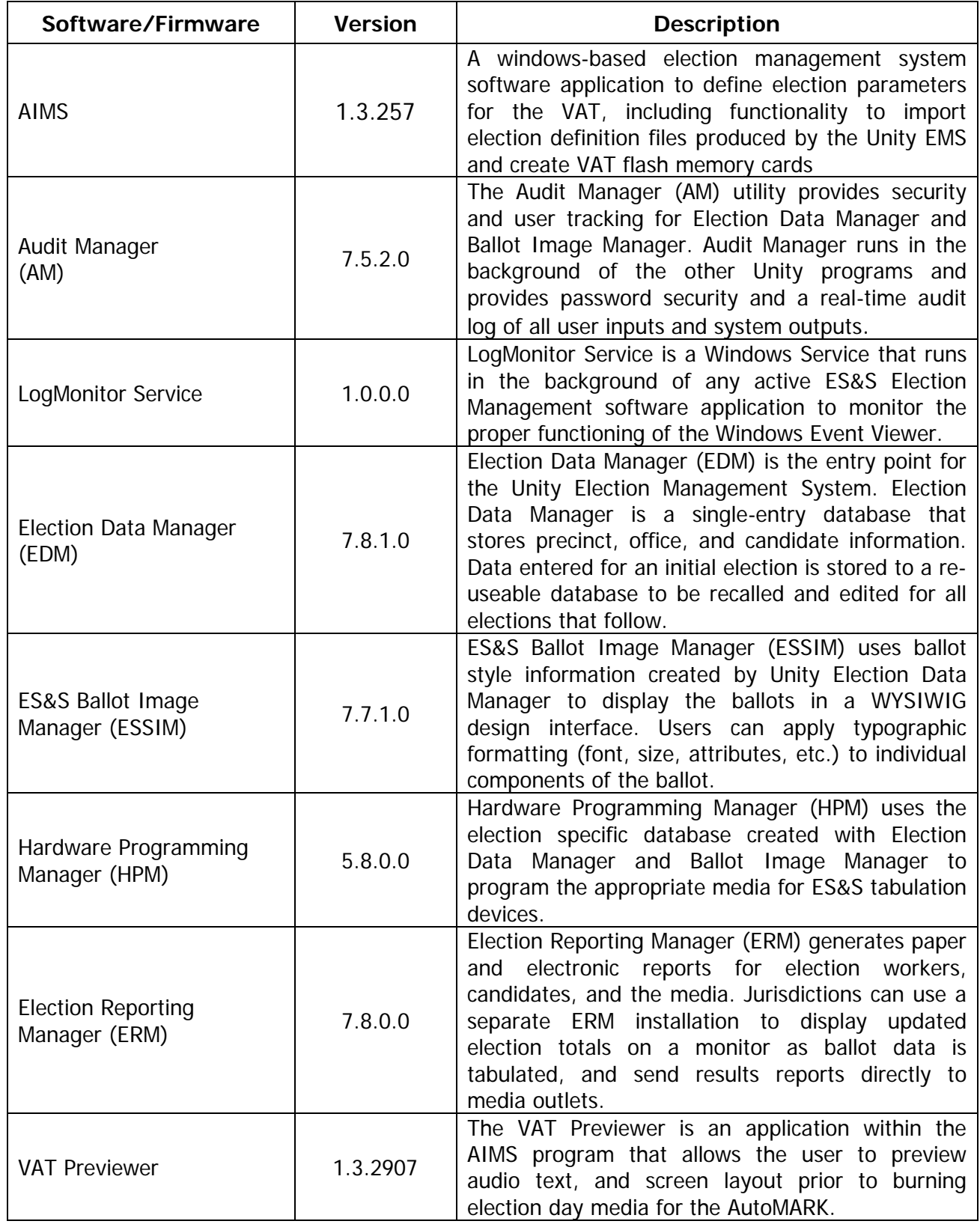

### **Table 3-2 Unity 3.4.0.0 System Third Party (COTS) Software Descriptions**

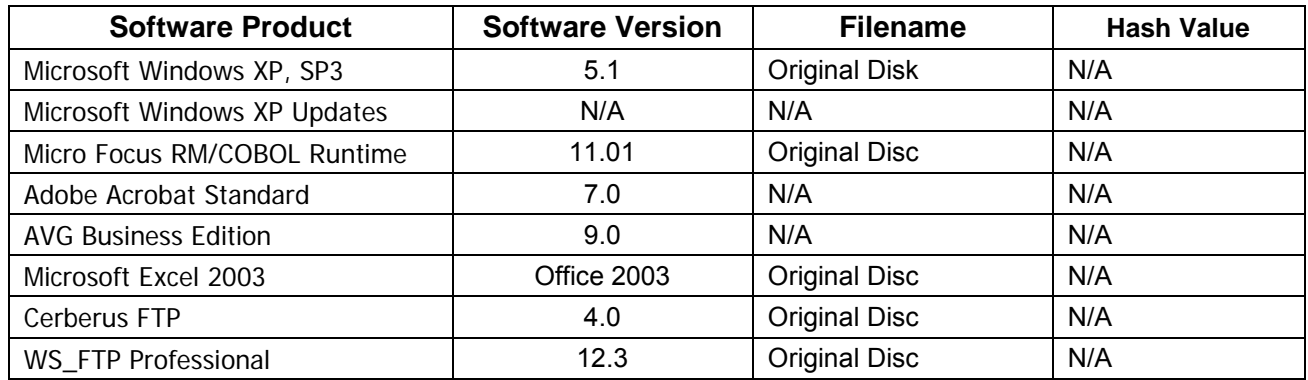

### **Table 3-3 Unity 3.4.0.0 System Third Party Build Software Descriptions**

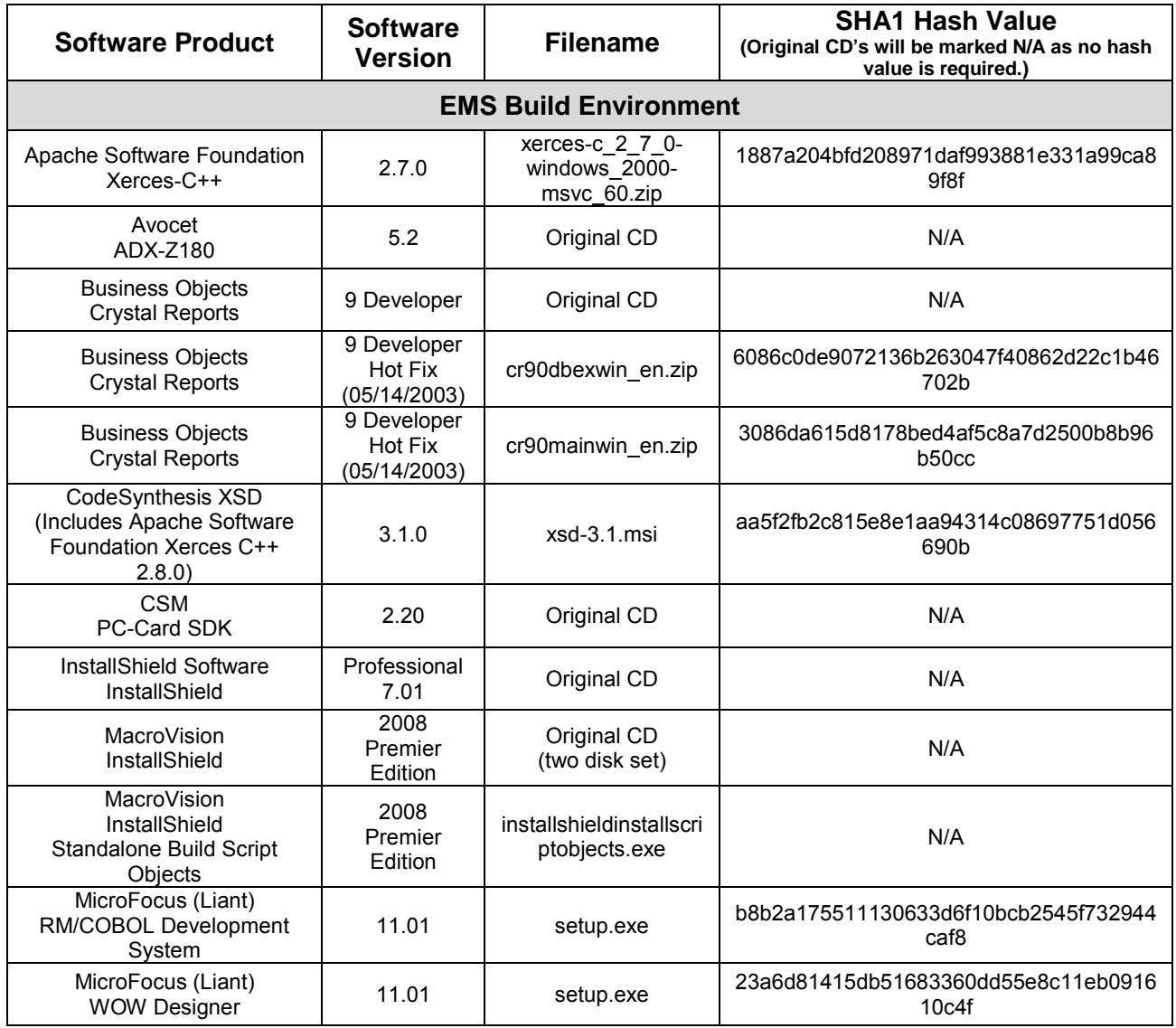

# **Table 3-3 Unity 3.4.0.0 System Software and Firmware (Continued)**

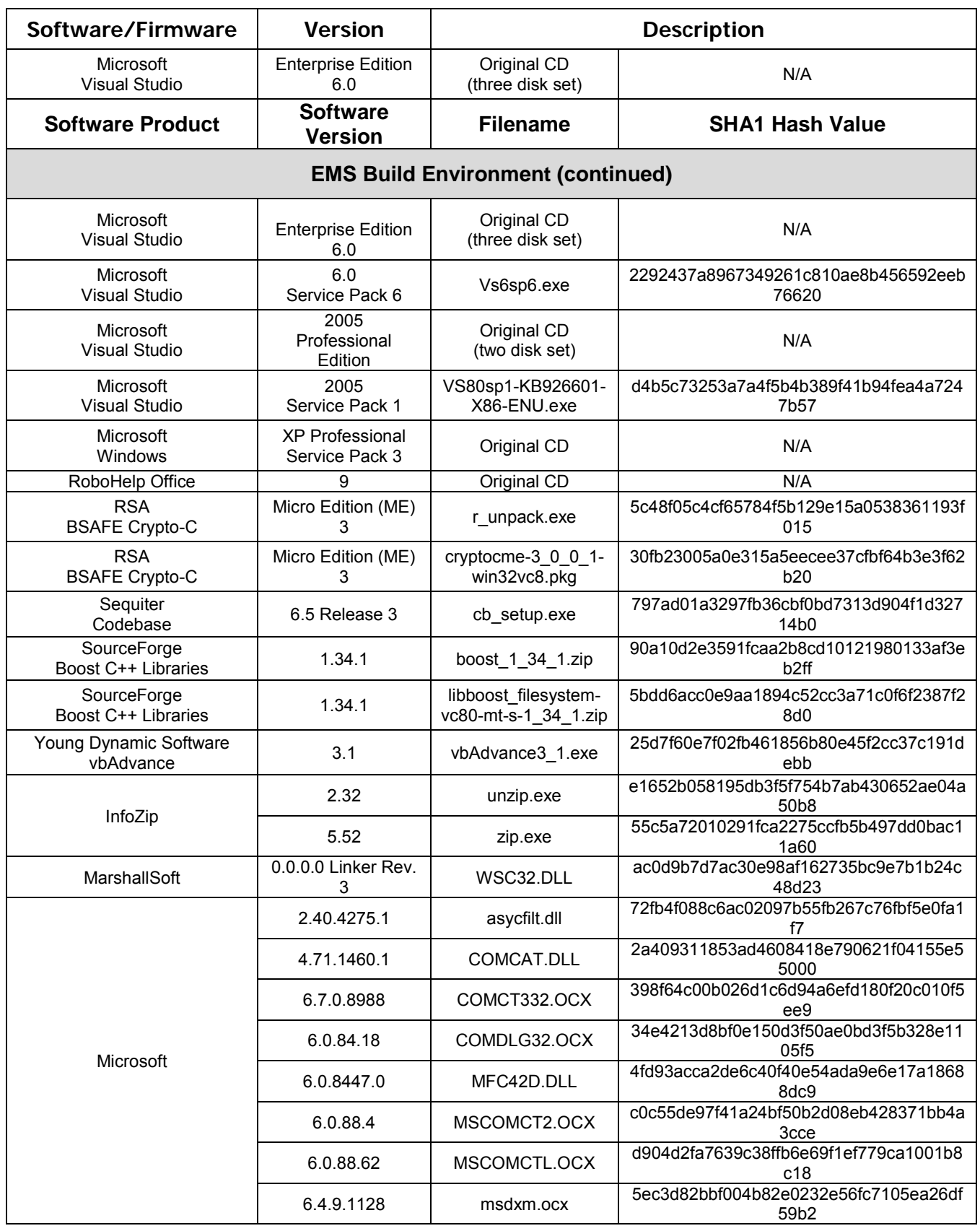
#### **Appendix B Page No. B-5 of 25 Test Report No. T58722.01-01**

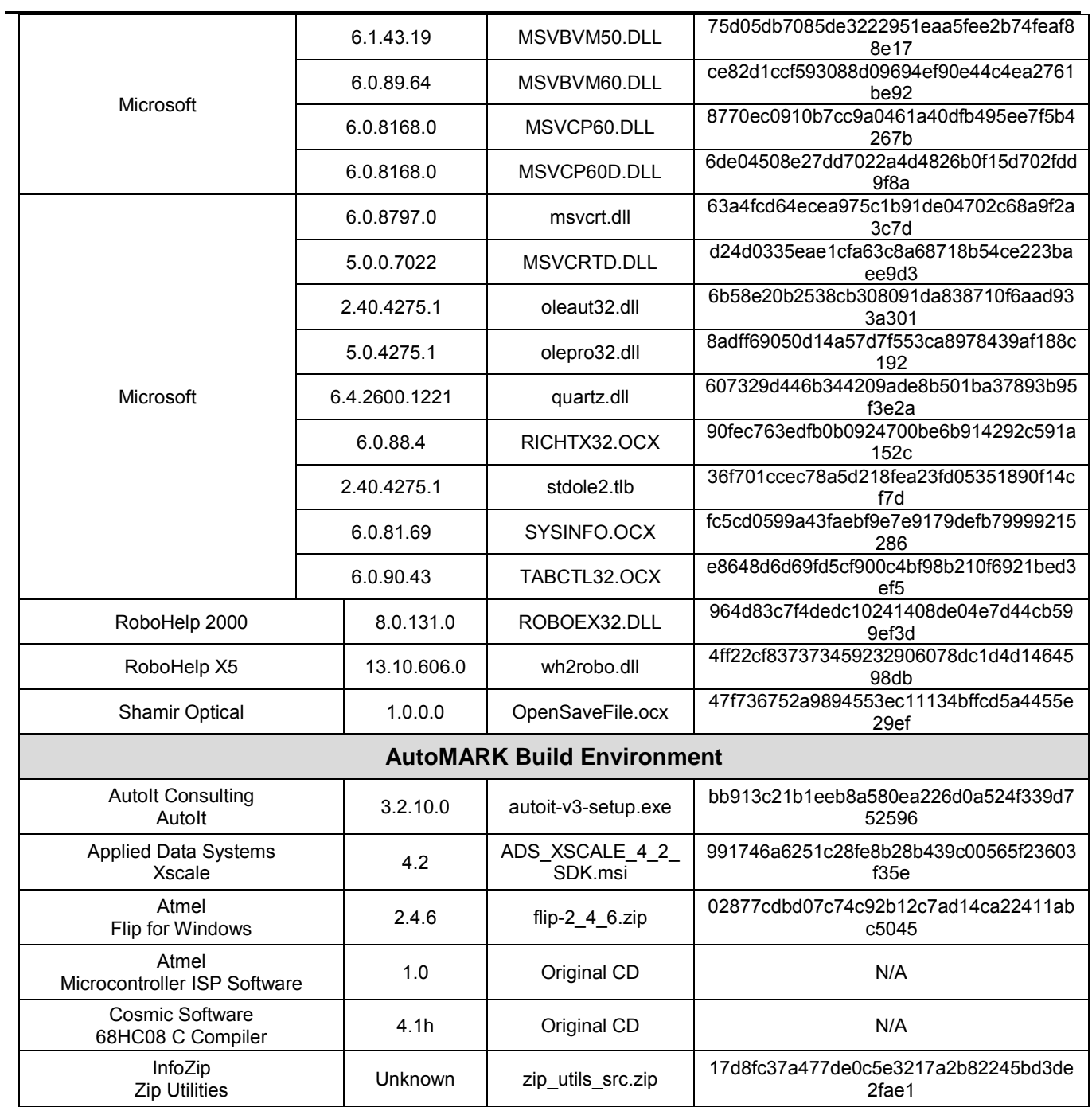

## **Appendix B Page No. B-6 of 25 Test Report No. T58722.01-01**

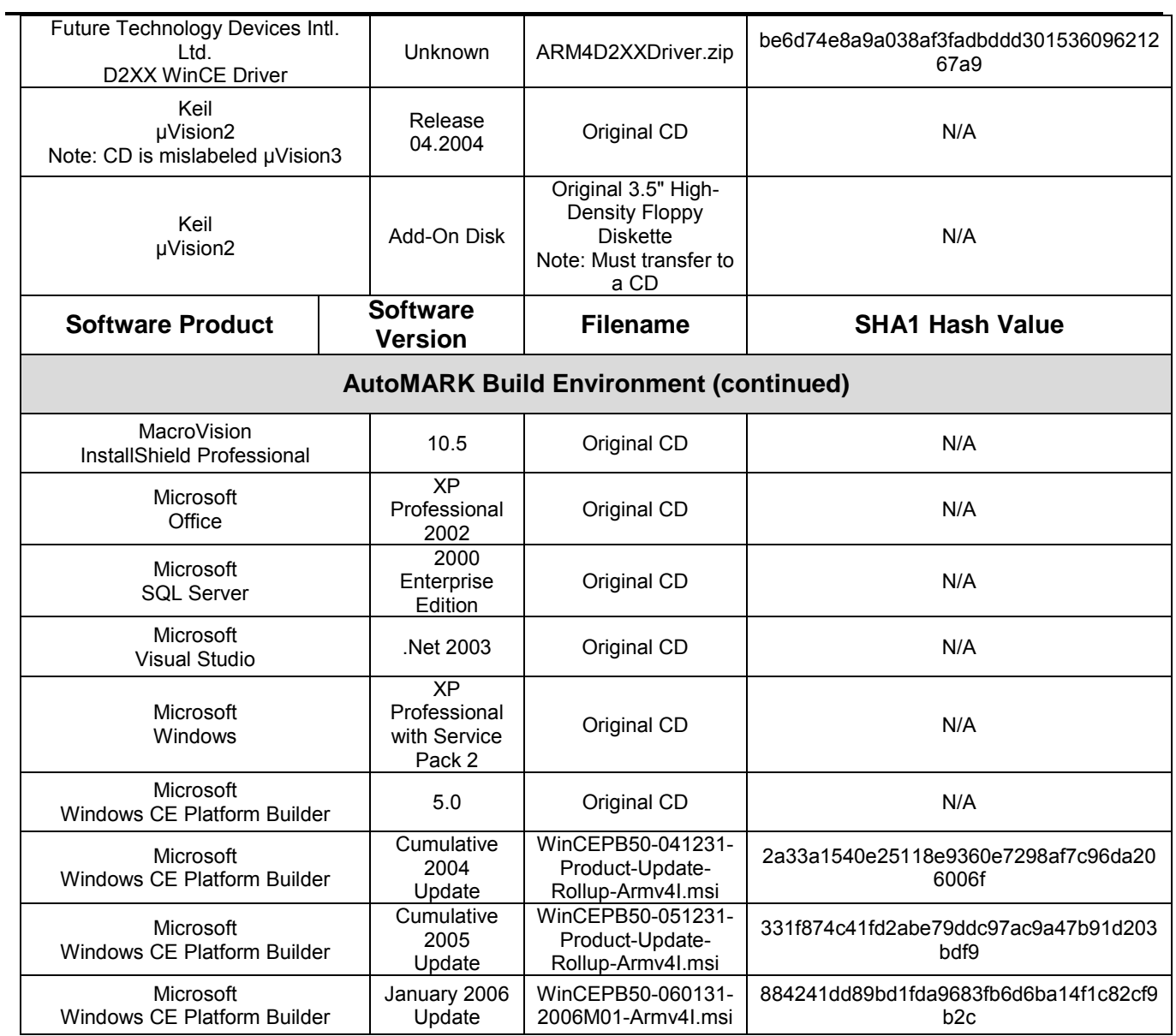

# **Appendix B Page No. B-7 of 25 Test Report No. T58722.01-01**

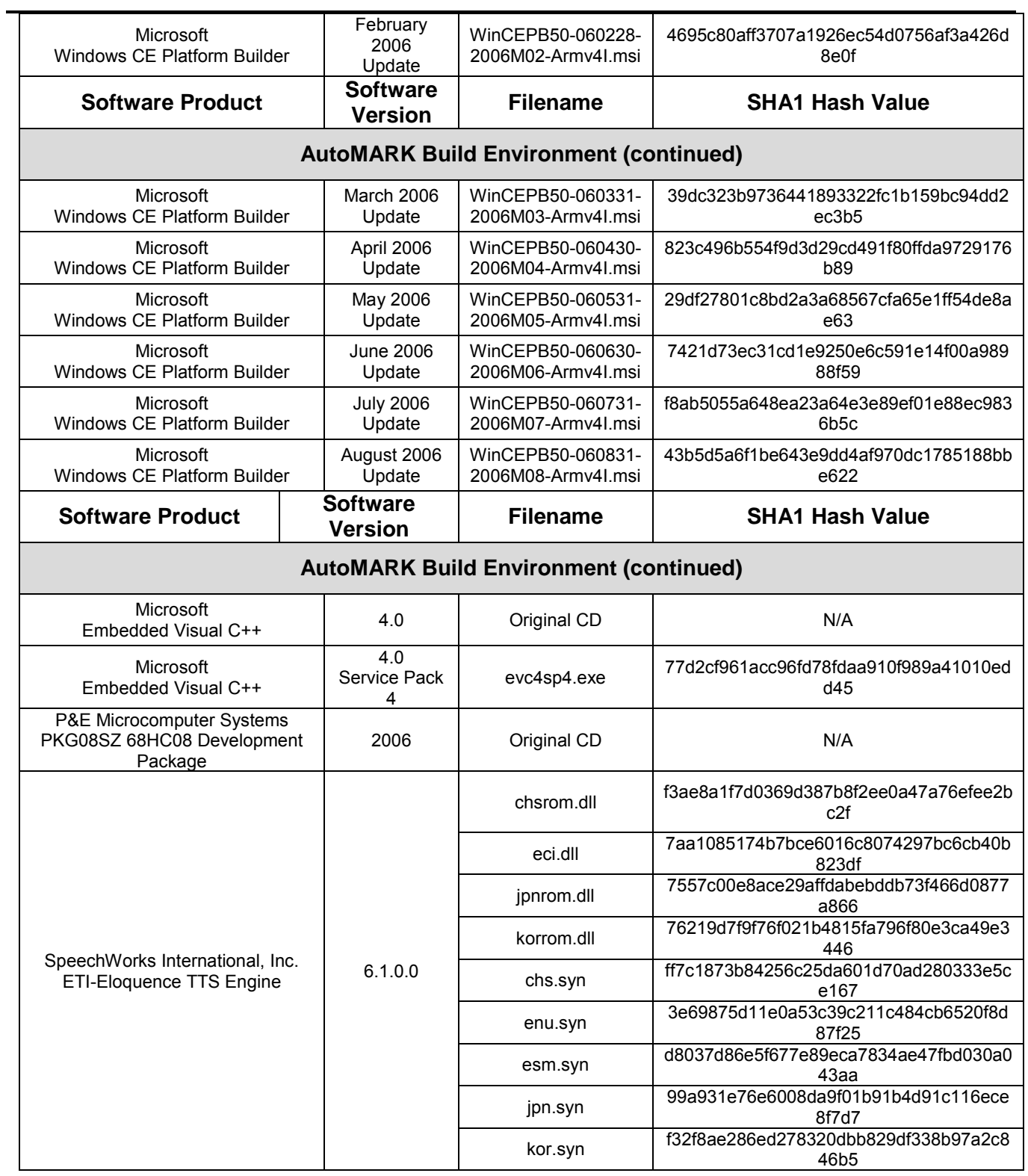

#### **Appendix B Page No. B-8 of 25 Test Report No. T58722.01-01**

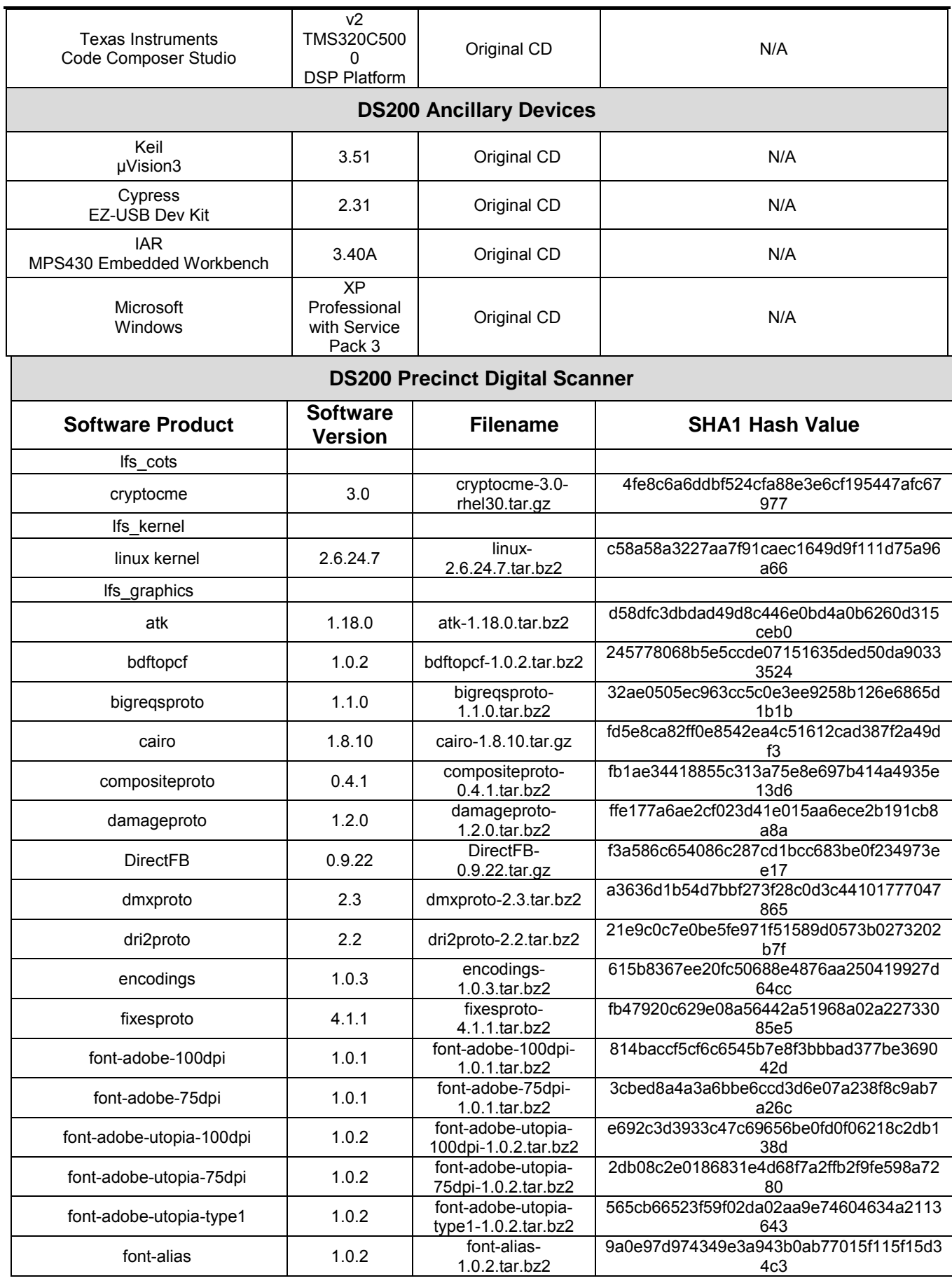

**WYLE LABORATORIES, INC. Huntsville Facility**

# **Appendix B Page No. B-9 of 25 Test Report No. T58722.01-01**

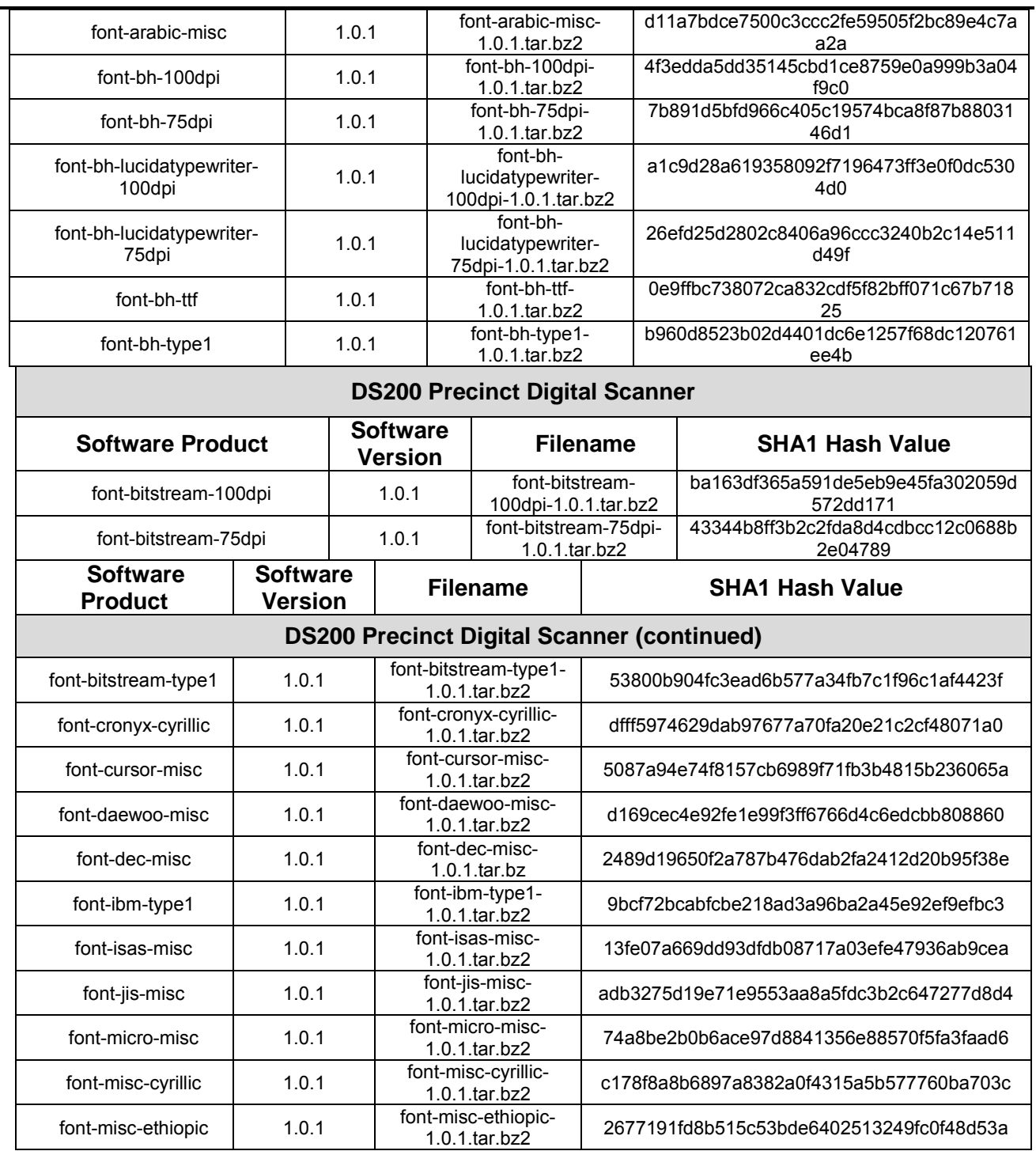

# **Appendix B Page No. B-10 of 25 Test Report No. T58722.01-01**

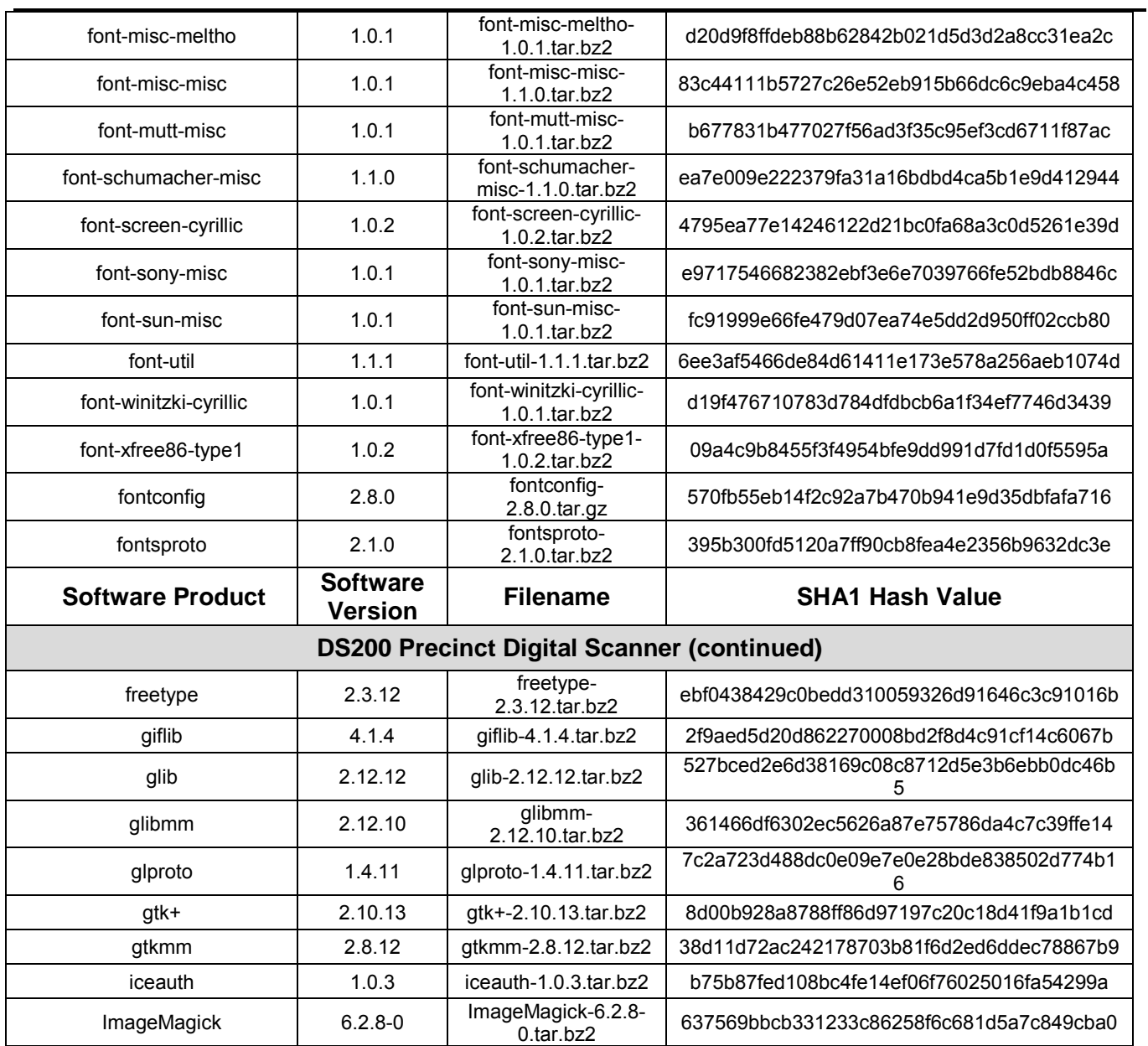

# **Appendix B Page No. B-11 of 25 Test Report No. T58722.01-01**

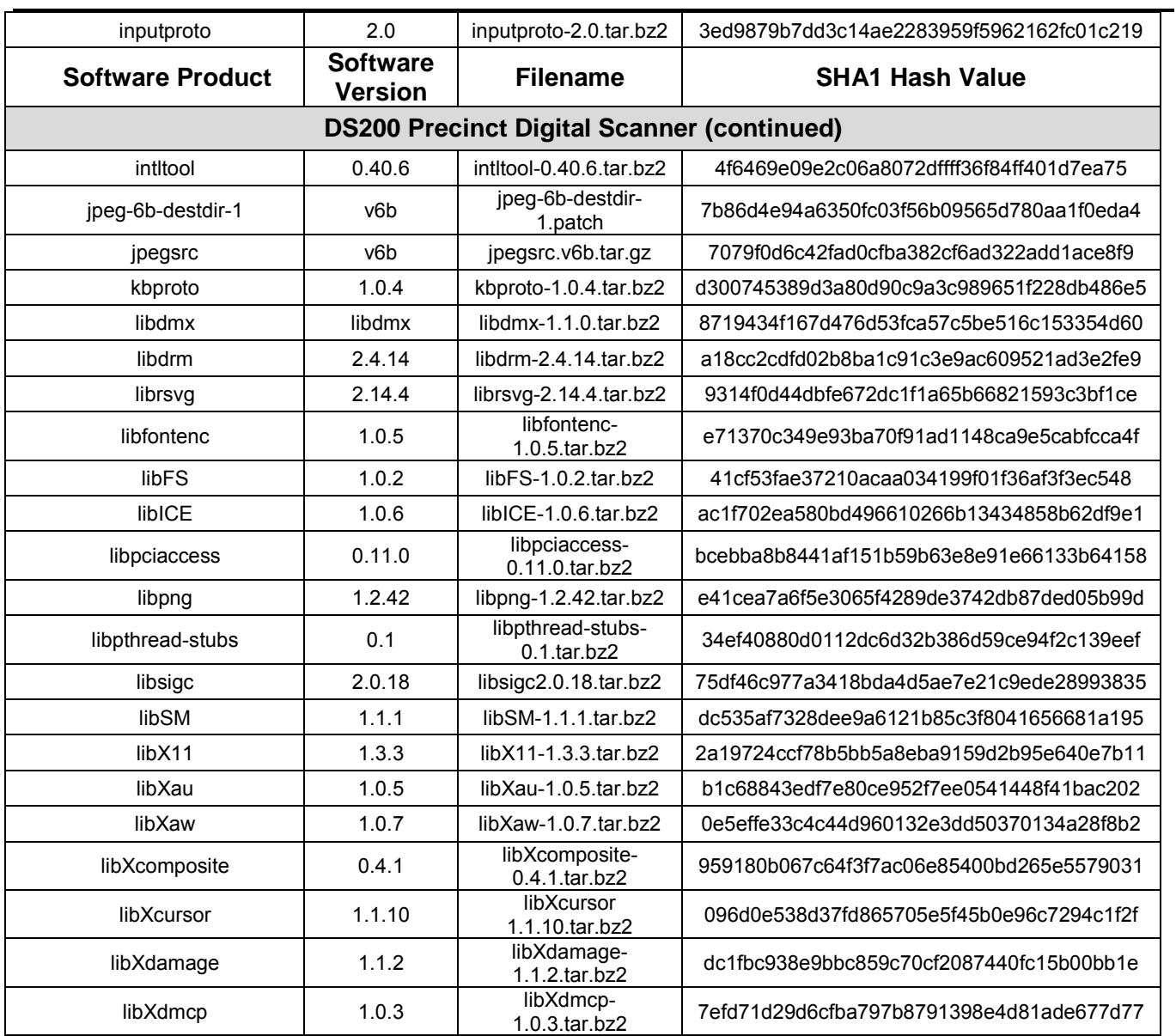

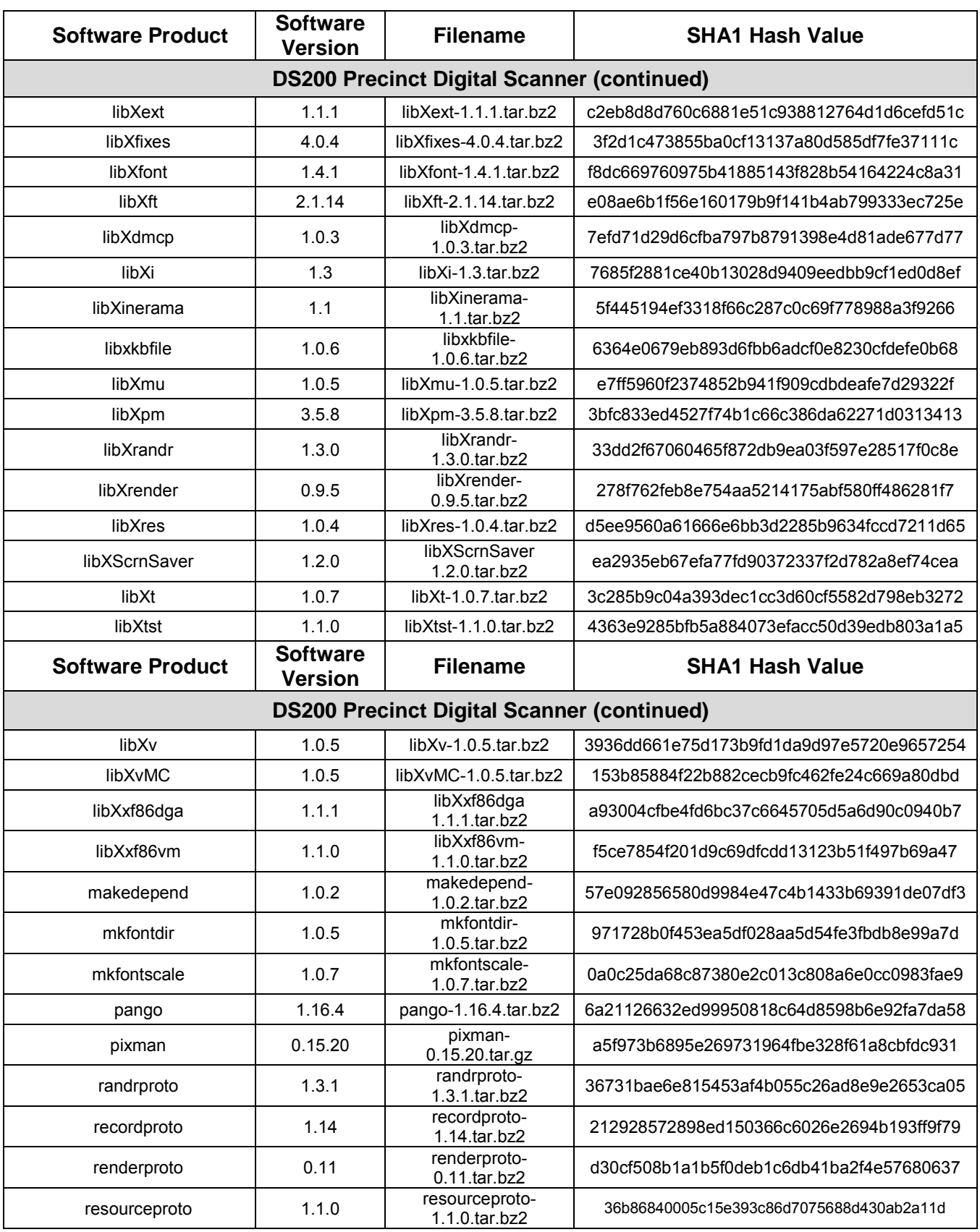

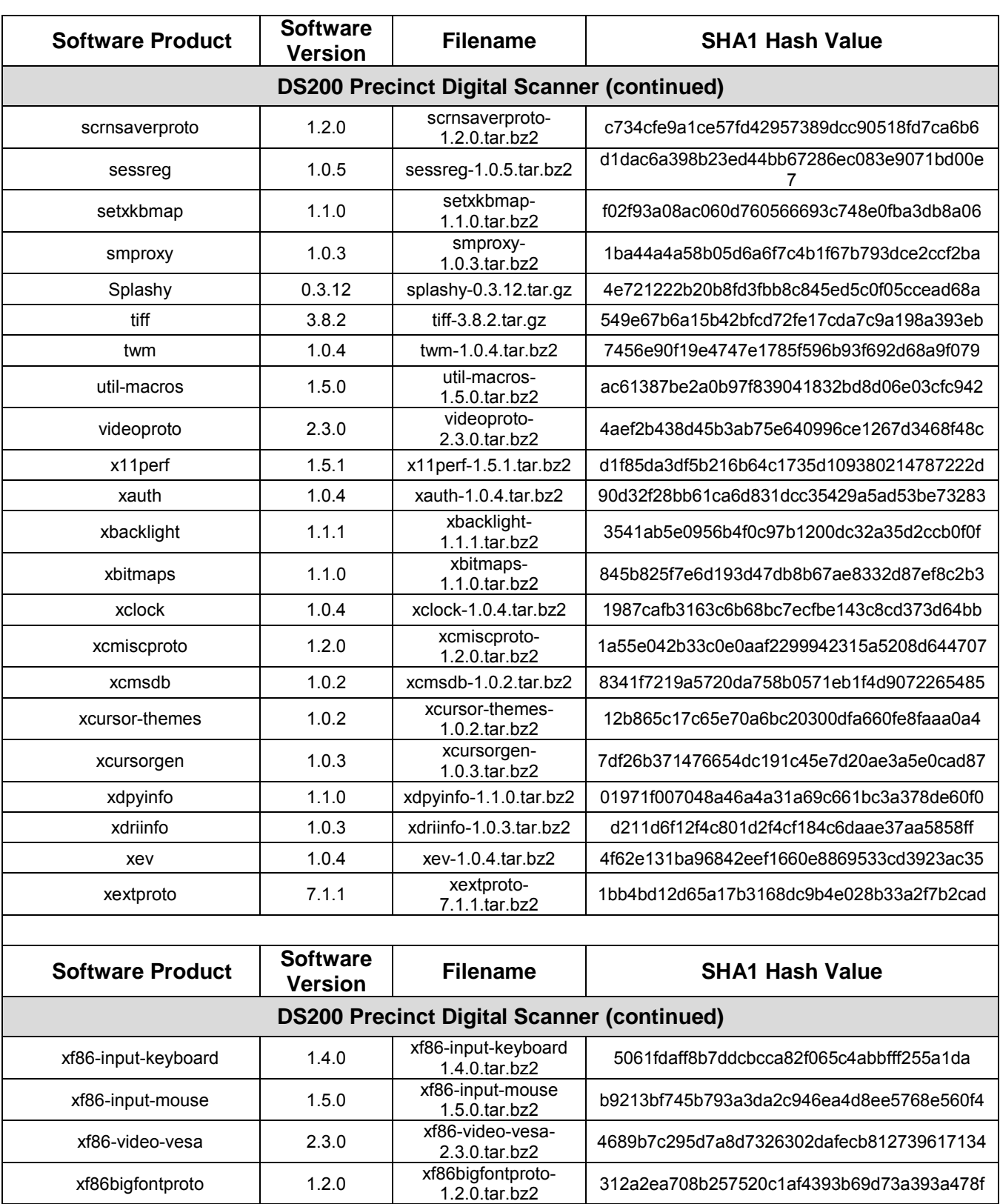

97a06120e7195c968875e8ba42e82c90ab54948 b

xf86dgaproto 2.1 xf86dgaproto-2.1.tar.bz2

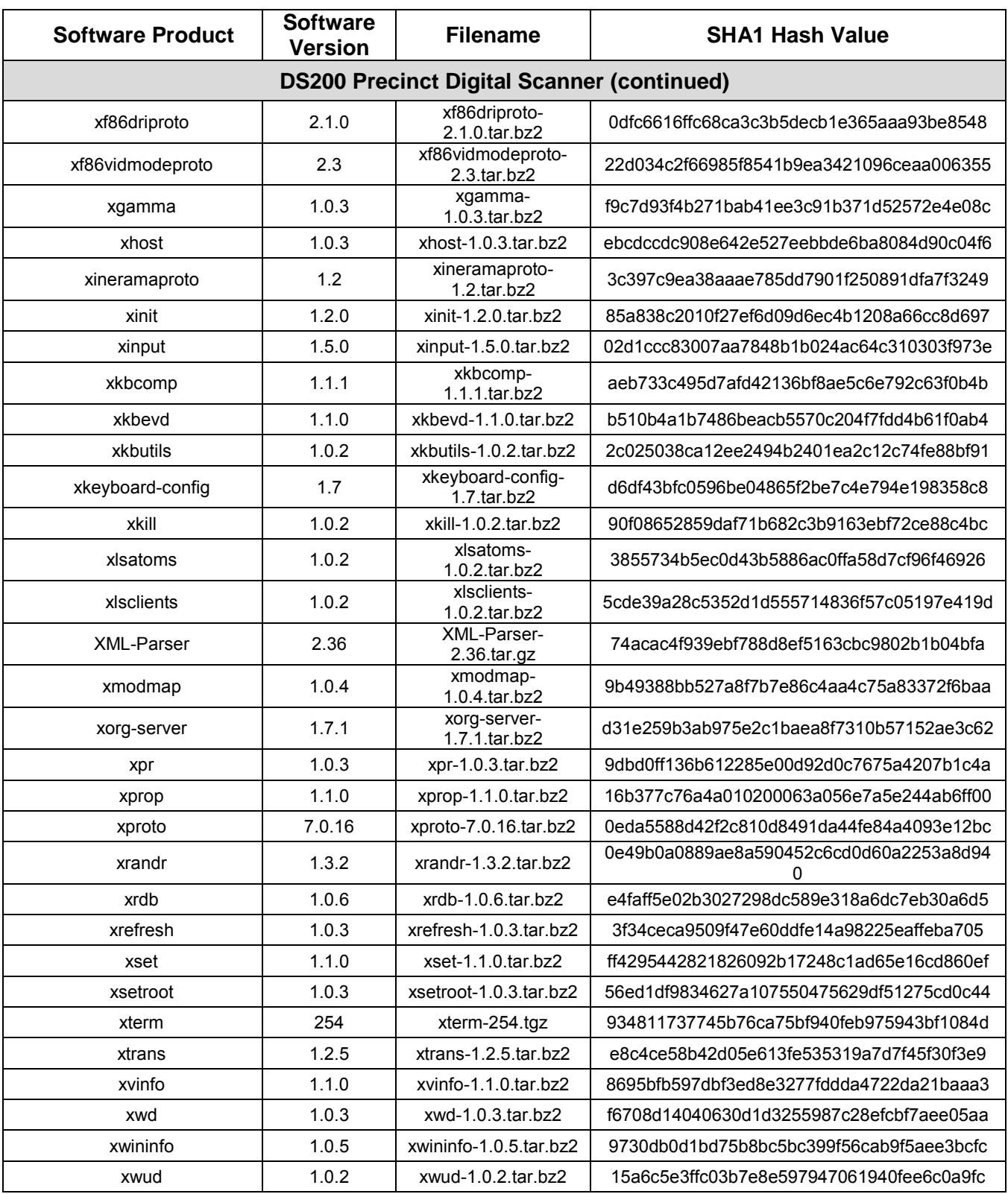

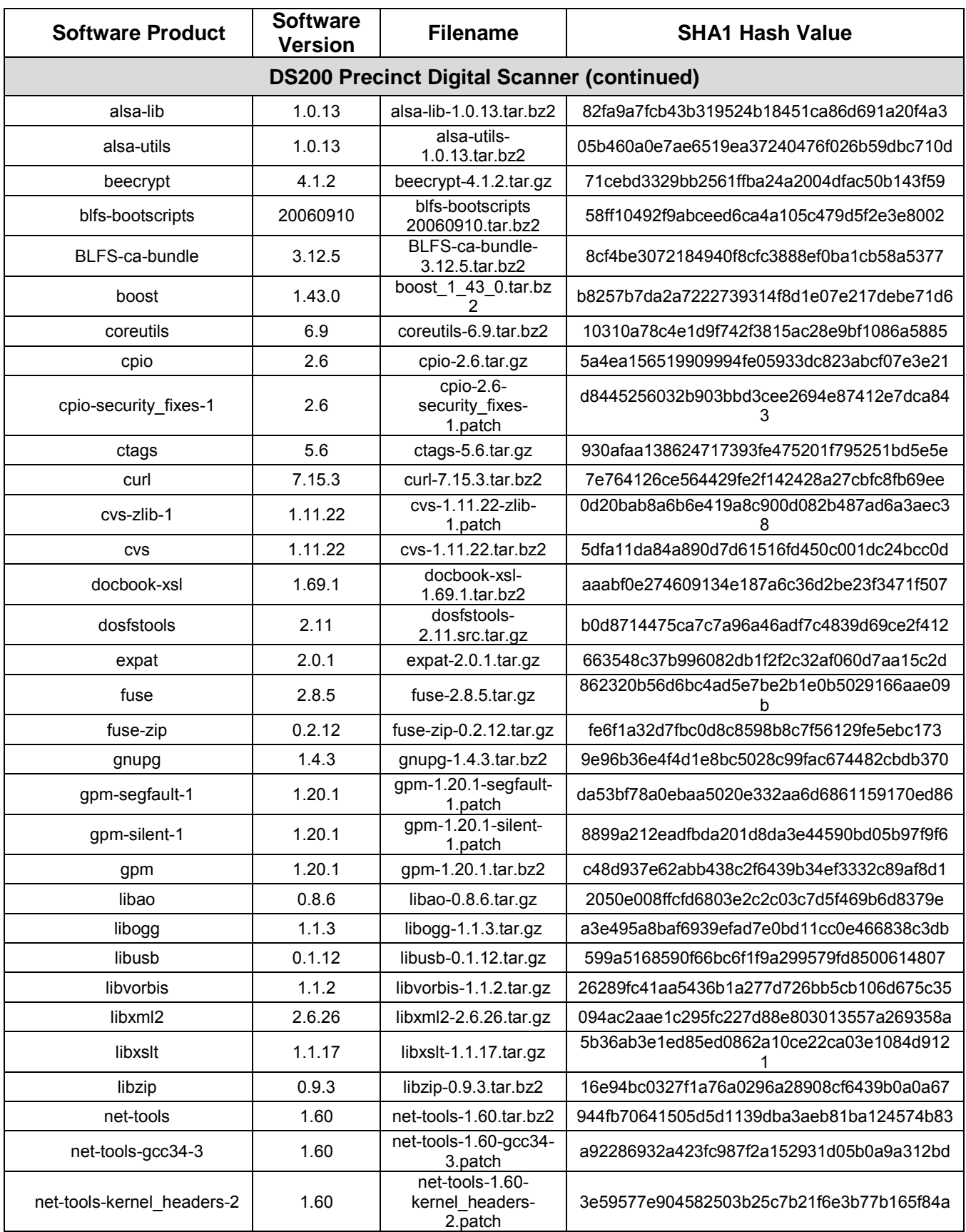

# **Appendix B Page No. B-16 of 25 Test Report No. T58722.01-01**

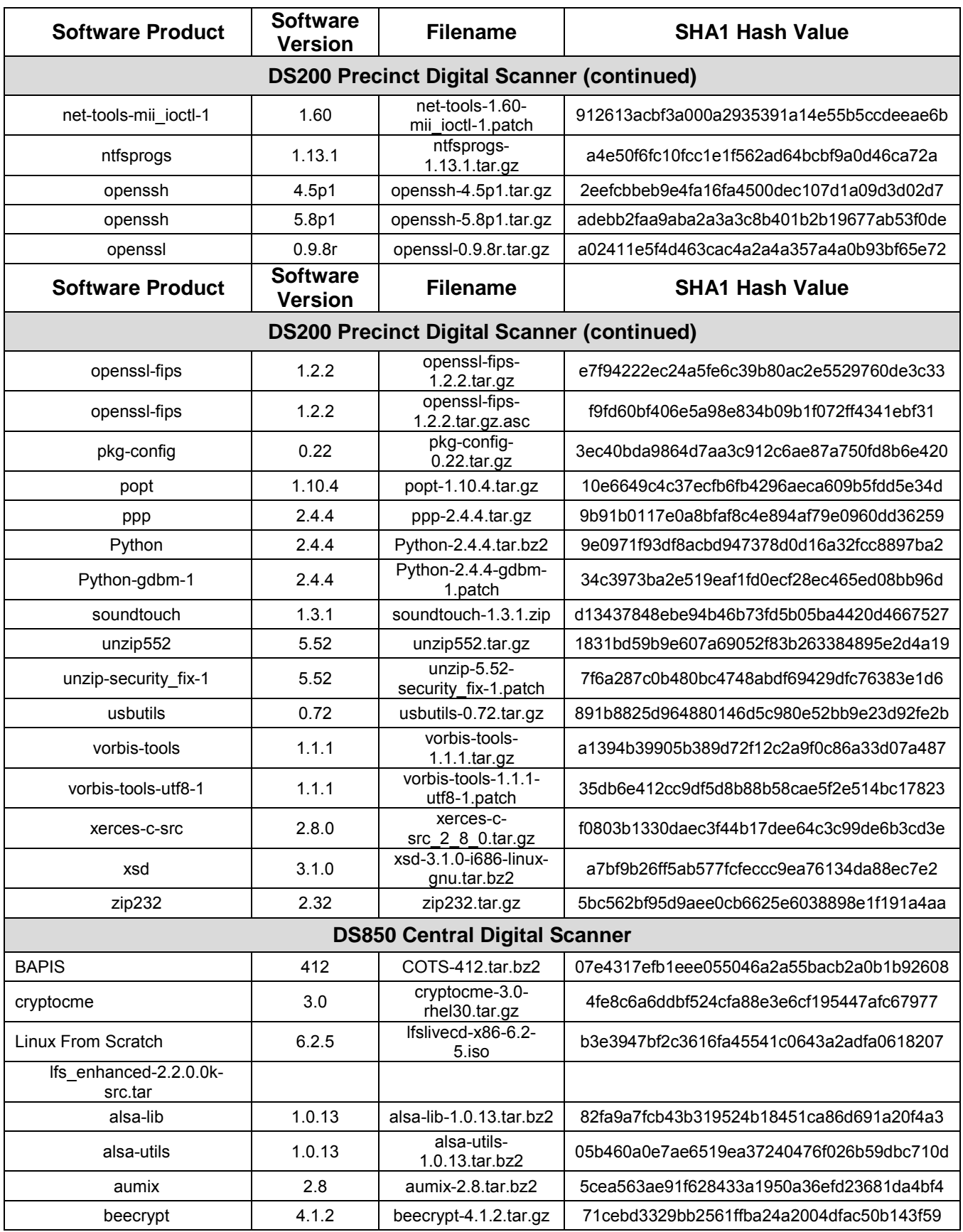

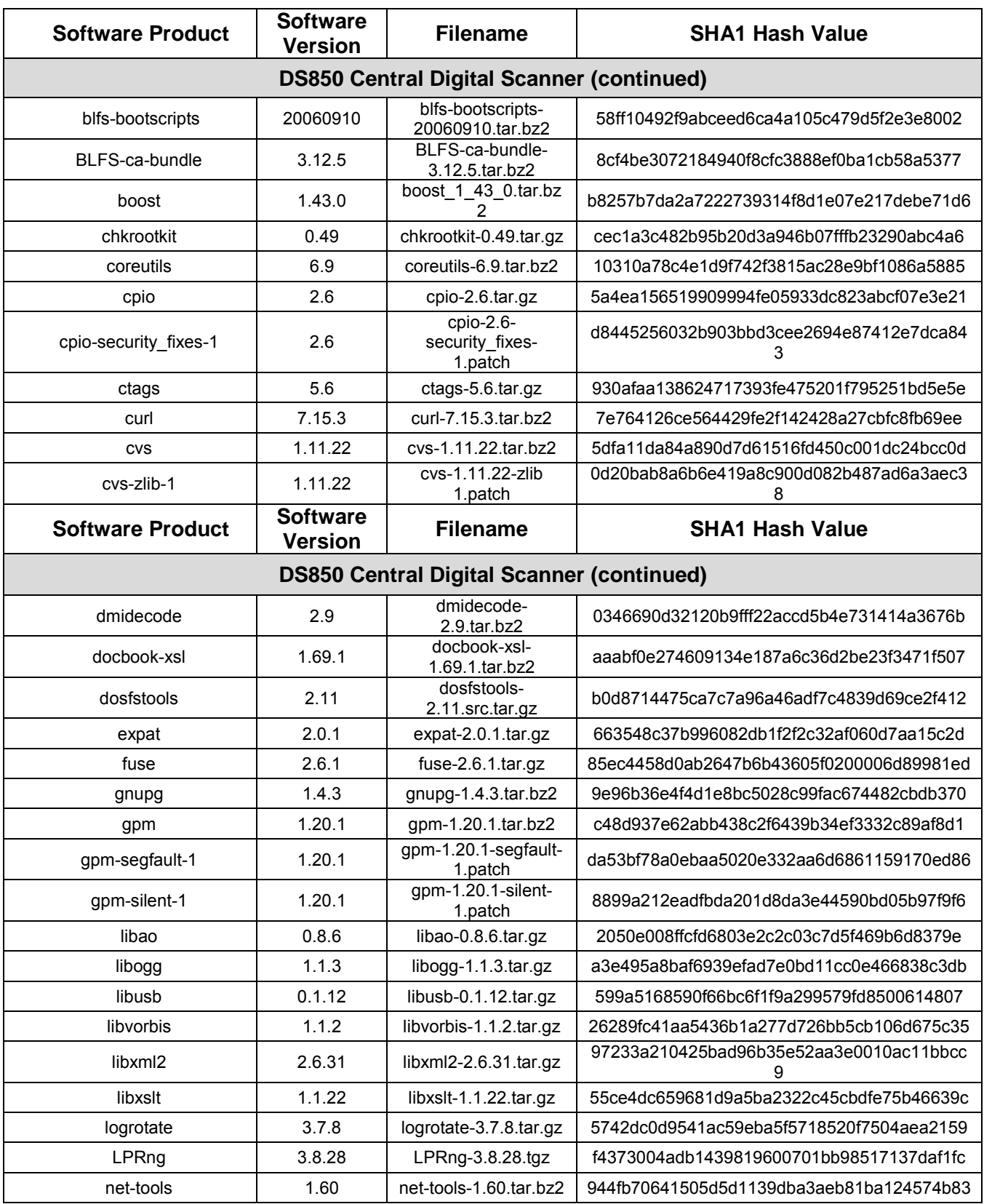

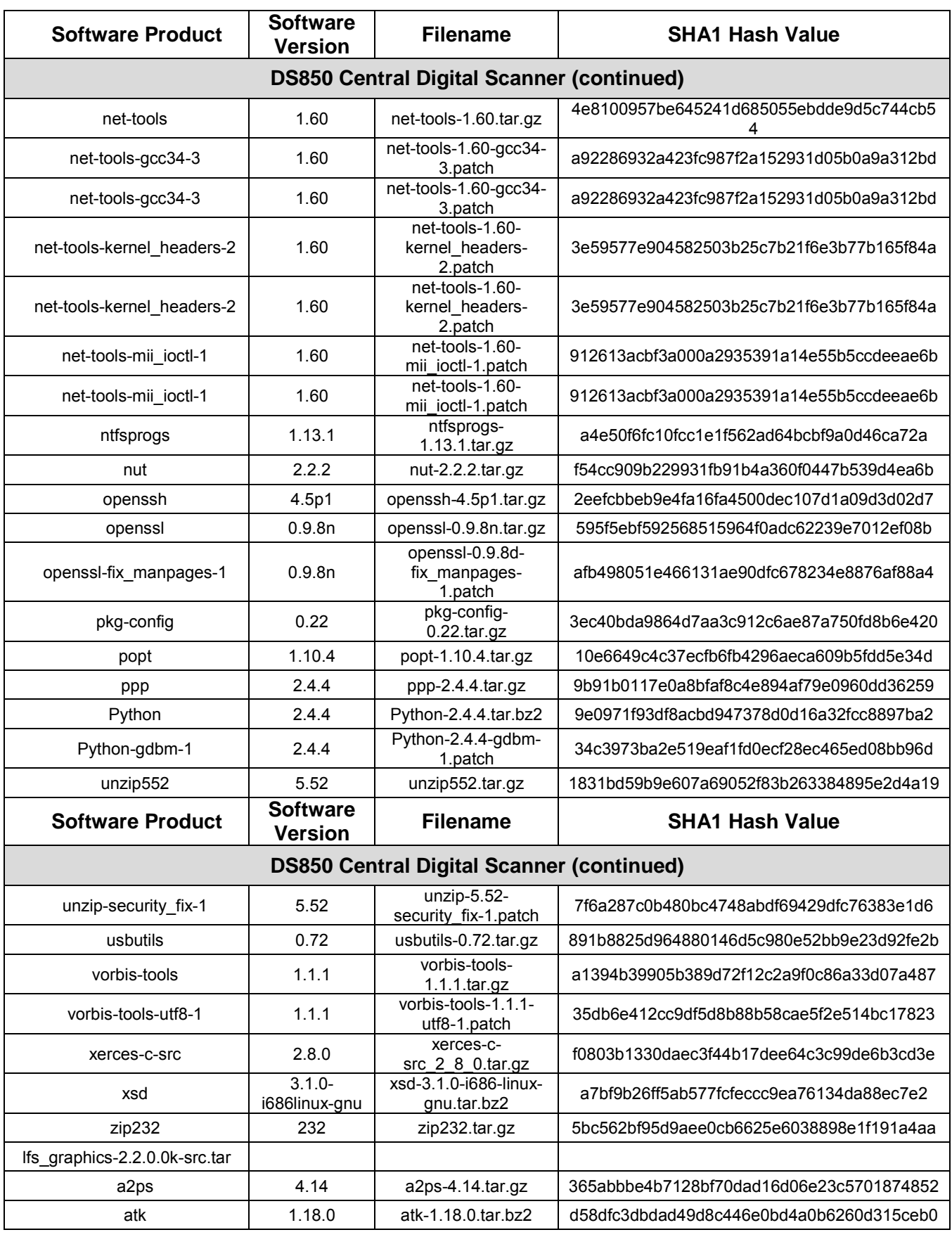

## **Appendix B Page No. B-19 of 25 Test Report No. T58722.01-01**

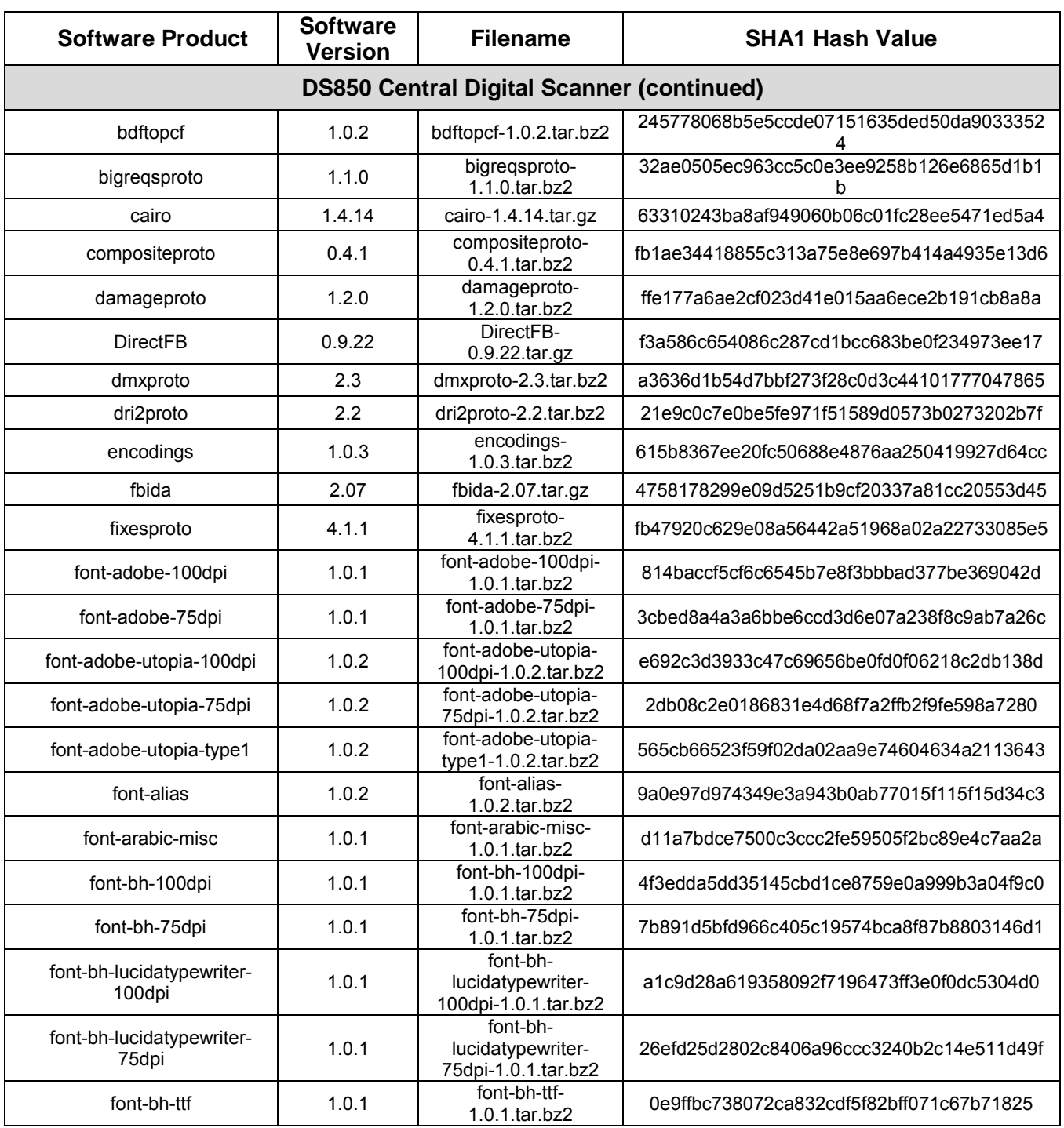

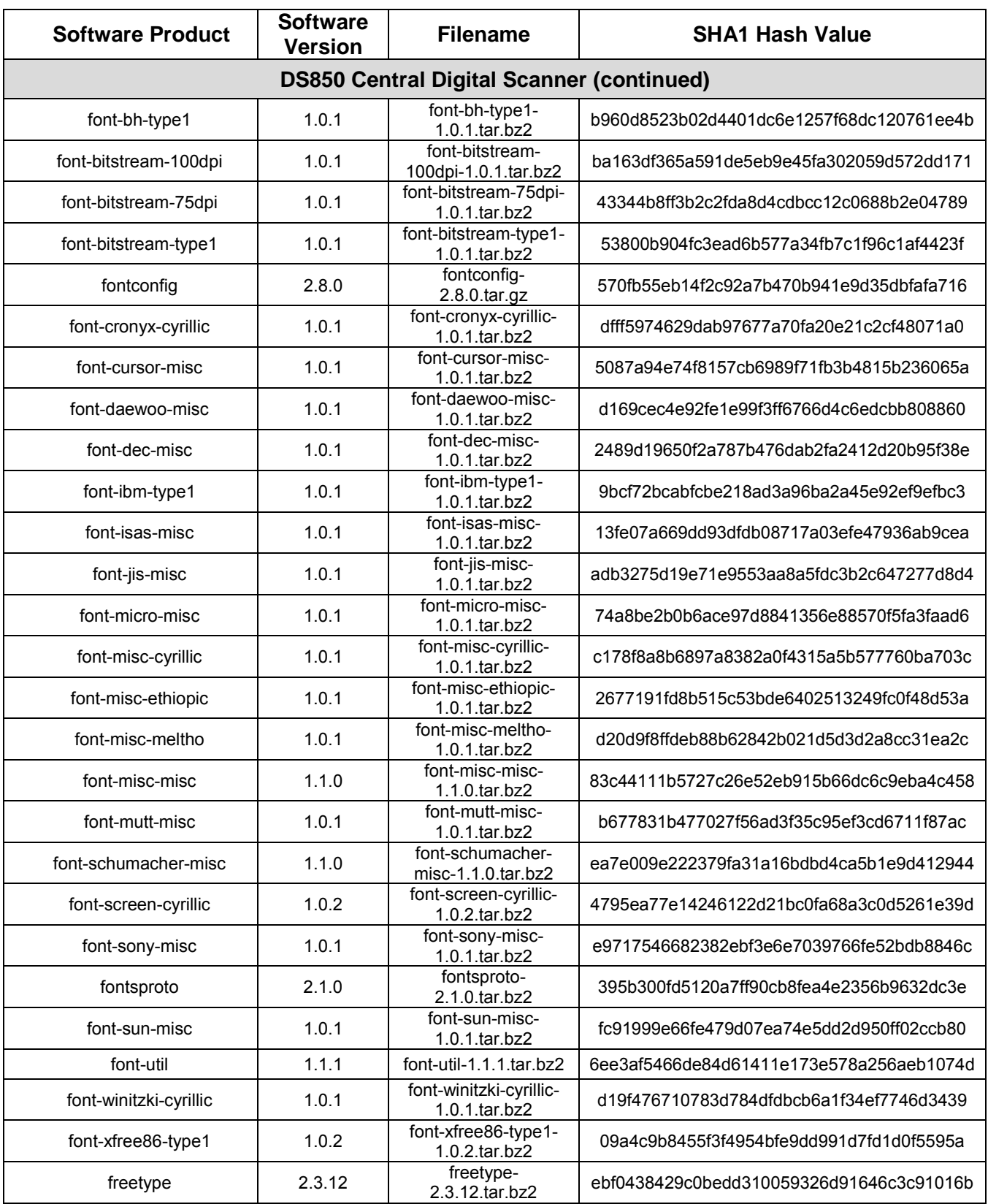

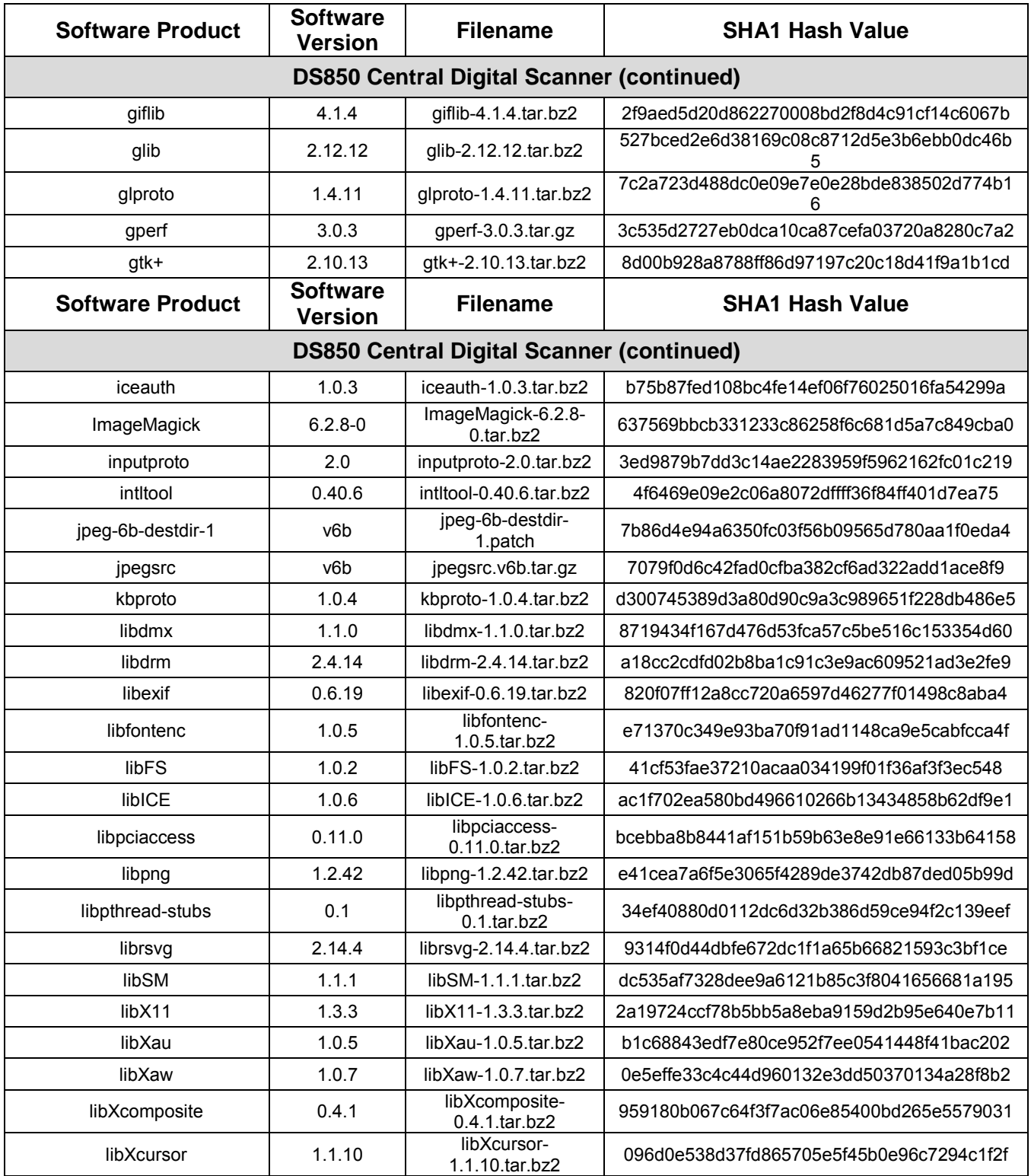

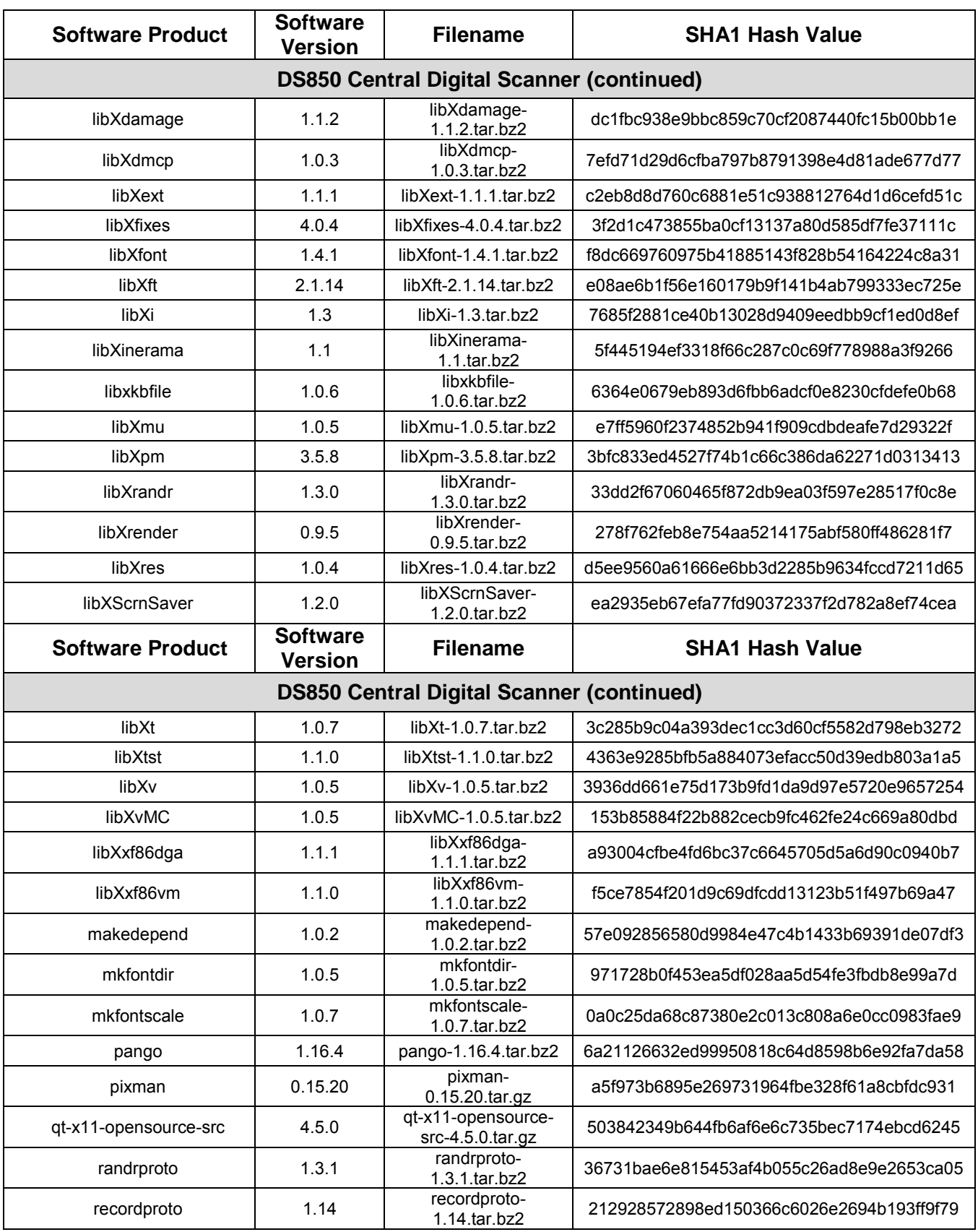

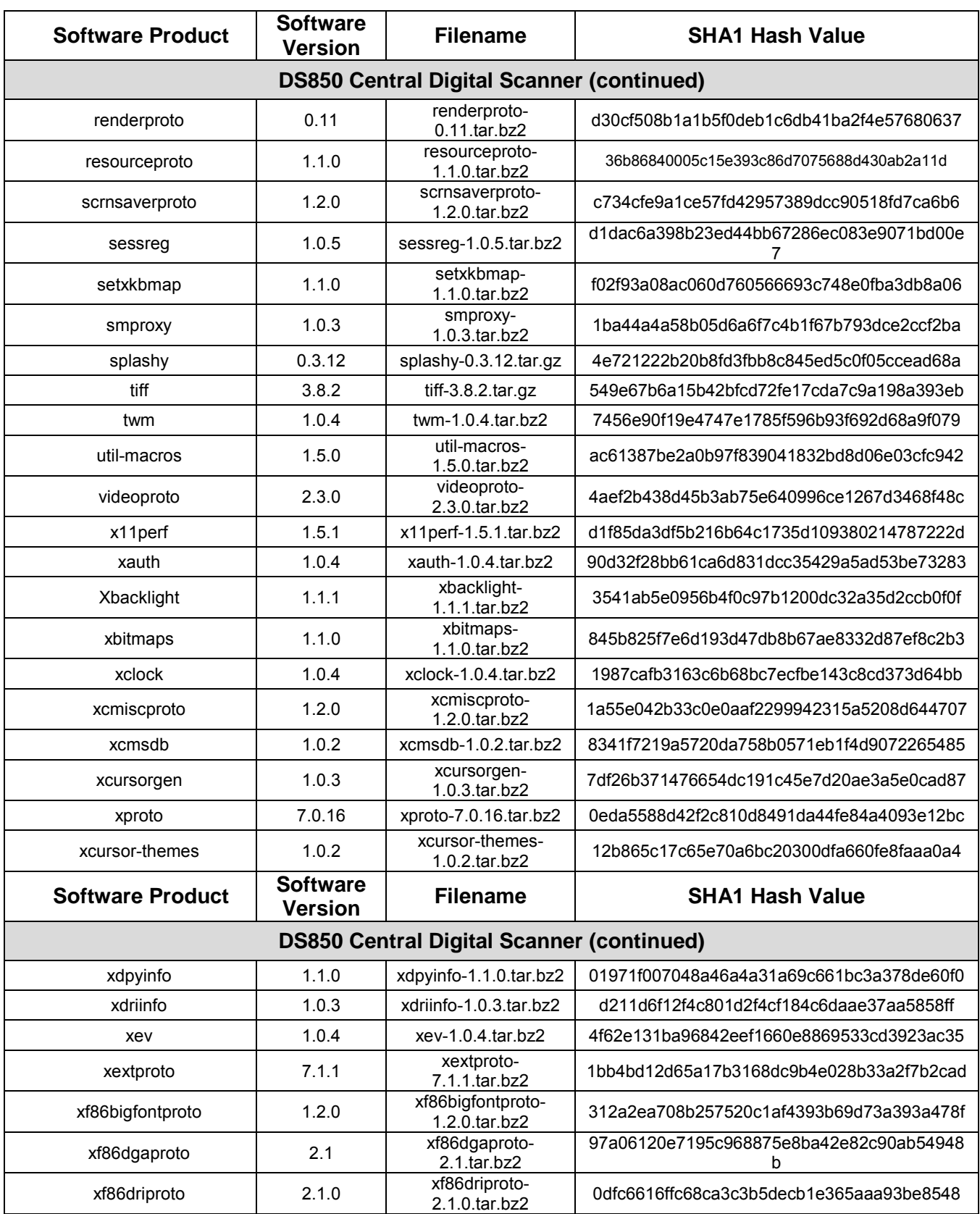

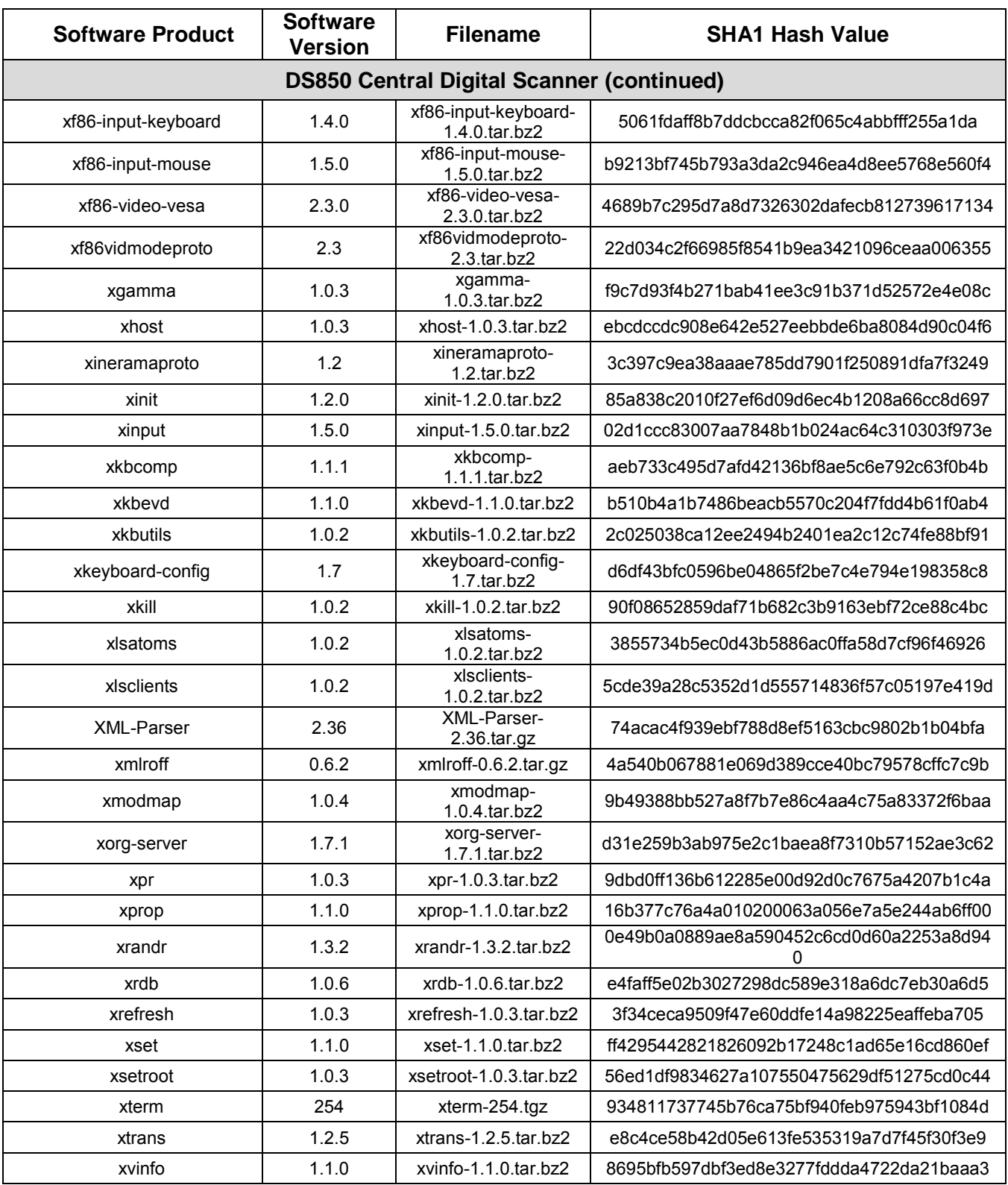

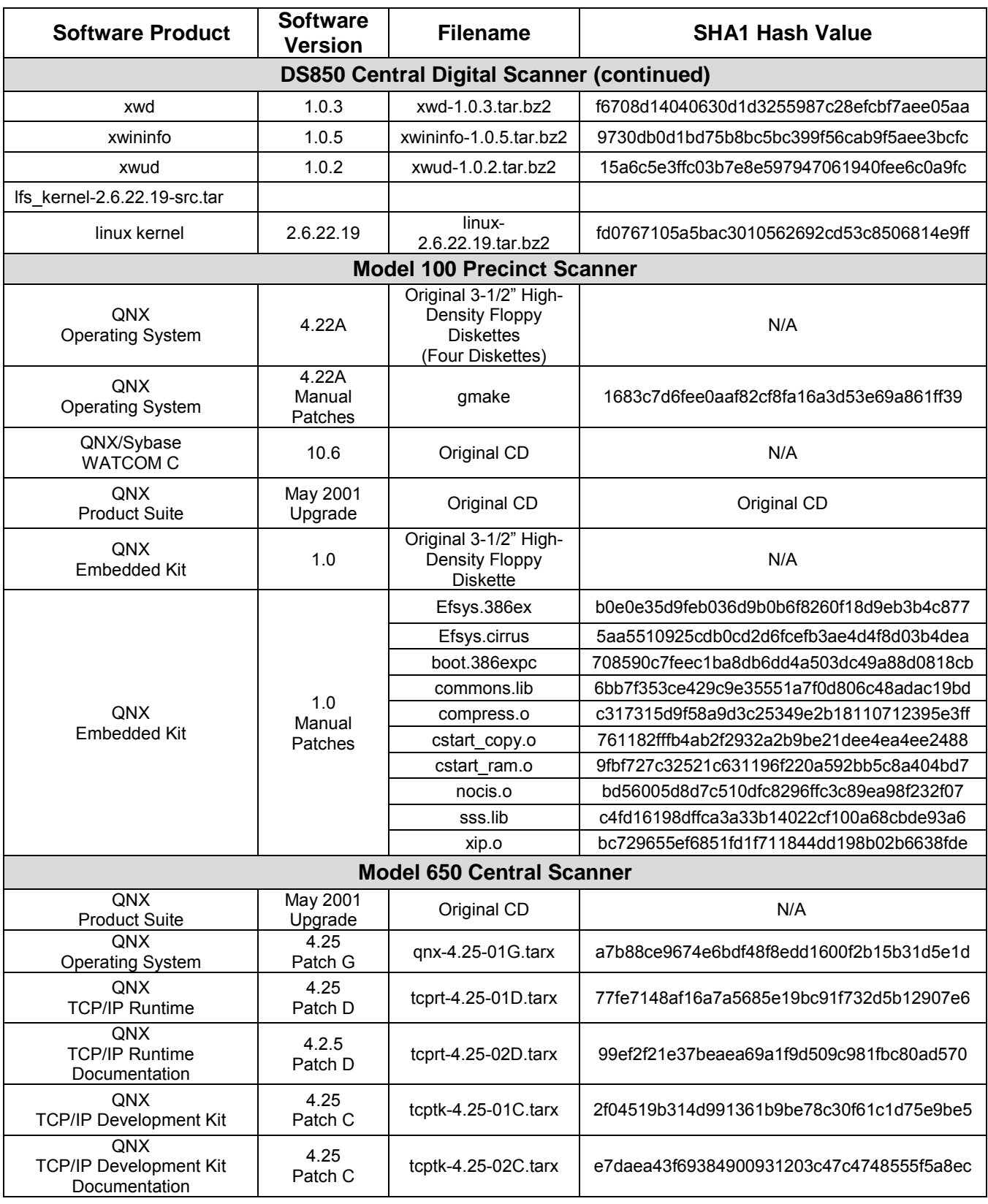